# Netherlands Retherlands

Please name the **ISSP module** which the documentation refers to (e.g., "*Health and Health Care / ISSP2011*"):

**Gender and Family Roles IV / ISSP2012 (fielded together with ISSP-NL 2009)**

Please name your **country**:

**Netherlands** 

**Changes relative to ISSP-NL 2010-2011 are marked in RED.**  Changes relative to ISSP-NL 2010-2011 are marked in RED.

#### **SEX - Sex of respondent**

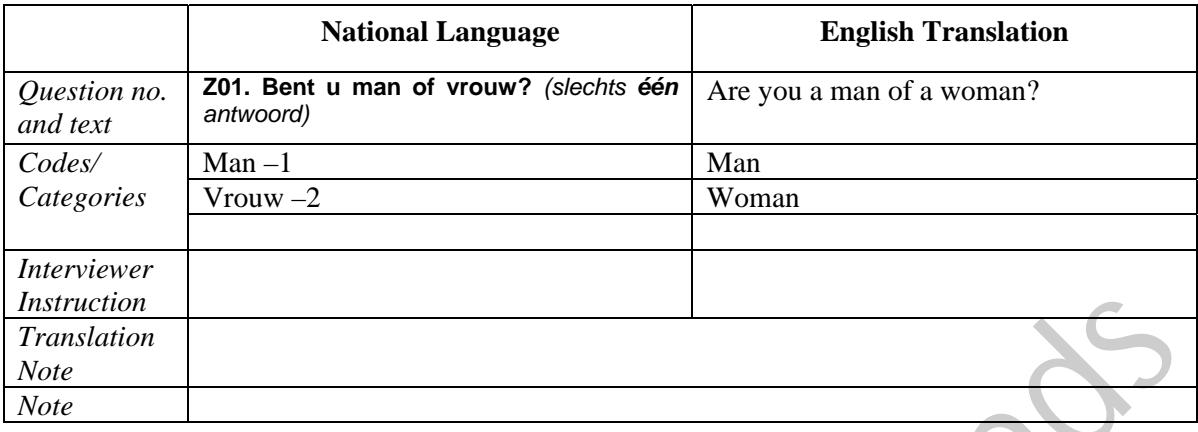

# **Construction/Recoding:**

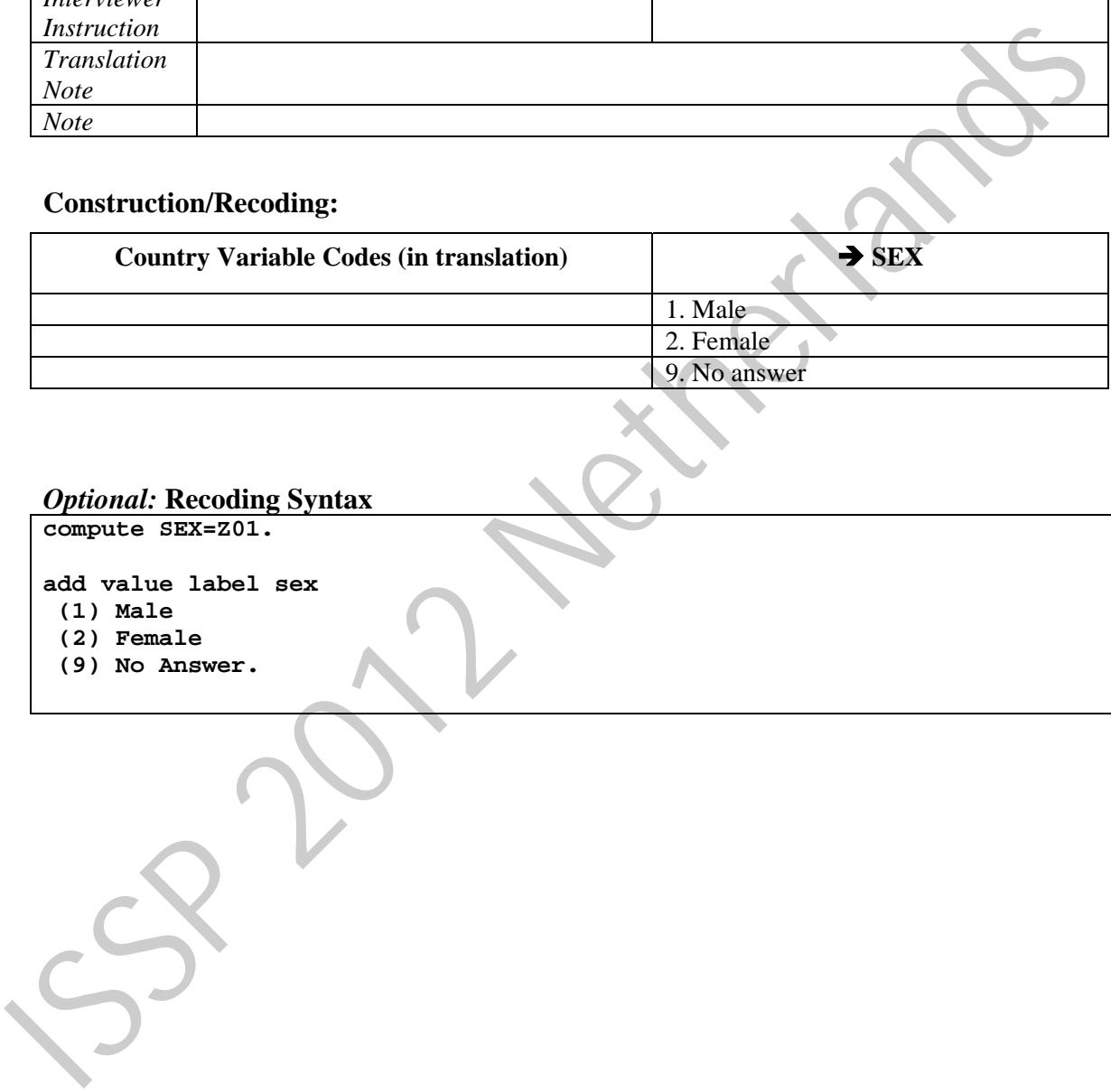

#### *Optional:* **Recoding Syntax**

**compute SEX=Z01.**

**add value label sex** 

- **(1) Male**
- **(2) Female**
- **(9) No Answer.**

#### **BIRTH –** Year of birth

This question can be asked as an alternative to asking about AGE. If BIRTH is not asked directly, it must be computed by DATEYR 'year of interview' minus AGE 'age of respondent'.

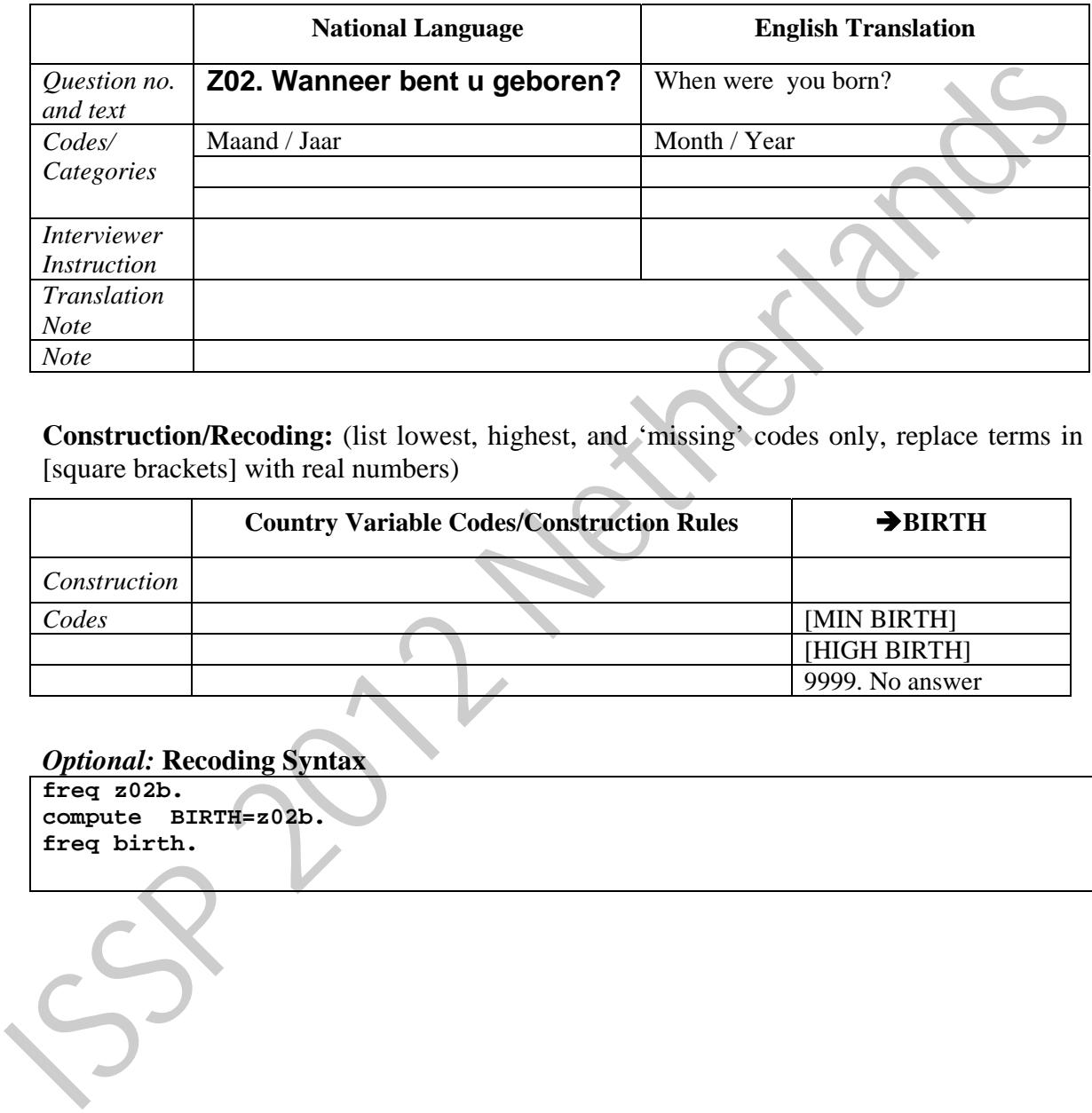

Construction/Recoding: (list lowest, highest, and 'missing' codes only, replace terms in [square brackets] with real numbers)

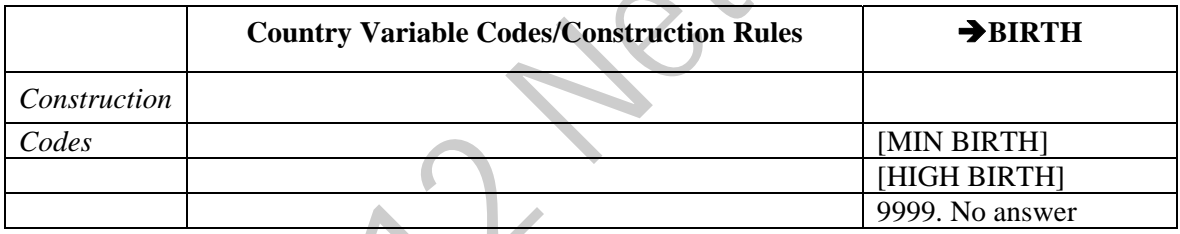

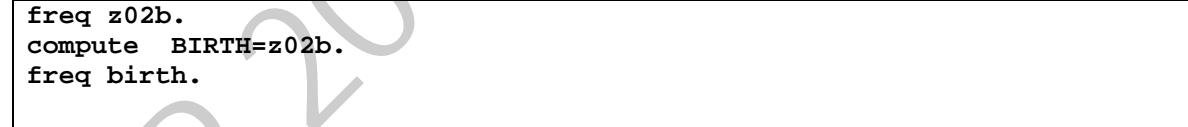

#### **AGE -** Age of respondent

This question can be asked as an alternative to asking about BIRTH. If AGE is not asked directly, it must be computed by DATEYR 'year of interview' minus BIRTH 'year of birth'.

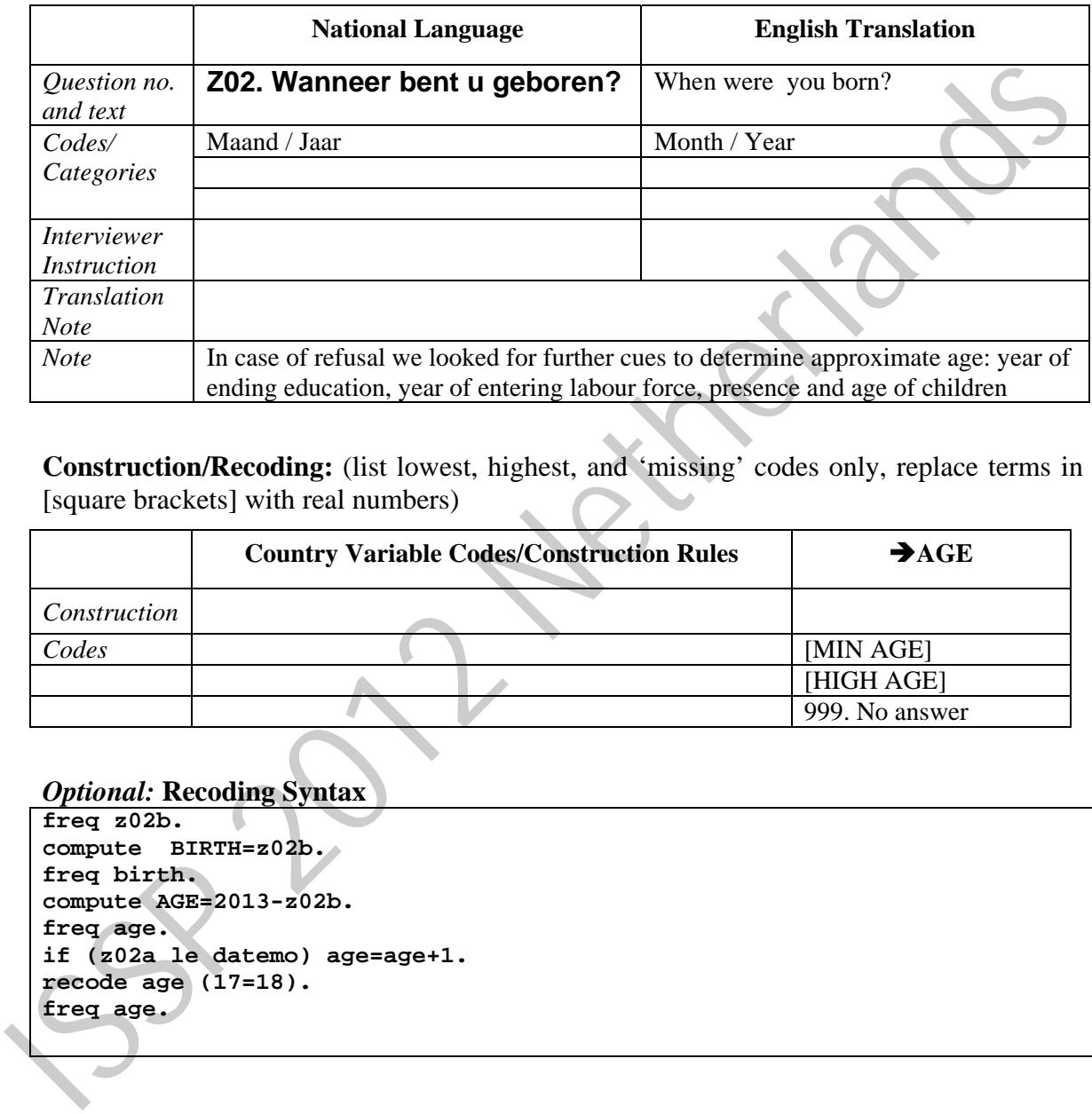

**Construction/Recoding:** (list lowest, highest, and 'missing' codes only, replace terms in [square brackets] with real numbers)

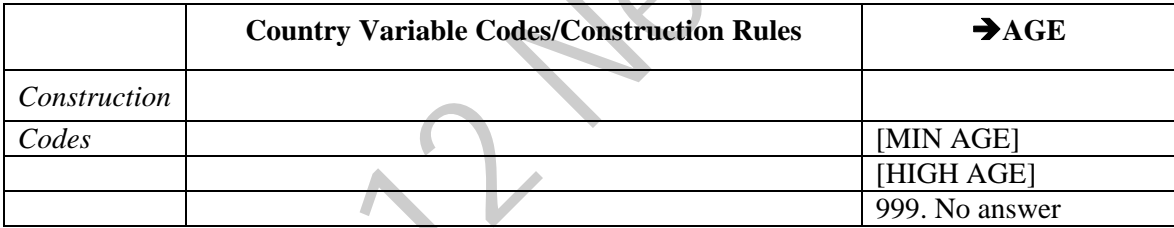

```
freq z02b. 
compute BIRTH=z02b. 
freq birth. 
compute AGE=2013-z02b. 
freq age. 
if (z02a le datemo) age=age+1. 
recode age (17=18). 
freq age.
```
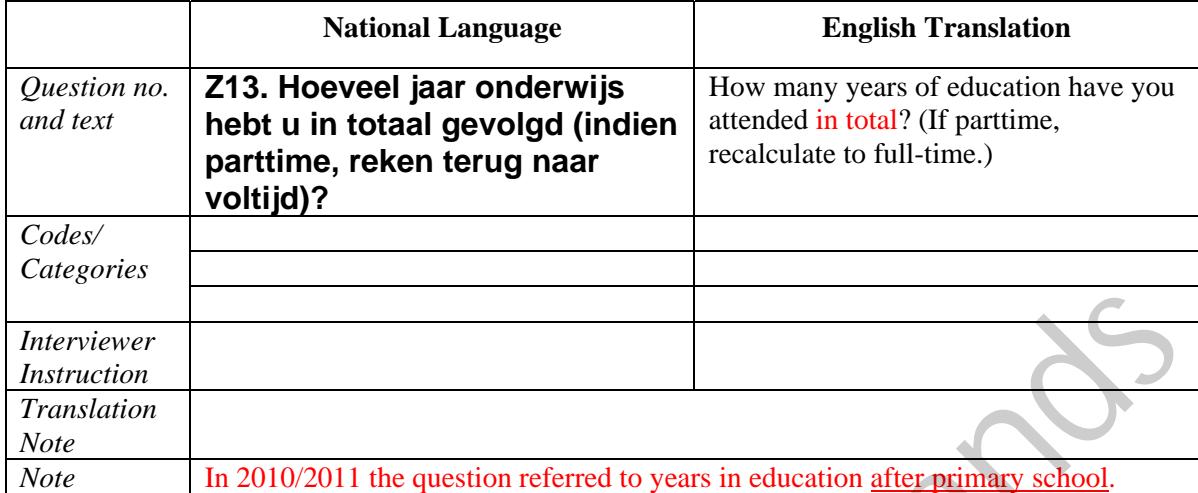

#### **EDUCYRS -** Education I: years of schooling

#### **Filter Variable(s) and Conditions:**

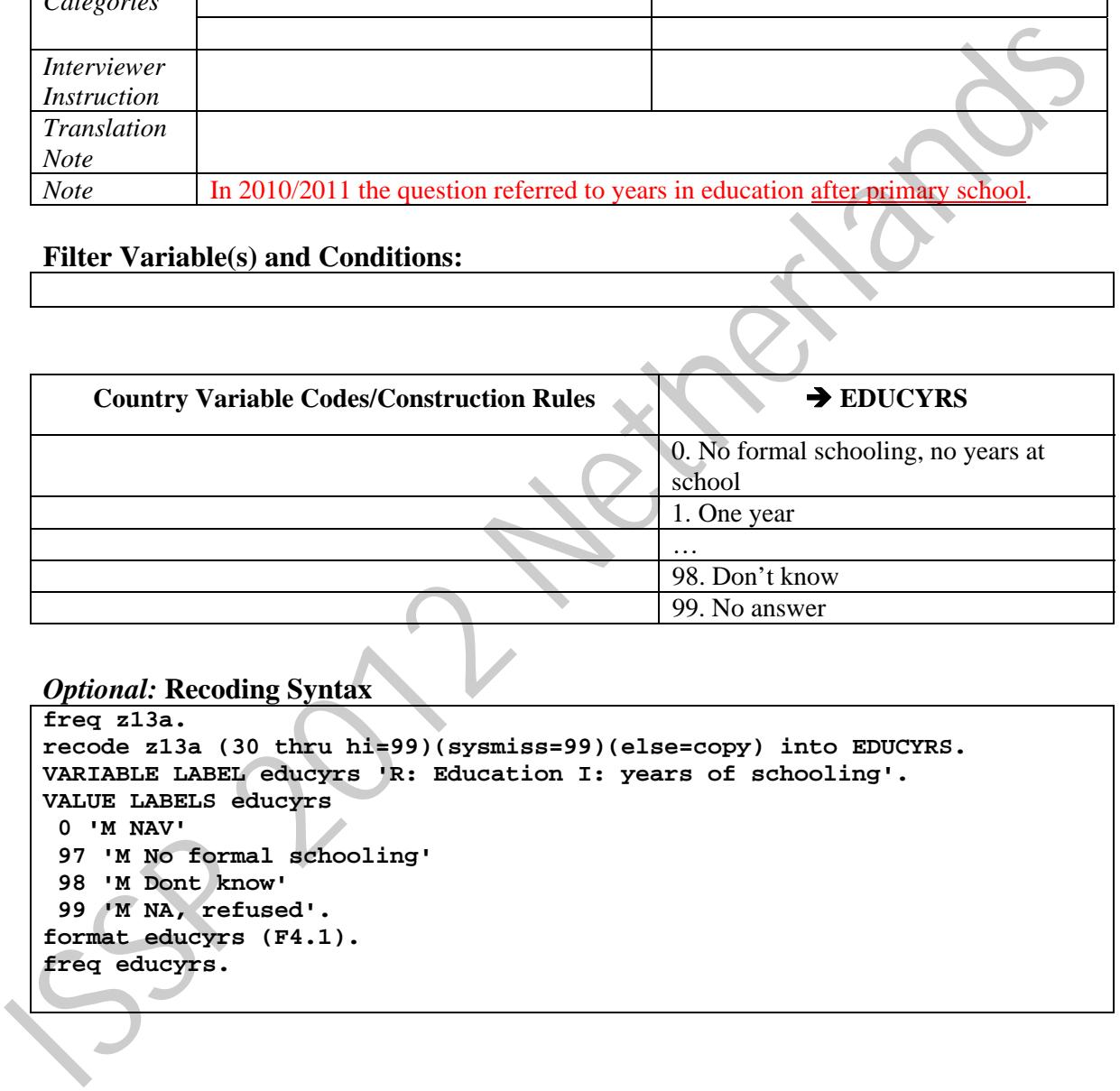

```
freq z13a. 
recode z13a (30 thru hi=99)(sysmiss=99)(else=copy) into EDUCYRS. 
VARIABLE LABEL educyrs 'R: Education I: years of schooling'. 
VALUE LABELS educyrs 
  0 'M NAV' 
 97 'M No formal schooling' 
 98 'M Dont know' 
 99 'M NA, refused'. 
format educyrs (F4.1). 
freq educyrs.
```
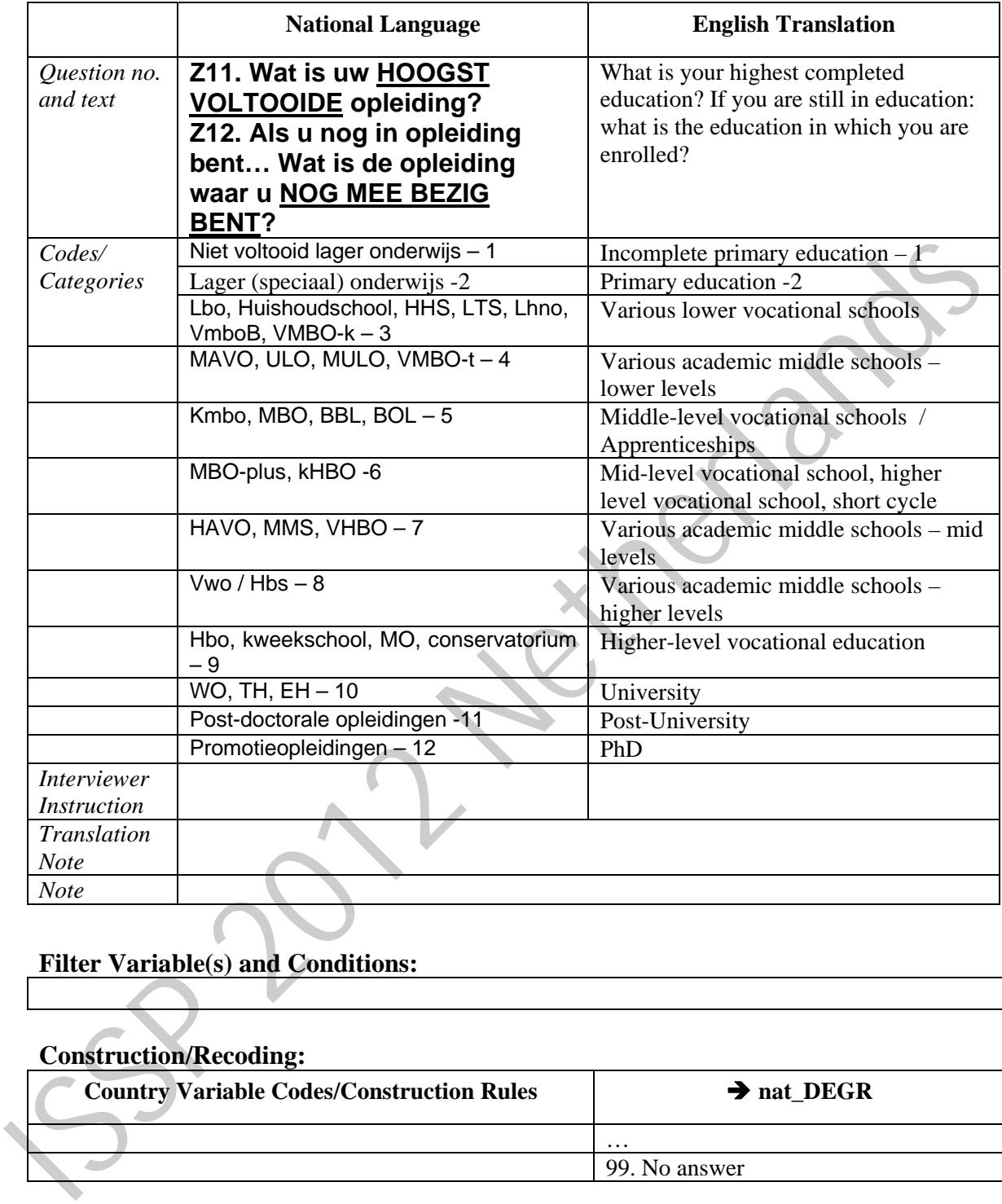

#### **nat\_DEGR -** Country-specific highest completed degree of education

#### **Filter Variable(s) and Conditions:**

#### **Construction/Recoding:**

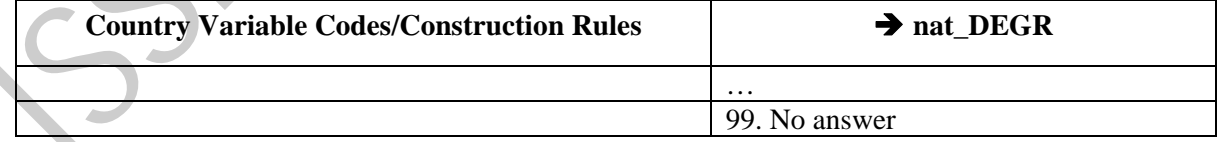

```
compute NL_DEGR=max (z11a,z11b).
VAR LABELS NL_DEGR "Education categories - Netherlands". 
add VALUE LABELS nl_degr 
  (1) Basisonderwijs onvoltooid [Incompleter Primary] 
   (2) Basisonderwijs [Primary] 
   (3) LBO-VBO-VMBOb [Lower Vocational] 
   (4) MAVO-MULO-VMBOt [Middle Secondary General - 4yrs] 
   (7) HAVO-MMS [Upper Middle Secondary General - 5 yrs]
```

```
 (8) VWO-HBS-Athen-Gymn [Upper Secondary General - 6 yrs] 
     (5) kMBO [Middle Vocational - 1-3 yrs] 
     (6) MBO [Middle Vocational - 4yrs] 
     (9) HBO [Higher Vocational] 
     (10) Universiteit [University] 
     (11) Postdoctoraal [Post-University] 
     (12) Promotie [Phd] 
     (0) Not applicable 
     (99) No answer. 
  recode nl_degr (-1, sysmiss,0=99). 
  freq nl_degr. 
Frequences on the degr.
```
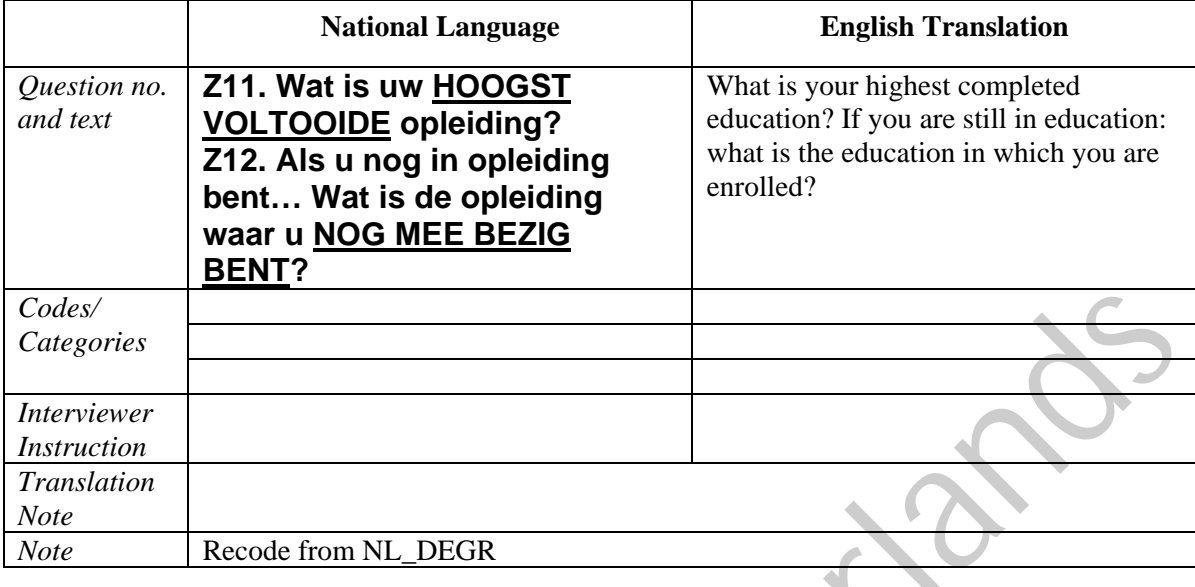

# **DEGREE –** R: Education II: categories

# **Filter Variable(s) and Conditions:**

#### **Construction/Recoding:**

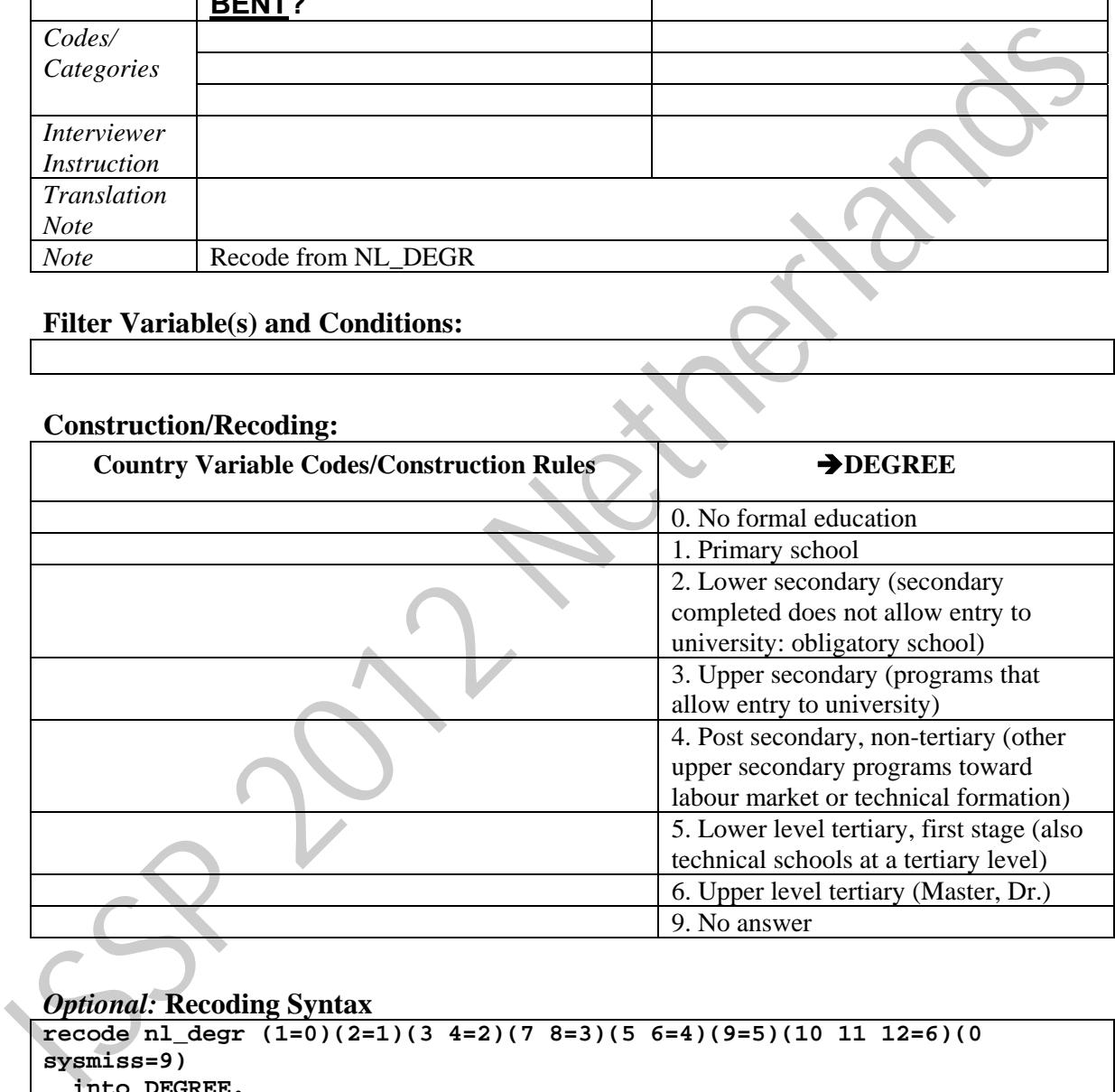

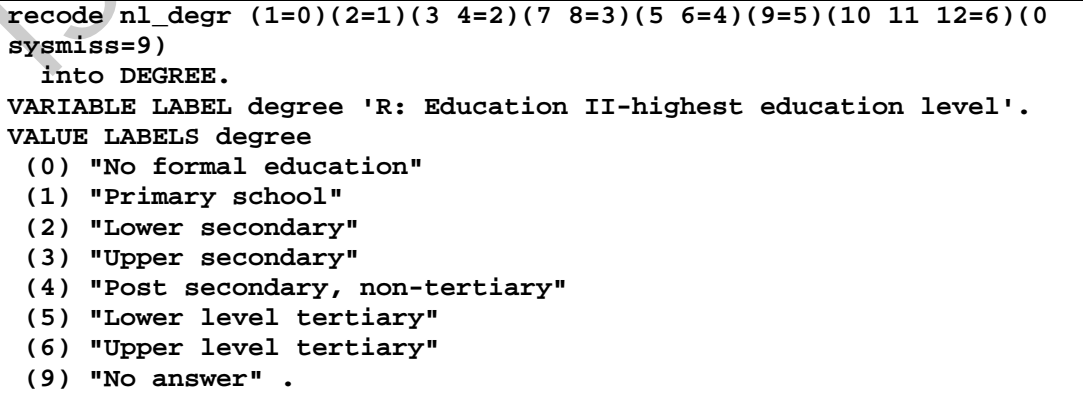

|                                          | <b>National Language</b>                                                                                                   | <b>English Translation</b>                                                                       |  |
|------------------------------------------|----------------------------------------------------------------------------------------------------|--------------------------------------------------------------------------------------------------|--|
| Question no.<br>and text                 | Z14. Wat is momenteel uw<br>belangrijkste bezigheid? (kies<br>het antwoord dat het meest op u<br>van toepassing is)        | What is at present your main activity?<br>(Choose the answer that is most<br>applicable to you). |  |
| Codes/<br>Categories                     | Betaald werk (in loondienst, zelfstandig<br>of meewerkend in familiebedrijf) - 1                                           | Paid work (employed, self-employed or<br>working in family firm)                                 |  |
|                                          | Werkloos en werkzoekend - 2                                                                                                | Unemployed and looking for work                                                                  |  |
|                                          | Scholier / Student - 3                                                                                                    | At school / student                                                                              |  |
|                                          | Stage $-4$                                                                                                    | Internship                                                                                       |  |
|                                          | Arbeidsongeschikt $-5$                                                                                                    | Disabled                                                                                         |  |
|                                          | Gepensioneerd-6                                                                                                    | Retired                                                                                          |  |
|                                          | Zorg voor huishouden en/of anderen -<br>7                                                                                  | Taking care of household and/or others                                                           |  |
|                                          | Anders, namelijk: (vul in) - 8                                                                                             | Other specify                                                                                    |  |
| <b>Interviewer</b><br><i>Instruction</i> |                                                                                                    |                                                                                                  |  |
| <b>Translation</b><br><b>Note</b>        |                                                                                                    |                                                                                                  |  |
| <b>Note</b>                              | The responses to "other specify" were coded matched with the predefined<br>responses and copied to WRKST when appropriate, |                                                                                                  |  |
|                                          | <b>Filter Variable(s) and Conditions:</b>                                                                                  |                                                                                                  |  |
|                                          | <b>Construction/Recoding:</b>                                                                                              |                                                                                                  |  |
|                                          | <b>Country Variable Codes/Construction Rules</b>                                                                           | $\rightarrow$ WORK                                                                               |  |
|                                          |                                                                                                    | 1. Currently in paid work                                                                        |  |
|                                          |                                                                                                    | 2. Currently not in paid work, paid work                                                         |  |
|                                          |                                                                                                    | in the past                                                                                      |  |
|                                          |                                                                                                    | 3. Never had a paid work                                                                         |  |
|                                          |                                                                                                    | 9. No answer                                                                                     |  |
|                                          |                                                                                                    |                                                                                                  |  |
|                                          | <b>Optional: Recoding Syntax</b>                                                                                           |                                                                                                  |  |
| compute SPMAINST=00.                     | recode z14a (1 thru 7=copy)(0, sysmiss=99) into MAINSTAT.                                                                  |                                                                                                  |  |
|                                          |                                                                                                    |                                                                                                  |  |

**WORK –** Currently, formerly, or never in paid work

### **Filter Variable(s) and Conditions:**

#### **Construction/Recoding:**

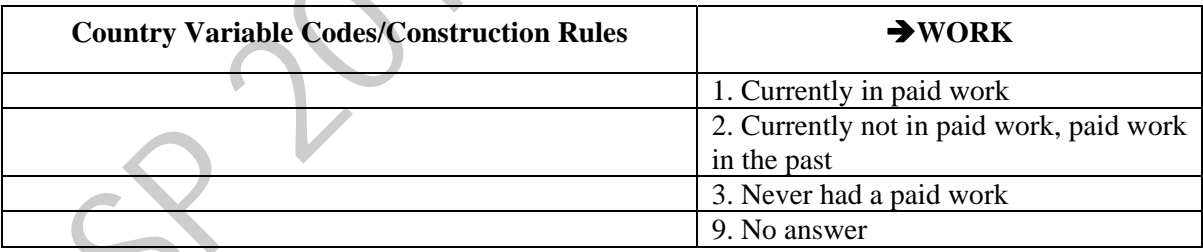

```
recode z14a (1 thru 7=copy)(0, sysmiss=99) into MAINSTAT . 
compute SPMAINST=00. 
do if (partliv le 2 or partliv eq 9). 
recode z14b (1 thru 7=copy)(0, sysmiss=99) into SPMAINST. 
end if. 
add value labels MAINSTAT spmainst 
  (1) "In paid work" 
  (2) "Unemployed and looking for a job" 
  (3) "In education" 
  (4) "Apprentice or trainee" 
  (5) "Permanently sick or disabled" 
  (6) "Retired" 
  (7) "Domestic work"
```

```
 (8) "In compulsory military service or community service" 
  (9) "Other" 
  (99) "No answer". 
add values labels spmainst 
  (00) "NAP (Code 3 or 7 in PARTLIV)".
```
**FREQ MAINSTAT SPMAINST.** 

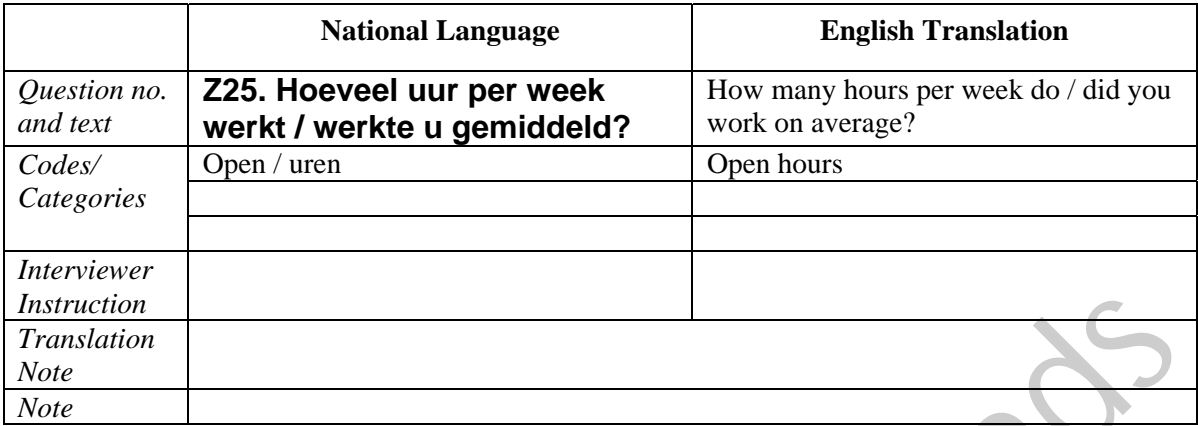

#### **WRKHRS –** Hours worked weekly

#### **Filter Variable(s) and Conditions:**

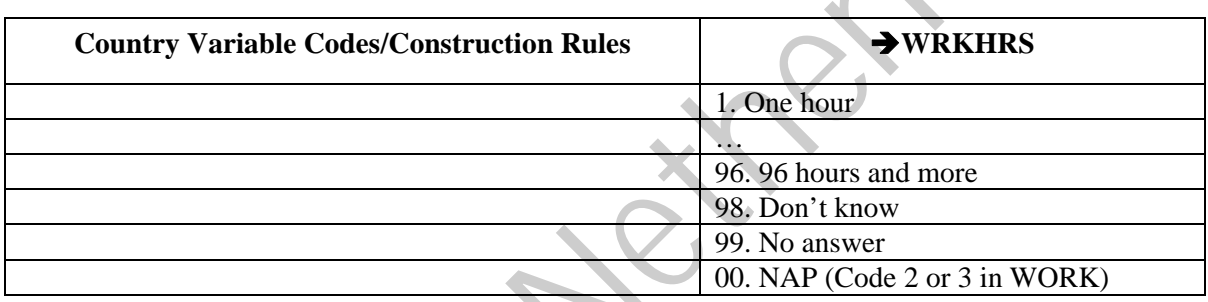

```
compute WRKHRS=00. 
   do if (WORK eq 1 or WORK eq 9). 
   recode z25 (1 thru 96=copy)(97 thru hi=96)(sysmiss=99) into WRKHRS. 
   end if. 
   compute SPWRKHRS=00. 
   do if (SPWORK eq 1 or SPWORK eq 9). 
   recode z29 (1 thru 96=copy)(97 thru hi=96)(sysmiss=99) into SPWRKHRS. 
   end if. 
   add value labels wrkhrs spwrkhrs 
     (01) "One hour" 
     (96) "96 hours or more" 
     (98) "Dont know" 
     (99) "No answer" 
     (00) "NAP (Code 2 or 3 in WORK)". 
   add value labels spwrkhrs 
    (00) "NAP (Code 0, 2 or 3 in SPWORK)". 
   freq wrkhrs spwrkhrs. 
Metricanon<br>
Translation<br>
Translation<br>
Note<br>
Note<br>
Note<br>
Country Variable(s) and Conditions:<br>
<br>
Country Variable(s) and Conditions:<br>
<br>
Country Variable(s) and Conditions:<br>
<br>
Compute Specification Rules<br>
\frac{96.96 \text{ hours and more}}{90
```

|                    | <b>National Language</b>                               | <b>English Translation</b>                           |
|--------------------|--------------------------------------------------------|------------------------------------------------------|
| Question no.       | Z22. In welk soort organisatie                         | In which type of organisation do you                 |
| and text           | werkt u <b>MOMENTEEL</b> / werkte                      | work at present / did you work in your               |
|                    | u in UW LAATSTE                                        | last job?                                            |
|                    | <b>BAAN?</b> (slechts één antwoord)                    |                                                      |
| Codes/             | In loondienst bij overheid of semi-                    | Employed by government or semi-                      |
| Categories         | overheid (bijv. onderwijs,<br>gezondheidszorg) - 1     | government (e.g. education, health)                  |
|                    | Werknemer bij particulier bedrijf / profit-<br>2       | Employed by private company / for<br>profit          |
|                    | Werknemer bij particuliere organisatie /<br>non-profit | Employed by private organisation / not<br>for profit |
|                    | Werkzaam voor eigen rekening (eigen<br>bedrijf) $-4$   | Own account (own company)                            |
|                    | Meewerkend in familiebedrijf $-5$                      | Working in family firm                               |
| <b>Interviewer</b> |                                                        |                                                      |
| <i>Instruction</i> |                                                        |                                                      |
| <b>Translation</b> |                                                        |                                                      |
|                    |                                                        |                                                      |
| <b>Note</b>        |                                                        |                                                      |
| <b>Note</b>        |                                                        |                                                      |
|                    | <b>Filter Variable(s) and Conditions:</b>              |                                                      |
|                    |                                                        |                                                      |
|                    | <b>Country Variable Codes/Construction Rules</b>       | $\rightarrow$ EMPREL                                 |
|                    |                                                        | 1. Employee                                          |
|                    |                                                        | 2. Self-employed without employees                   |
|                    |                                                        | 3. Self-employed with employees                      |
|                    |                                                        | 4. Working for own family's business                 |
|                    |                                                        | 9. No answer                                         |
|                    |                                                        | 0. NAP (Code 3 in WORK)                              |
|                    |                                                        |                                                      |
|                    |                                                        |                                                      |
| compute EMPREL=0.  | <b>Optional: Recoding Syntax</b>                       |                                                      |
| compute WRKSUP=0.  |                                                        |                                                      |
| compute TYPORG1=0. |                                                        |                                                      |
| compute TYPORG2=0. |                                                        |                                                      |
| do if (WORK ne 3). | compute ISC088=z23_isko.                               |                                                      |

**EMPREL –** Employment relationship

#### **Filter Variable(s) and Conditions:**

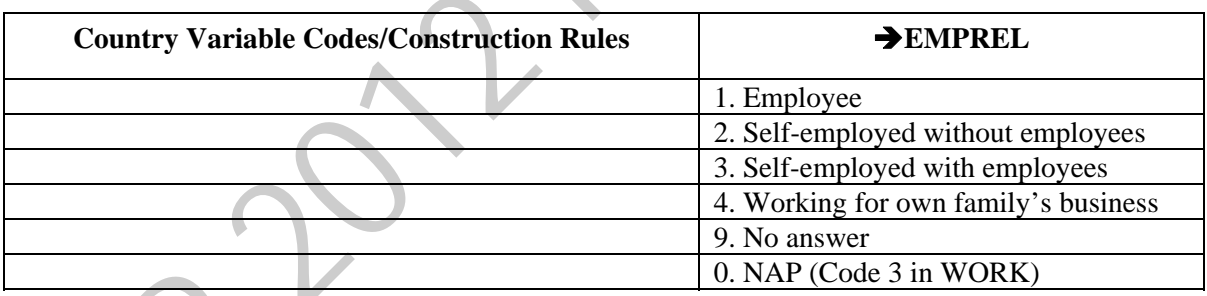

```
compute EMPREL=0. 
compute WRKSUP=0. 
compute TYPORG1=0. 
compute TYPORG2=0. 
compute ISCO88=z23_isko. 
do if (WORK ne 3). 
recode z22 (1 2 3=1)(4=2)(5=4)(sysmiss=9) into EMPREL. 
recode z26 (0=2)(1 2 3 4 =1)(else=9) into wrksup. 
recode z22 (2 4 5=1)(1 3=2)(else=9) into TYPORG1. 
recode z22 (1=1)(2 3 4 5=2)(else=9) into TYPORG2. 
end if.
```
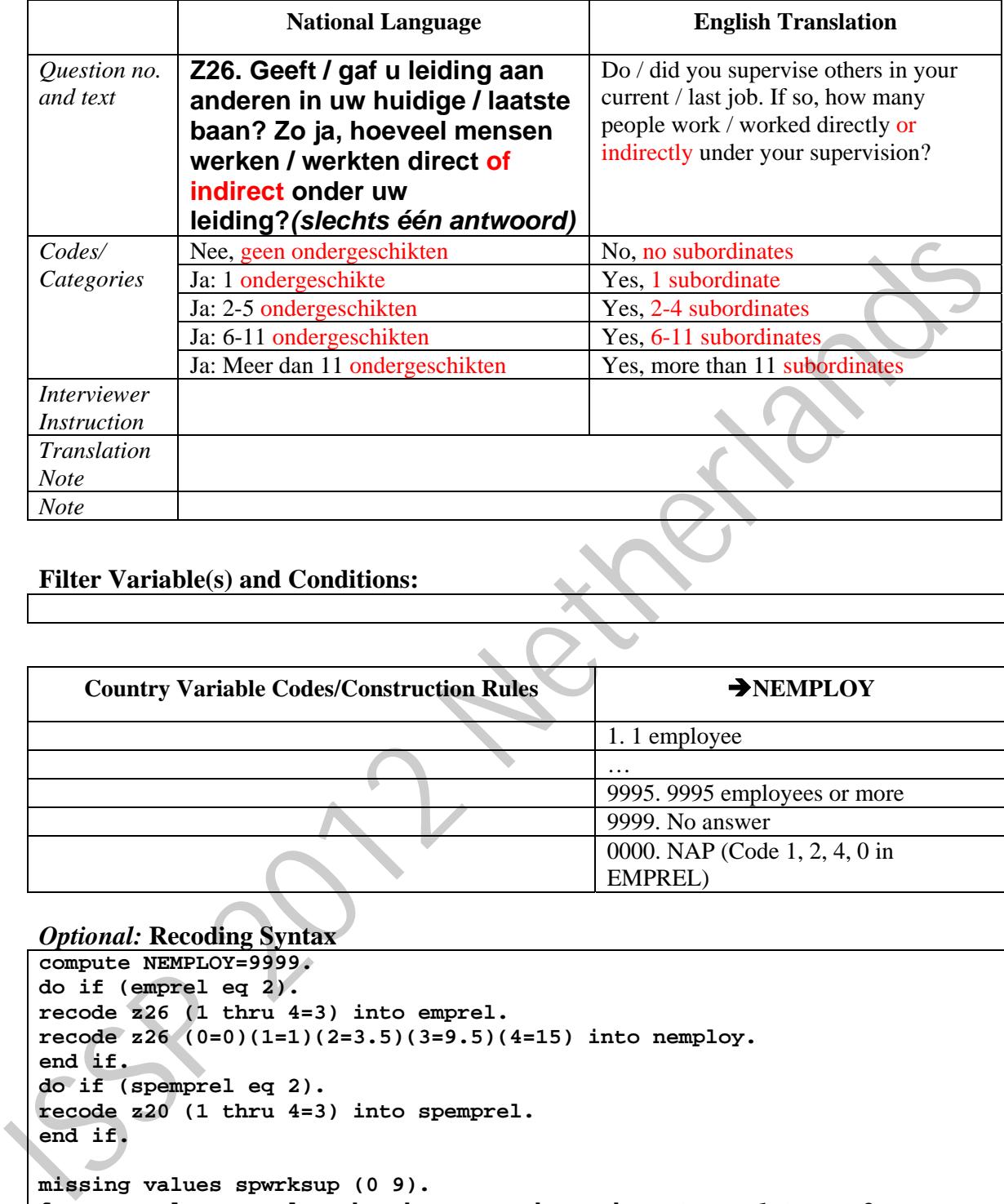

#### **NEMPLOY -** Self employed: how many employees

#### **Filter Variable(s) and Conditions:**

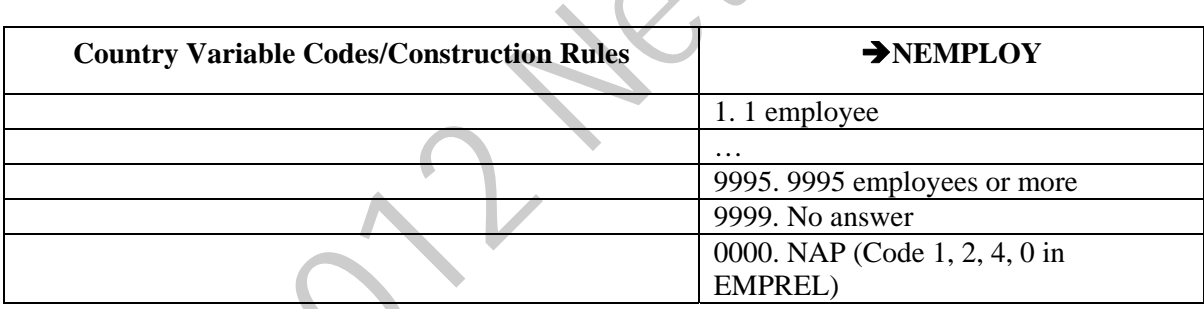

```
Optional: Recoding Syntax
```

```
compute NEMPLOY=9999. 
do if (emprel eq 2). 
recode z26 (1 thru 4=3) into emprel. 
recode z26 (0=0)(1=1)(2=3.5)(3=9.5)(4=15) into nemploy. 
end if. 
do if (spemprel eq 2). 
recode z20 (1 thru 4=3) into spemprel. 
end if. 
missing values spwrksup (0 9). 
freq emprel spemprel work wrksup spwork spwrksup typorg1 typorg2. 
compute NSUP=9999. 
do if (WRKSUP eq 1 or missing(WRKSUP)). 
recode z26 (0=0)(1=1)(2=3.5)(3=9.5)(4=15) into NSUP. 
end if. 
add value labels nemploy nsup 
  (0) No employees 
  (1) 1 employee 
  (3.5) 2-5 employees
```

```
 (9.5) 6-11 employees 
 (15) 11+ employees 
 (9999) "NAP (Code 1, 2, 4, 0 in EMPREL)". 
freq nemploy nsup wrksup z26.
```
#### **WRKSUP -** Supervise other employees

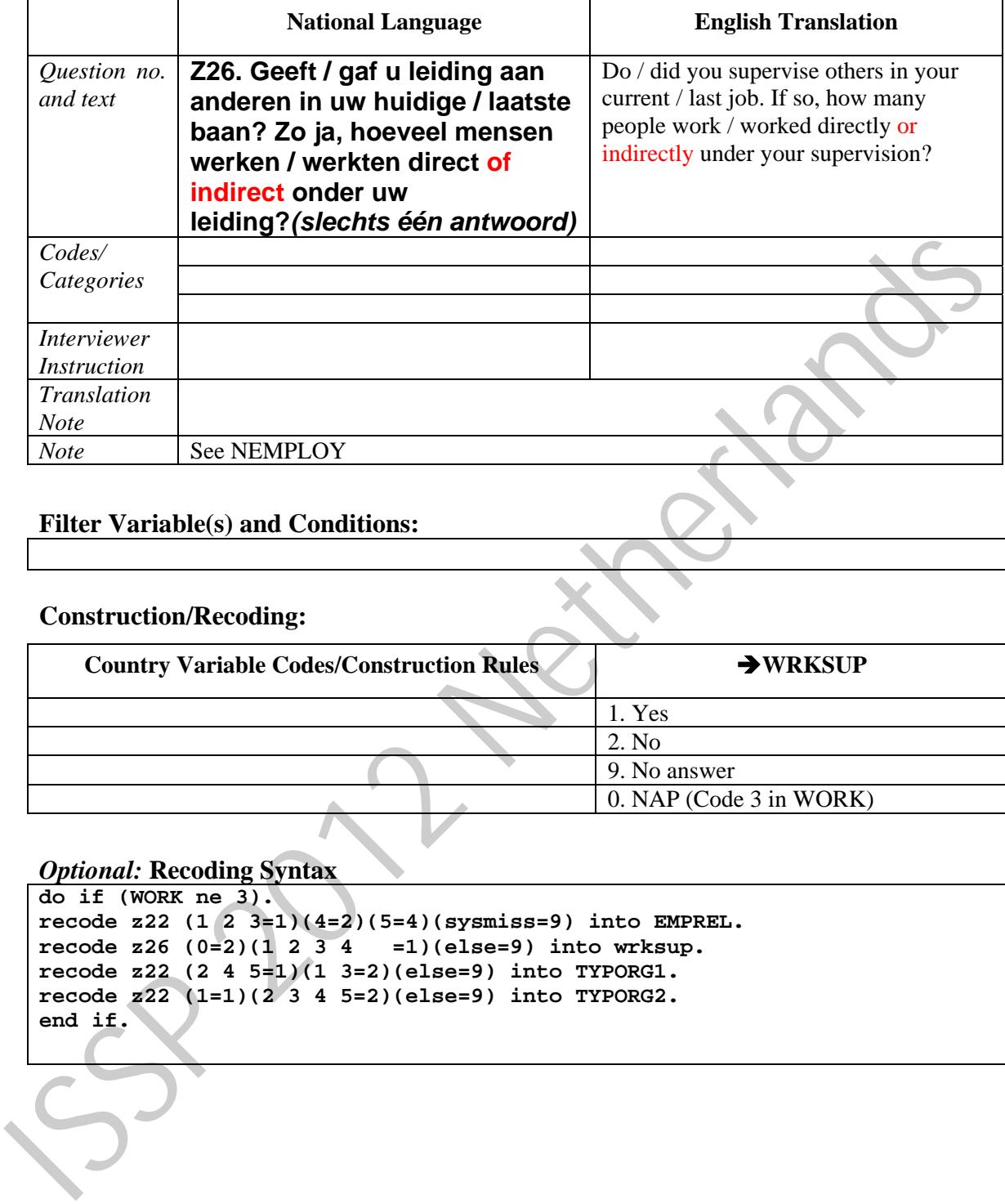

#### **Filter Variable(s) and Conditions:**

#### **Construction/Recoding:**

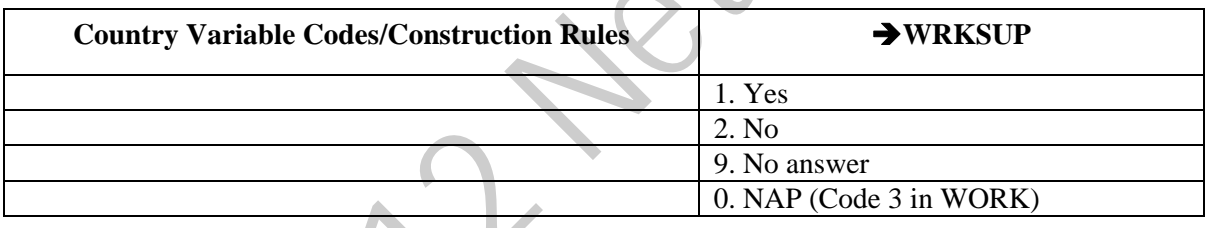

```
do if (WORK ne 3). 
recode z22 (1 2 3=1)(4=2)(5=4)(sysmiss=9) into EMPREL. 
recode z26 (0=2)(1 2 3 4 =1)(else=9) into wrksup. 
recode z22 (2 4 5=1)(1 3=2)(else=9) into TYPORG1. 
recode z22 (1=1)(2 3 4 5=2)(else=9) into TYPORG2. 
end if.
```
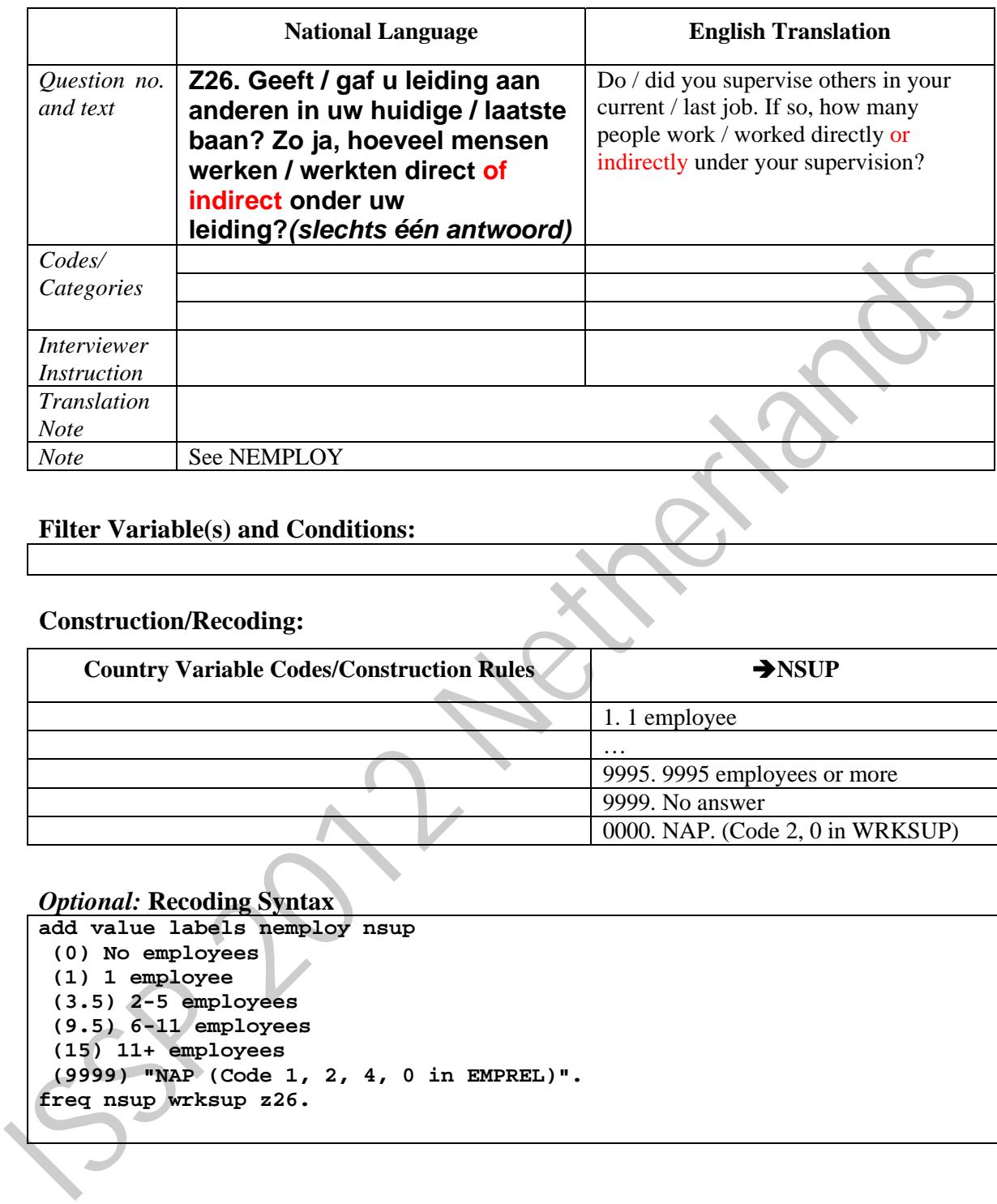

#### **NSUP –** Number of other employees supervised

#### **Filter Variable(s) and Conditions:**

#### **Construction/Recoding:**

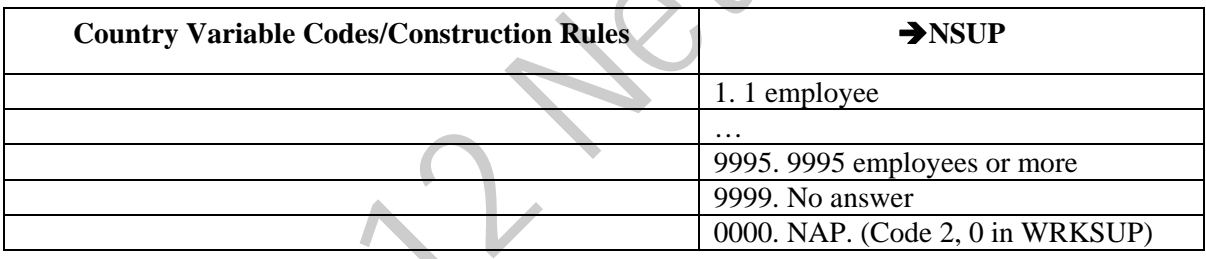

#### *Optional:* **Recoding Syntax**

**add value labels nemploy nsup (0) No employees (1) 1 employee (3.5) 2-5 employees (9.5) 6-11 employees (15) 11+ employees (9999) "NAP (Code 1, 2, 4, 0 in EMPREL)". freq nsup wrksup z26.** 

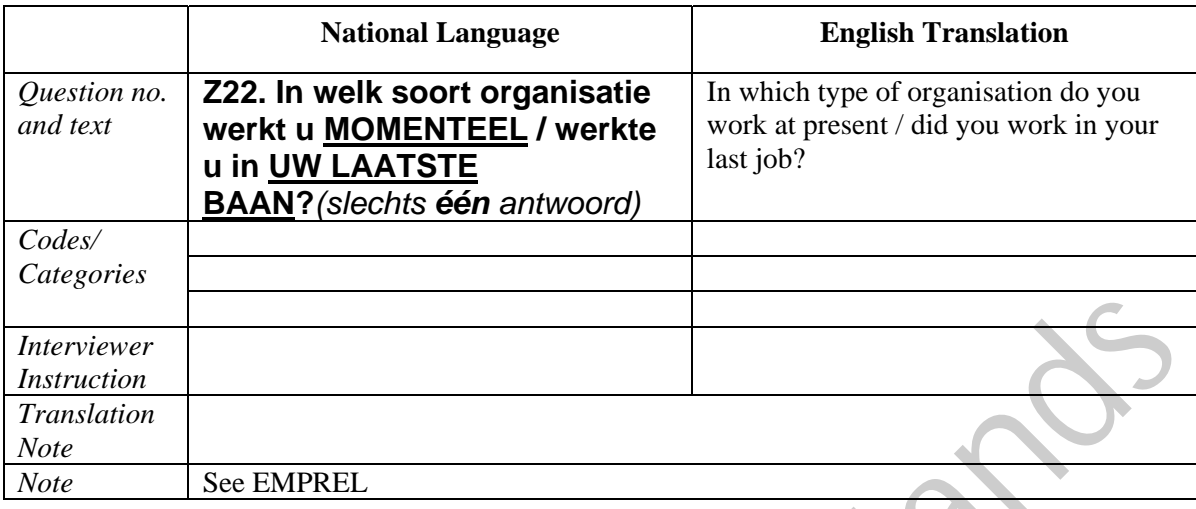

#### **TYPORG1 –** Type of organisation, for-profit/non-profit

#### **Filter Variable(s) and Conditions:**

#### **Construction/Recoding:**

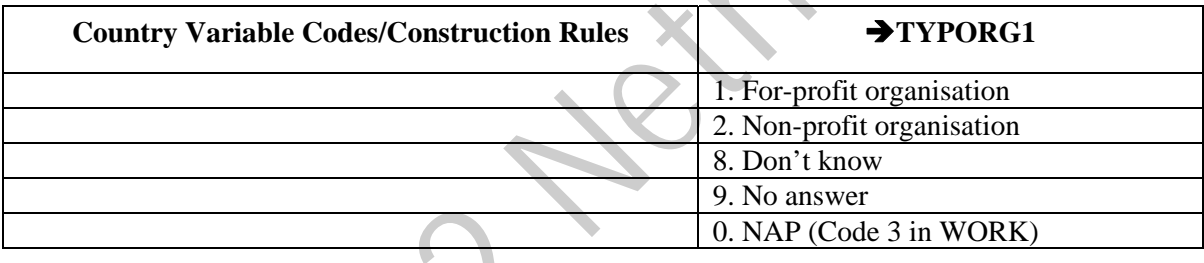

```
compute EMPREL=0. 
   compute WRKSUP=0. 
   compute TYPORG1=0. 
   compute TYPORG2=0. 
   compute ISCO88=z23_isko. 
   do if (WORK ne 3). 
   recode z22 (1 2 3=1)(4=2)(5=4)(sysmiss=9) into EMPREL. 
   recode z26 (0=2)(1 2 3 4 =1)(else=9) into wrksup. 
   recode z22 (2 4 5=1)(1 3=2)(else=9) into TYPORG1. 
   recode z22 (1=1)(2 3 4 5=2)(else=9) into TYPORG2. 
   end if. 
   FREQ Z27. 
   compute SPEMPREL=0. 
   compute SPWRKSUP=0. 
   * compute TYPORG1=0. 
   * compute TYPORG2=0. 
   compute SPISCO88=z28_isko. 
   do if (SPWORK ne 3). 
   recode z27 (1 2 3=1)(4=2)(5=4)(sysmiss=9) into SPEMPREL. 
   recode z30 (0=2)(1 2 3 4=1)(else=9) into spwrksup. 
   end if. 
   add value labels typorg1 typorg2 
Categores<br>
Internacion<br>
Translation<br>
Translation<br>
Note<br>
Note<br>
See EMPREL<br>
Filter Variable(s) and Conditions:<br>
Note<br>
Construction/Recoding:<br>
Country Variable Codes/Construction Rules<br>
Construction Rules<br>
Construction Rules
```
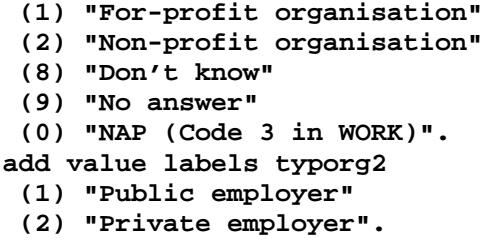

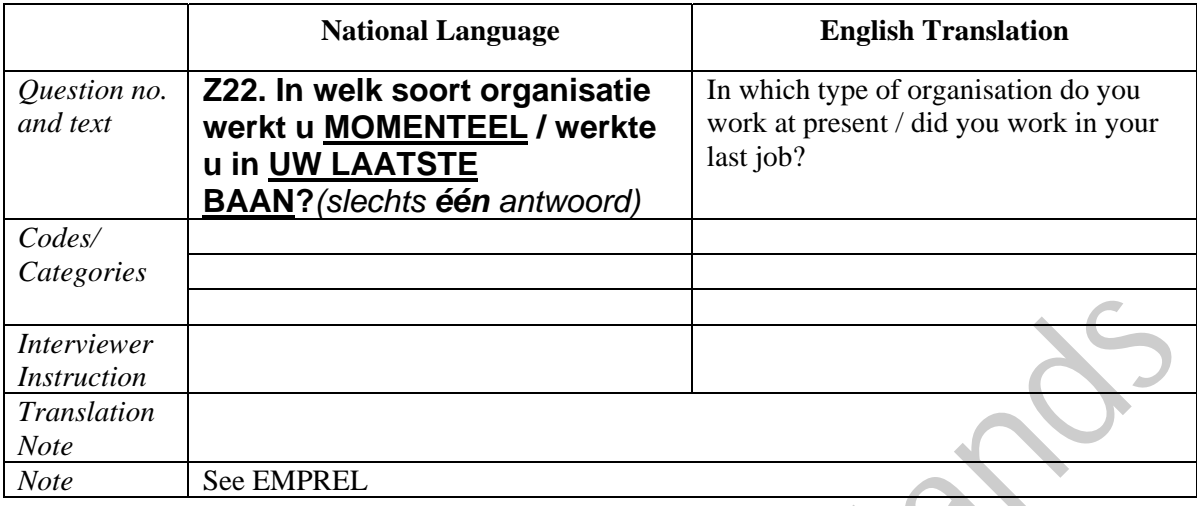

#### **TYPORG2 –** Type of organisation, public/private

#### **Filter Variable(s) and Conditions:**

#### **Construction/Recoding:**

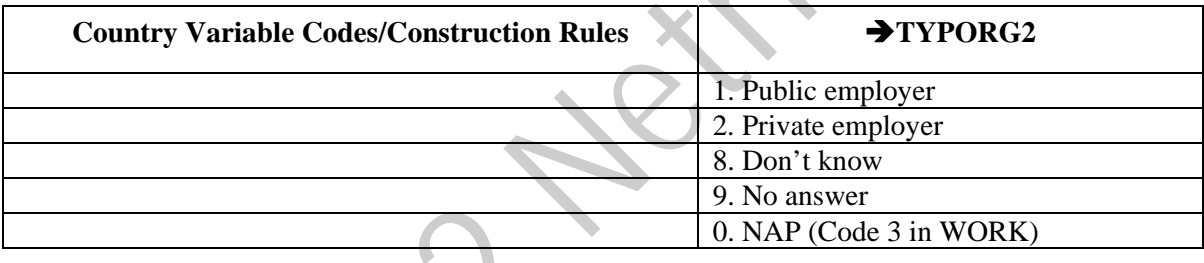

```
compute EMPREL=0. 
   compute WRKSUP=0. 
   compute TYPORG1=0. 
   compute TYPORG2=0. 
   compute ISCO88=z23_isko. 
   do if (WORK ne 3). 
   recode z22 (1 2 3=1)(4=2)(5=4)(sysmiss=9) into EMPREL. 
   recode z26 (0=2)(1 2 3 4 =1)(else=9) into wrksup. 
   recode z22 (2 4 5=1)(1 3=2)(else=9) into TYPORG1. 
   recode z22 (1=1)(2 3 4 5=2)(else=9) into TYPORG2. 
   end if. 
   FREQ Z27. 
   compute SPEMPREL=0. 
   compute SPWRKSUP=0. 
   * compute TYPORG1=0. 
   * compute TYPORG2=0. 
   compute SPISCO88=z28_isko. 
   do if (SPWORK ne 3). 
   recode z27 (1 2 3=1)(4=2)(5=4)(sysmiss=9) into SPEMPREL. 
   recode z30 (0=2)(1 2 3 4=1)(else=9) into spwrksup. 
   end if. 
   add value labels typorg1 typorg2 
Categores<br>
Internacion<br>
Translation<br>
Translation<br>
Note<br>
Note<br>
See EMPREL<br>
Filter Variable(s) and Conditions:<br>
Note<br>
Construction/Recoding:<br>
Country Variable Codes/Construction Rules<br>
Construction Rules<br>
Construction Rules
```
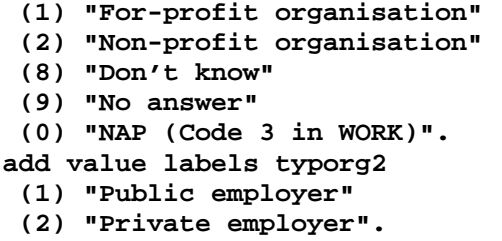

#### **ISCO88 -** Occupation ISCO 1988

Please give the text of the source question(s) on the respondent's occupation used in your field questionnaire. If ISCO88-codes are not coded directly from the responses, but derived from a country-specific occupation coding scheme, please provide a table of correspondence between country-specific and ISCO88 codes *attached as a separate file.*  Please report which kind of ISCO code you apply. The most common ones are the code developed by the International Labour Organisation (ILO) and the variant developed for the European Union (EU), ISCO-COM. If you apply another variant such as ISCO88-CIS developed by the Statistical Committee of the Commonwealth of Independent States, then please specify.

Please do **not** enter **standard** ISCO88 codes here. But please report if your country **adds** or **changes** codes compared to ISCO88, if any.

Occupations should be coded on the 4-digit level of ISCO88. Occupational area 0 (Armed Forces occupations) needs some special attention. Since the ISCO variable is numeric, the 4-digit code 0110 will usually appear as 110 in the data file. It is therefore suggested that the only valid 3-digit code in the data file is 110 (Armed Forces).

In some special cases information concerning the occupation may be insufficient for 4 digit coding. Instead of coding these cases as [9998] "inadequately described" use 3-digit coding. In those very special cases where 3-digit coding is applied, fill in a zero for the missing digit. Example: code 131 is coded as 1310.

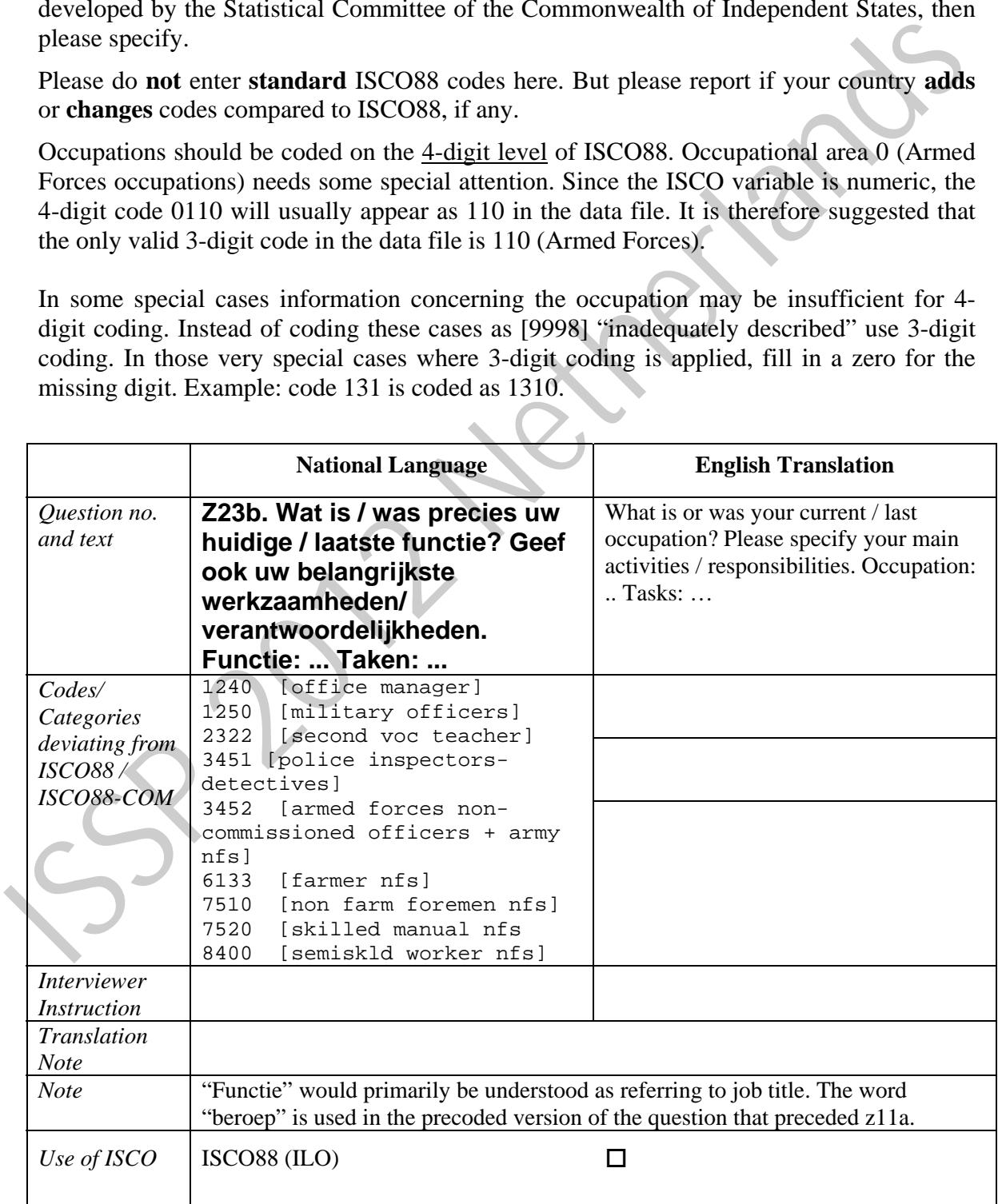

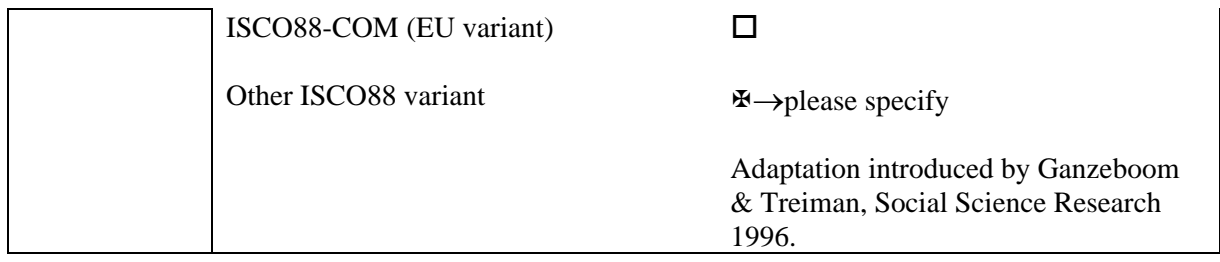

# **Filter Variable(s) and Conditions:**

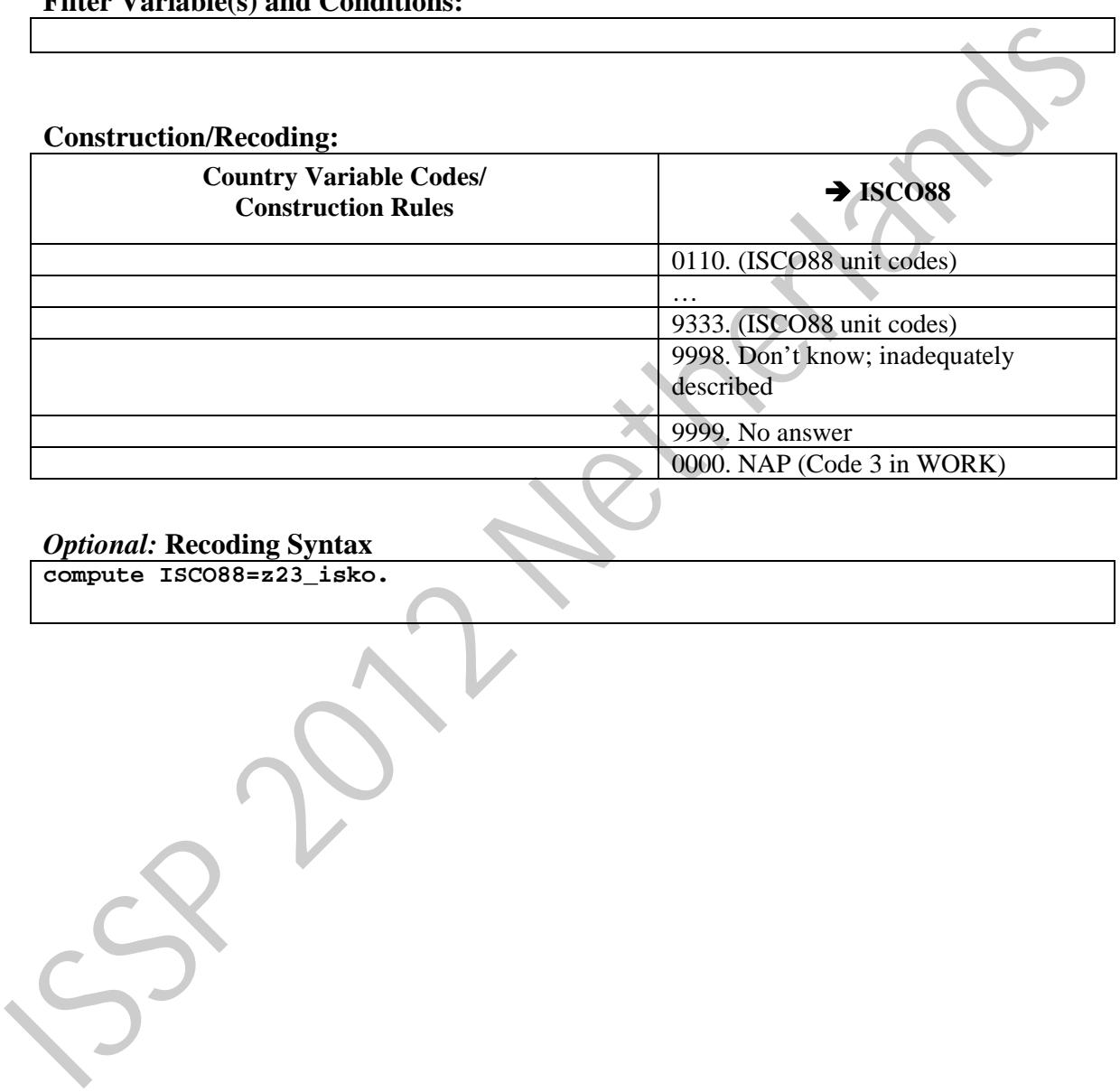

#### *Optional:* **Recoding Syntax**

**compute ISCO88=z23\_isko.** 

#### **MAINSTAT –** Main status

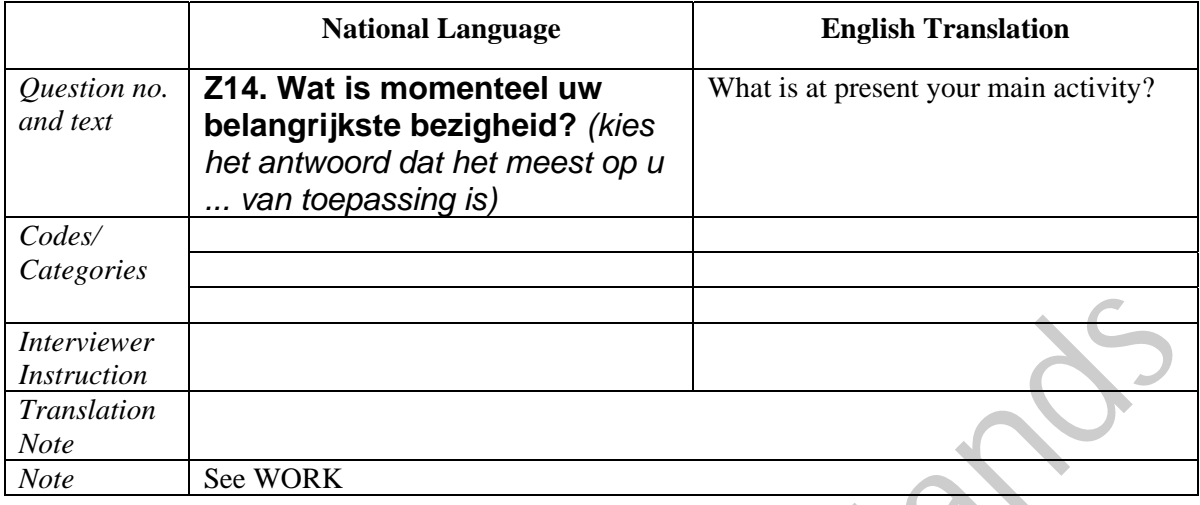

#### **Filter Variable(s) and Conditions:**

#### **Construction/Recoding:**

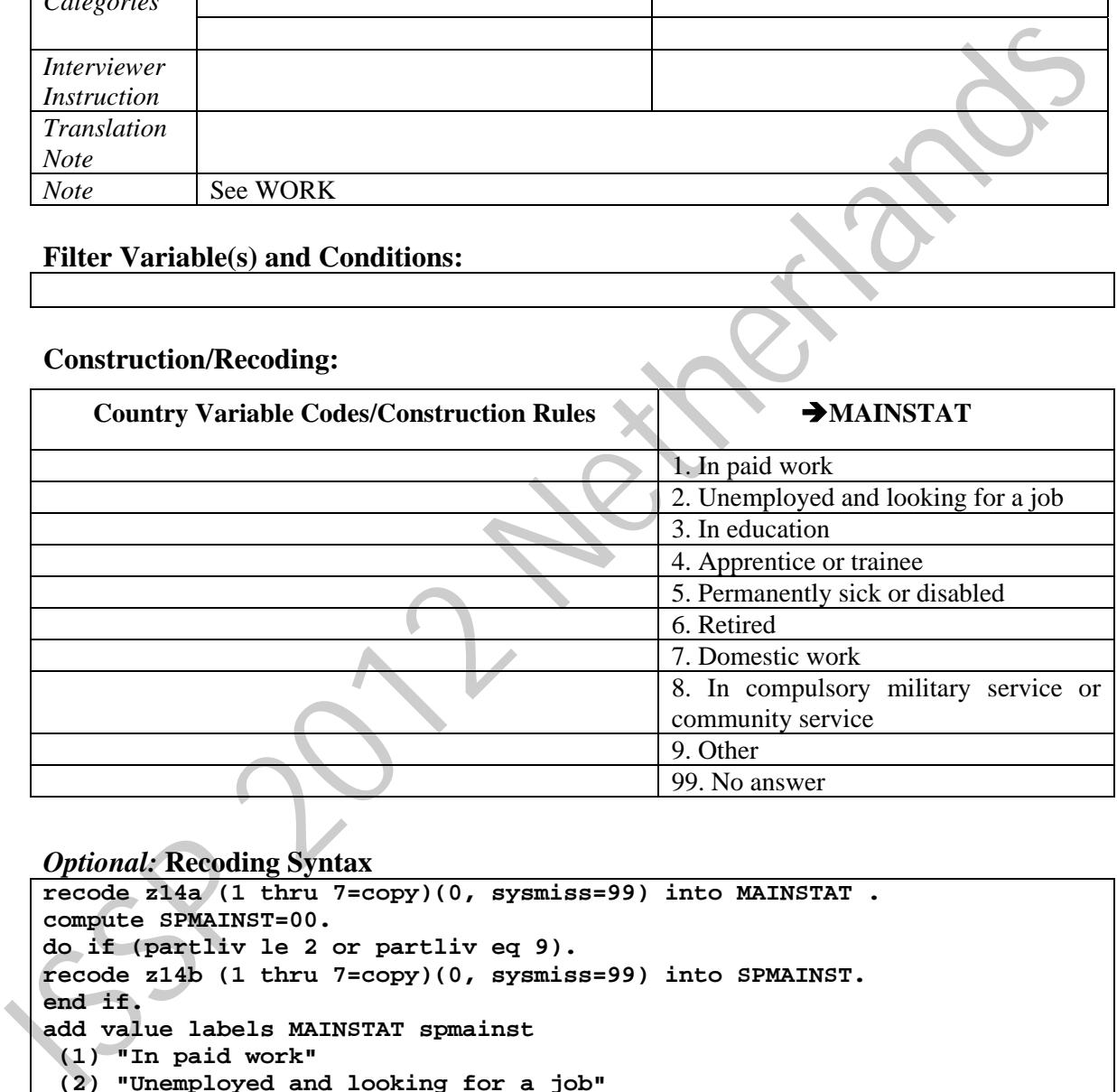

```
recode z14a (1 thru 7=copy)(0, sysmiss=99) into MAINSTAT . 
compute SPMAINST=00. 
do if (partliv le 2 or partliv eq 9). 
recode z14b (1 thru 7=copy)(0, sysmiss=99) into SPMAINST. 
end if. 
add value labels MAINSTAT spmainst 
  (1) "In paid work" 
  (2) "Unemployed and looking for a job" 
  (3) "In education" 
  (4) "Apprentice or trainee" 
  (5) "Permanently sick or disabled" 
  (6) "Retired" 
  (7) "Domestic work" 
  (8) "In compulsory military service or community service" 
  (9) "Other" 
  (99) "No answer". 
add values labels spmainst 
  (00) "NAP (Code 3 or 7 in PARTLIV)".
```
**FREQ MAINSTAT SPMAINST.** 

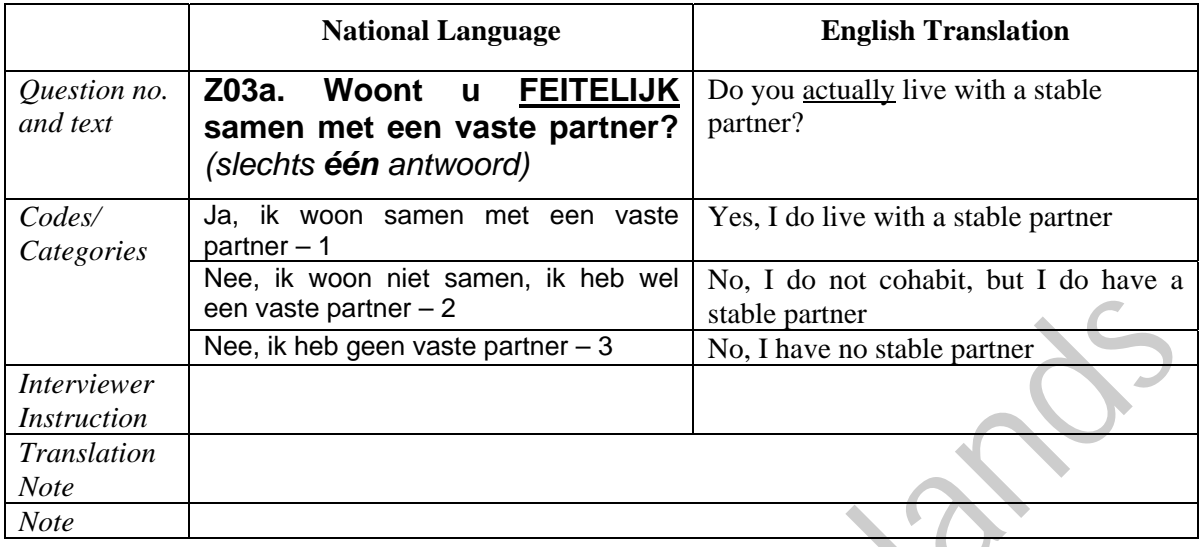

#### **PARTLIV –** Living in steady partnership

#### **Filter Variable(s) and Conditions:**

#### **Construction/Recoding:**

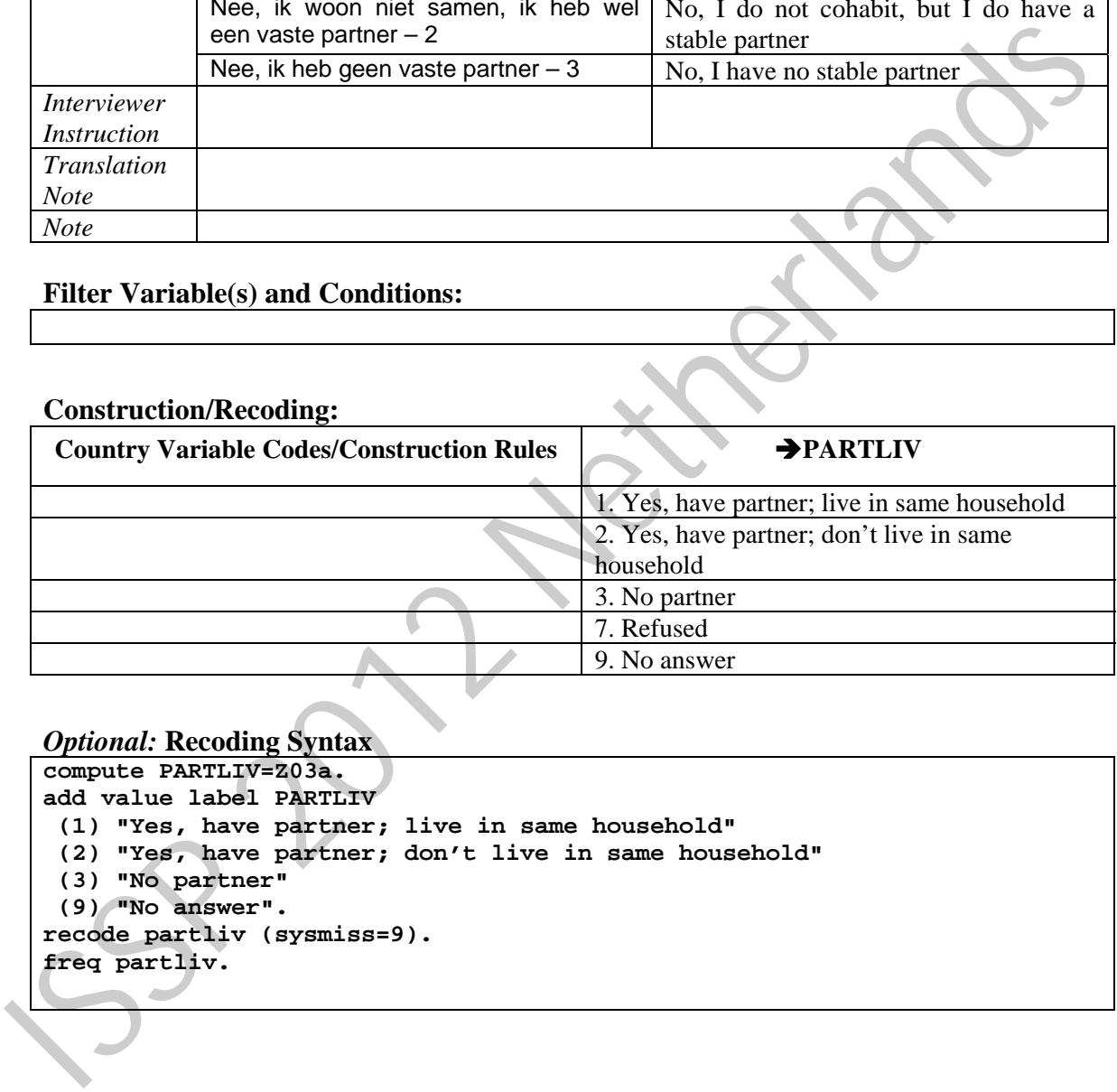

```
compute PARTLIV=Z03a. 
add value label PARTLIV 
  (1) "Yes, have partner; live in same household" 
  (2) "Yes, have partner; don't live in same household" 
  (3) "No partner" 
  (9) "No answer". 
recode partliv (sysmiss=9). 
freq partliv.
```
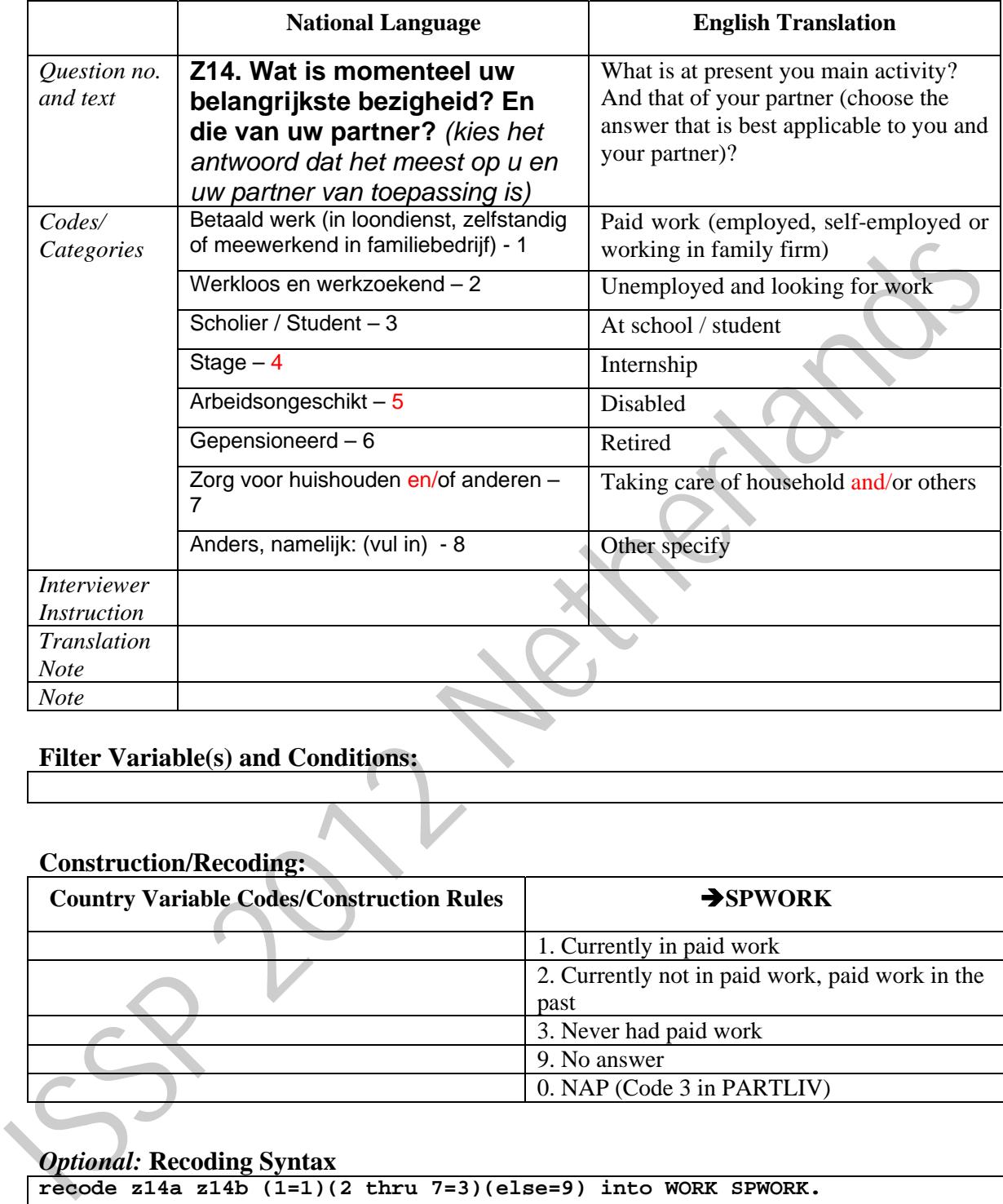

#### **SPWORK –** Spouse, partner: currently, formerly or never in paid work

#### **Filter Variable(s) and Conditions:**

#### **Construction/Recoding:**

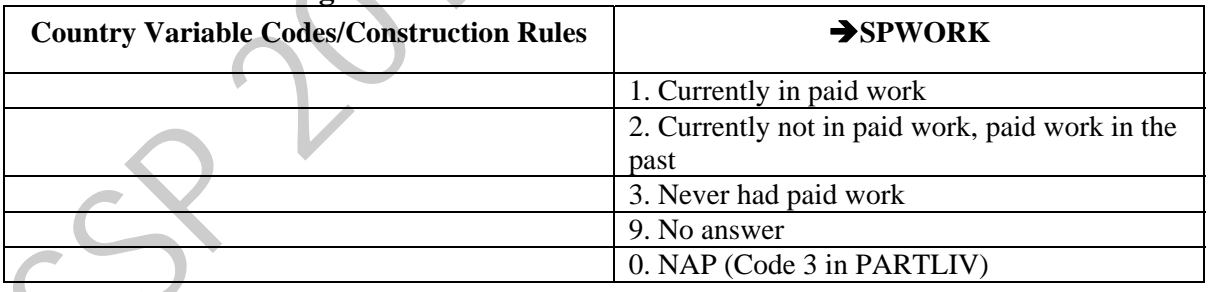

```
recode z14a z14b (1=1)(2 thru 7=3)(else=9) into WORK SPWORK. 
do if (WORK eq 3 or WORK eq 9). 
recode z17 (1 thru 5=2) into WORK. 
recode z18a (1 thru 9=2) into WORK. 
end if. 
do if (PARTLIV ne 3). 
do if (spWORK eq 3 or SPWORK eq 9). 
recode z27 (1 thru 5=2) into SPWORK. 
recode z28a (1 thru 9=2) into SPWORK. 
end if. 
end if.
```
**add value labels WORK SPWORK (1) "Currently in paid work" (2) "Currently not in paid work, paid work in the past" (3) "Never had paid work" (9) "No answer". add value labels SPWORK (9) "NAP (Code 3 or 7 in PARTLIV)". freq WORK SPWORK. cross work by sex z14a. cross spwork by partliv.** 

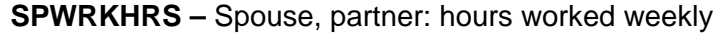

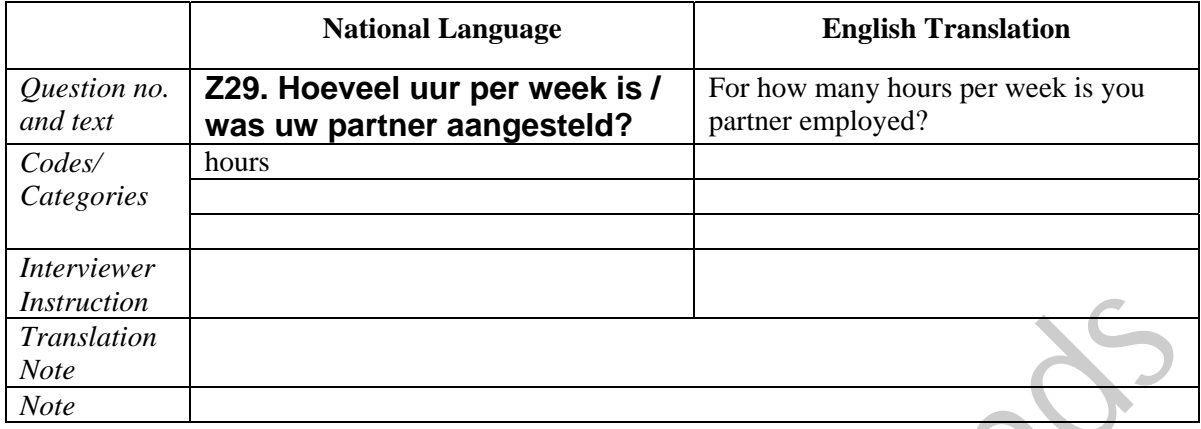

# **Filter Variable(s) and Conditions:**

#### **Construction/Recoding:**

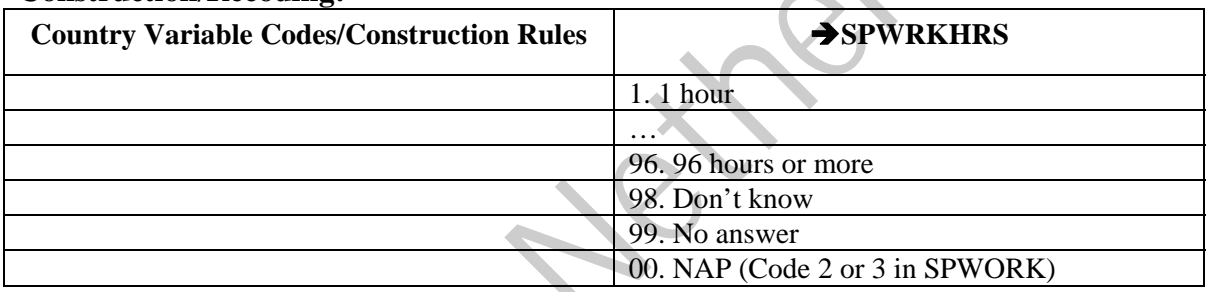

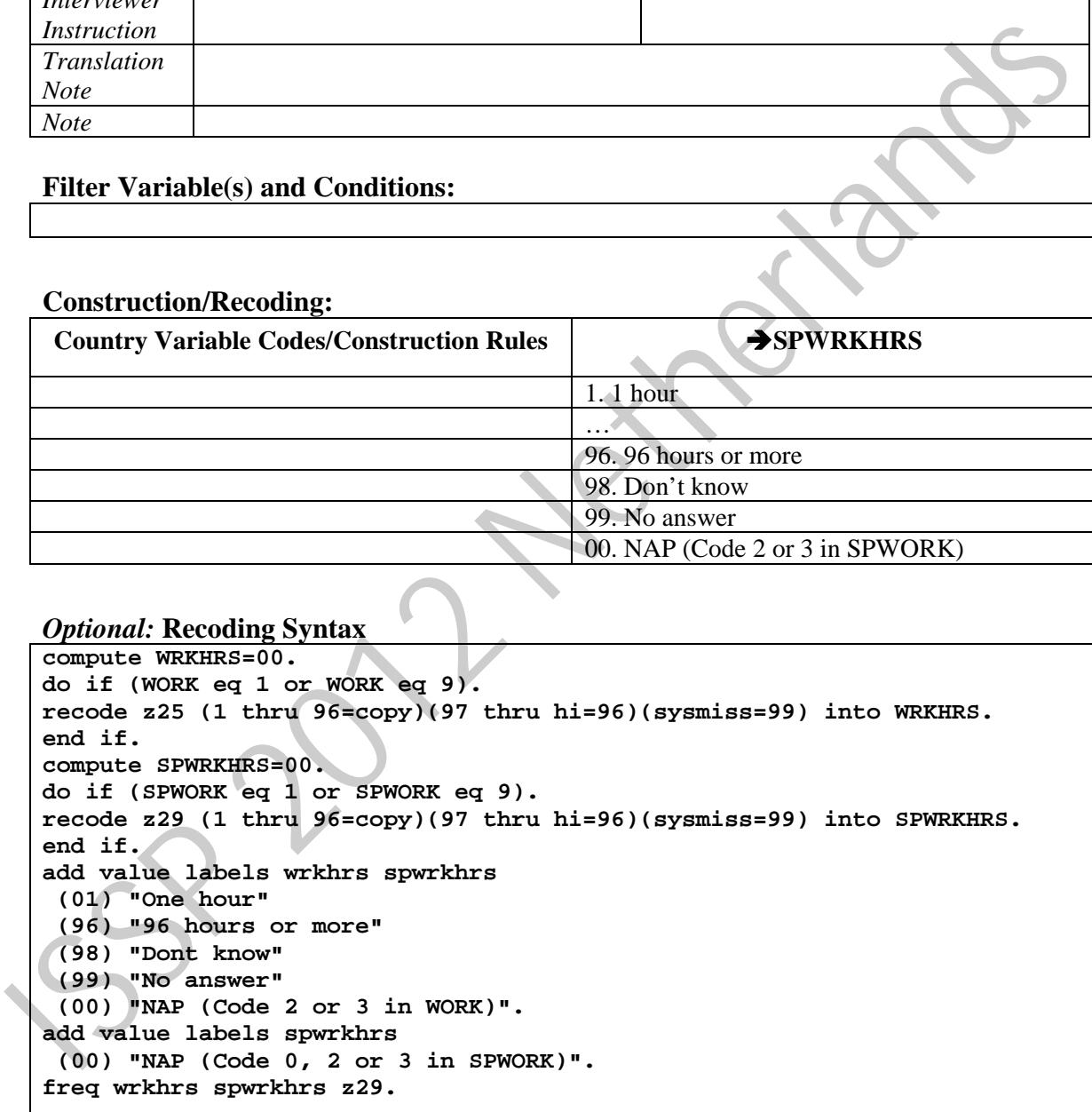

|                                                  | <b>National Language</b>                                                                  |                                      | <b>English Translation</b>                                             |  |
|--------------------------------------------------|-------------------------------------------------------------------------------------------|--------------------------------------|------------------------------------------------------------------------|--|
| Question no.<br>and text                         | Z26. In welk type organisatie<br>werk(te) uw partner? (slechts<br>één antwoord)           |                                      | In which type of organisation does or<br>did your partner work?        |  |
| Codes/<br>Categories                             | In loondienst bij overheid of semi-<br>overheid (bijv. onderwijs,<br>gezondheidszorg) - 1 |                                      | Employed by government or semi-<br>government (e.g. education, health) |  |
|                                                  | Werknemer bij particulier bedrijf / profit-<br>2                                          |                                      | Employed by private company<br>for<br>profit                           |  |
|                                                  | Werknemer bij particuliere organisatie /<br>non-profit                                    |                                      | Employed by private organisation / not<br>for profit                   |  |
|                                                  | Werkzaam voor eigen rekening (eigen<br>bedrijf) $-4$                                      |                                      | Own account (own company)                                              |  |
|                                                  | Meewerkend in familiebedrijf $-5$                                                         |                                      | Working in family firm                                                 |  |
| <i>Interviewer</i><br><b>Instruction</b>         |                                                                                           |                                      |                                                                        |  |
| <b>Translation</b><br><b>Note</b>                |                                                                                           |                                      |                                                                        |  |
|                                                  | <b>Filter Variable(s) and Conditions:</b><br><b>Construction/Recoding:</b>                |                                      |                                                                        |  |
| <b>Country Variable Codes/Construction Rules</b> |                                                                                           |                                      | SPEMPREL                                                               |  |
|                                                  |                                                                                           |                                      | 1. Employee                                                            |  |
|                                                  |                                                                                           | 2. Self-employed without employees   |                                                                        |  |
|                                                  |                                                                                           | 3. Self-employed with employees      |                                                                        |  |
|                                                  |                                                                                           | 4. Working for own family's business |                                                                        |  |
|                                                  |                                                                                           |                                      | 9. No answer                                                           |  |
|                                                  |                                                                                           |                                      | 0. NAP (Code 3 in SPWORK)                                              |  |
|                                                  |                                                                                           |                                      |                                                                        |  |
| compute SPEMPREL=0.                              | <b>Optional: Recoding Syntax</b>                                                          |                                      |                                                                        |  |
| compute SPWRKSUP=0.                              |                                                                                           |                                      |                                                                        |  |
| * compute TYPORG1=0.                             |                                                                                           |                                      |                                                                        |  |
| * compute TYPORG2=0.                             |                                                                                           |                                      |                                                                        |  |
|                                                  | compute SPISCO88=z28 isko.                                                                |                                      |                                                                        |  |
| do if (SPWORK ne 3).                             |                                                                                           |                                      |                                                                        |  |

**SPEMPREL –** Spouse, partner: employment relationship

#### **Filter Variable(s) and Conditions:**

#### **Construction/Recoding:**

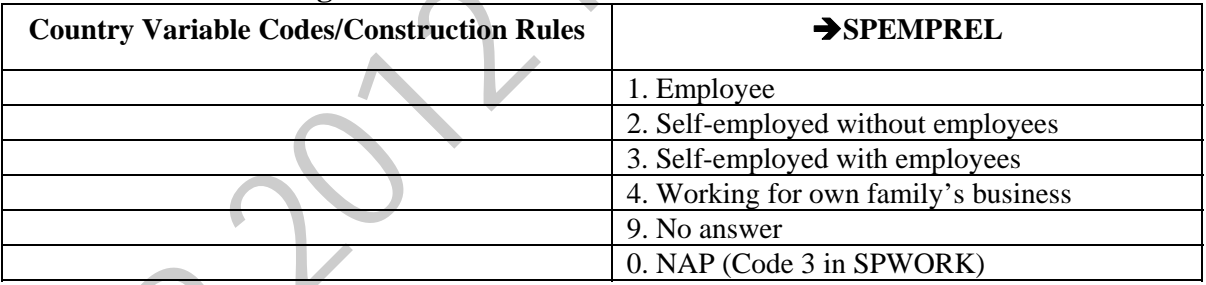

```
compute SPEMPREL=0. 
compute SPWRKSUP=0. 
* compute TYPORG1=0. 
* compute TYPORG2=0. 
compute SPISCO88=z28_isko. 
do if (SPWORK ne 3). 
recode z27 (1 2 3=1)(4=2)(5=4)(sysmiss=9) into SPEMPREL. 
recode z30 (0=2)(1 2 3 4=1)(else=9) into spwrksup. 
end if. 
add value labels typorg1 typorg2 
  (1) "For-profit organisation" 
  (2) "Non-profit organisation" 
  (8) "Don't know" 
  (9) "No answer" 
  (0) "NAP (Code 3 in WORK)". 
add value labels typorg2
```
 **(1) "Public employer" (2) "Private employer". add value labels wrksup spwrksup (1) "Yes" (2) "No" (9) "No answer" (0) "NAP (Code 3 in WORK)". add value labels spwrksup (0) "NAP (Code 0 or 3 in SPWORK)". compute NEMPLOY=9999. do if (emprel eq 2). recode z26 (1 thru 4=3) into emprel. recode z26 (0=0)(1=1)(2=3.5)(3=9.5)(4=15) into nemploy. end if. do if (spemprel eq 2). recode z20 (1 thru 4=3) into spemprel. end if. missing values spwrksup (0 9). freq emprel spemprel work wrksup spwork spwrksup typorg1 typorg2.**  er (and the state of 22) into amprel.<br>
and 22 (1 thru 4=3) into amprel.<br>
resode 220 (12-11(2-3-5)(3-9-5)(4-15) into nemptoy.<br>
and 22.<br>
and 220 (12-thru 4=3) into spengrel.<br>
and 220 (12-thru 4=3) into spengrel.<br>
and 220 (12

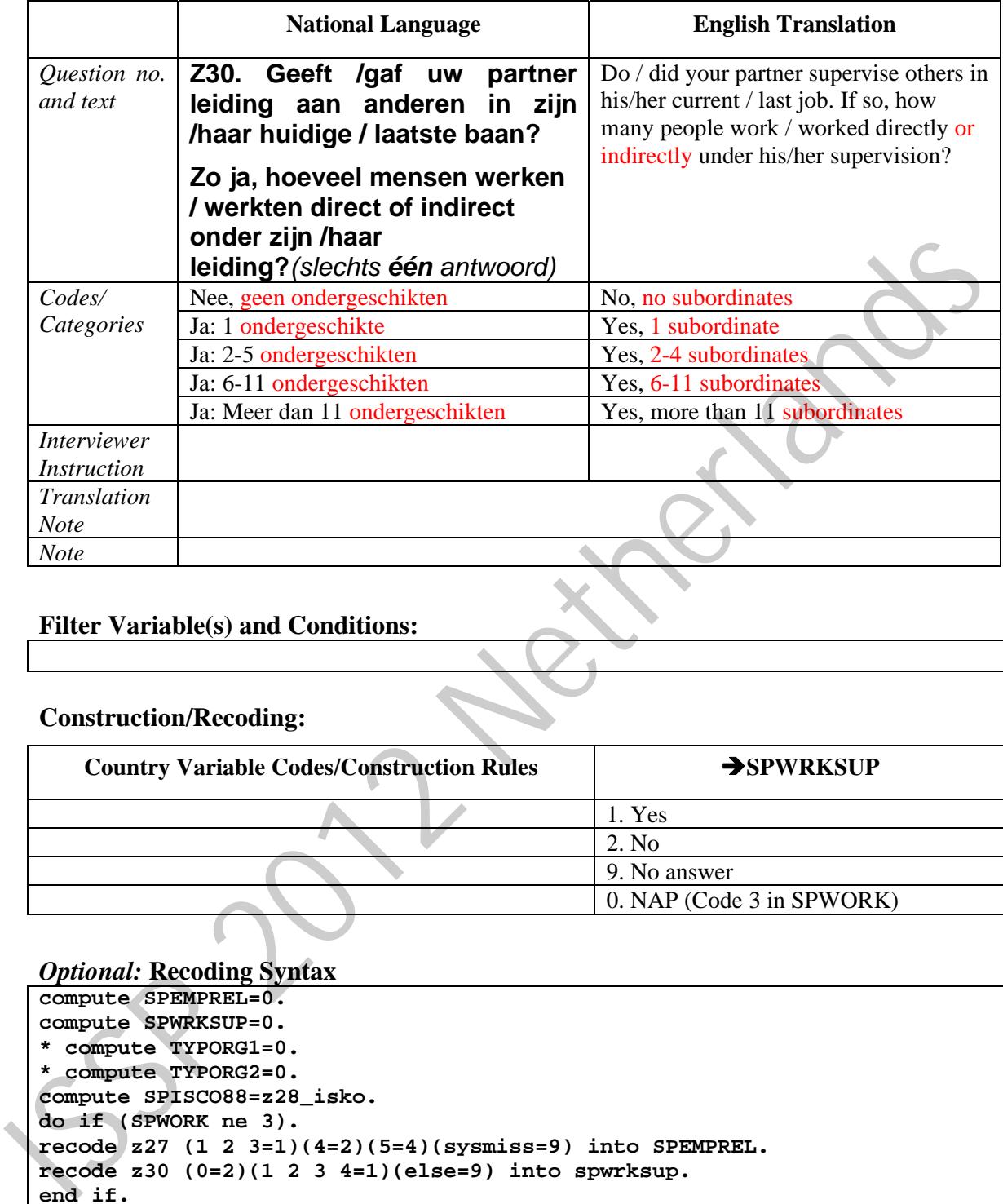

#### **SPWRKSUP –** Spouse, partner: supervise other employees

#### **Filter Variable(s) and Conditions:**

#### **Construction/Recoding:**

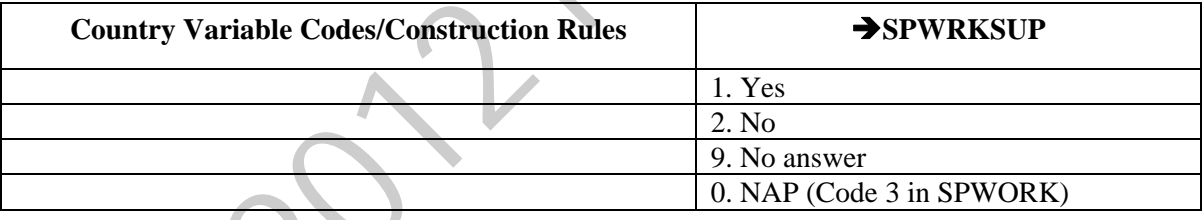

```
compute SPEMPREL=0. 
compute SPWRKSUP=0. 
* compute TYPORG1=0. 
* compute TYPORG2=0. 
compute SPISCO88=z28_isko. 
do if (SPWORK ne 3). 
recode z27 (1 2 3=1)(4=2)(5=4)(sysmiss=9) into SPEMPREL. 
recode z30 (0=2)(1 2 3 4=1)(else=9) into spwrksup. 
end if. 
add value labels typorg1 typorg2 
  (1) "For-profit organisation" 
  (2) "Non-profit organisation" 
  (8) "Don't know" 
  (9) "No answer" 
  (0) "NAP (Code 3 in WORK)". 
add value labels typorg2 
  (1) "Public employer" 
  (2) "Private employer". 
add value labels wrksup spwrksup
```

```
 (1) "Yes" 
      (2) "No" 
      (9) "No answer" 
      (0) "NAP (Code 3 in WORK)". 
   add value labels spwrksup 
     (0) "NAP (Code 0 or 3 in SPWORK)". 
   compute NEMPLOY=9999. 
   do if (emprel eq 2). 
   recode z26 (1 thru 4=3) into emprel. 
   recode z26 (0=0)(1=1)(2=3.5)(3=9.5)(4=15) into nemploy. 
   end if. 
   do if (spemprel eq 2). 
   recode z20 (1 thru 4=3) into spemprel. 
   end if. 
   missing values spwrksup (0 9). 
   freq emprel spemprel work wrksup spwork spwrksup typorg1 typorg2. 
end if.<br>
and if. (spengrel eq 2).<br>
recode 220 (1 thru 4=3) into spengrel.<br>
missing values spenkeup (0 9).<br>
Treq empred spengrel work wrksup spwork spenkeup typorgl.<br>
Freq empred spengrel work wrksup spwork spenkeup typorgl
```
#### **SPISCO88 –** Spouse, partner: occupation ISCO 1988

Please give the text of the source question(s) on the spouse's occupation used in your field questionnaire. If ISCO88-codes are not coded directly from the responses, but derived from a country-specific occupation coding scheme, please provide a table of correspondence between country-specific and ISCO88 codes *attached as a separate file.*  Please report which kind of ISCO code you apply. The most common ones are the code developed by the International Labour Organisation (ILO) and the variant developed for the European Union (EU), ISCO-COM. If you apply another variant such as ISCO88-CIS developed by the Statistical Committee of the Commonwealth of Independent States, then please specify.

Please do **not** enter **standard** ISCO88 codes here. But please report if your country **adds** or **changes** codes compared to ISCO88, if any.

Occupations should be coded on the 4-digit level of ISCO88. Occupational area 0 (Armed Forces occupations) needs some special attention. Since the ISCO variable is numeric, the 4-digit code 0110 will usually appear as 110 in the data file. It is therefore suggested that the only valid 3-digit code in the data file is 110 (Armed Forces).

In some special cases information concerning the occupation may be insufficient for 4 digit coding. Instead of coding these cases as [9998] "inadequately described" use 3-digit coding. In those very special cases where 3-digit coding is applied, fill in a zero for the missing digit. Example: code 131 is coded as 1310.

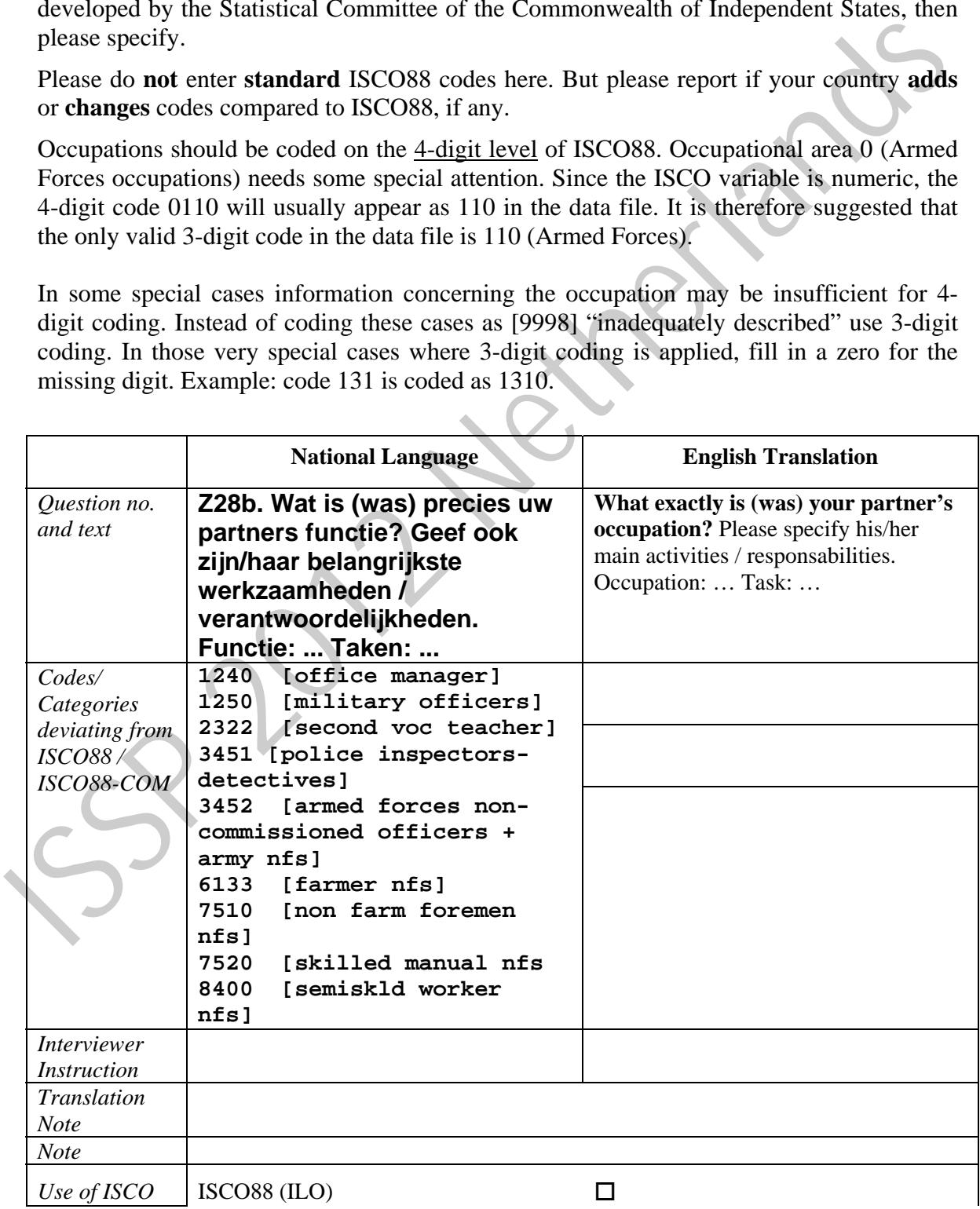

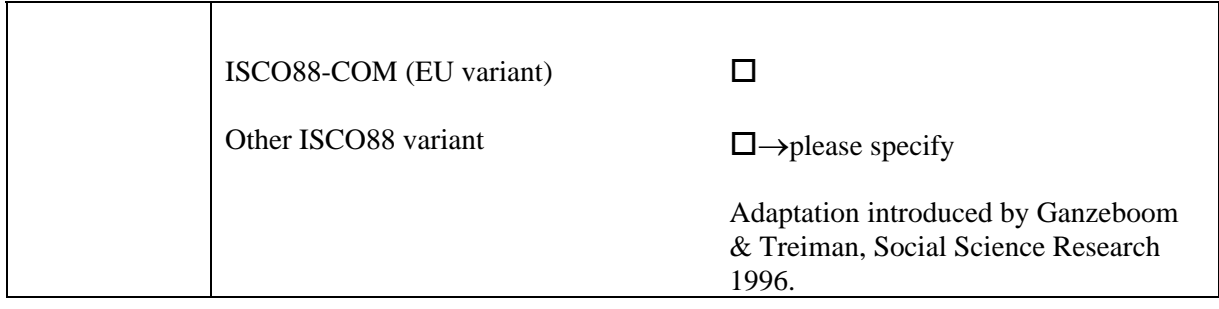

# **Filter Variable(s) and Conditions:**

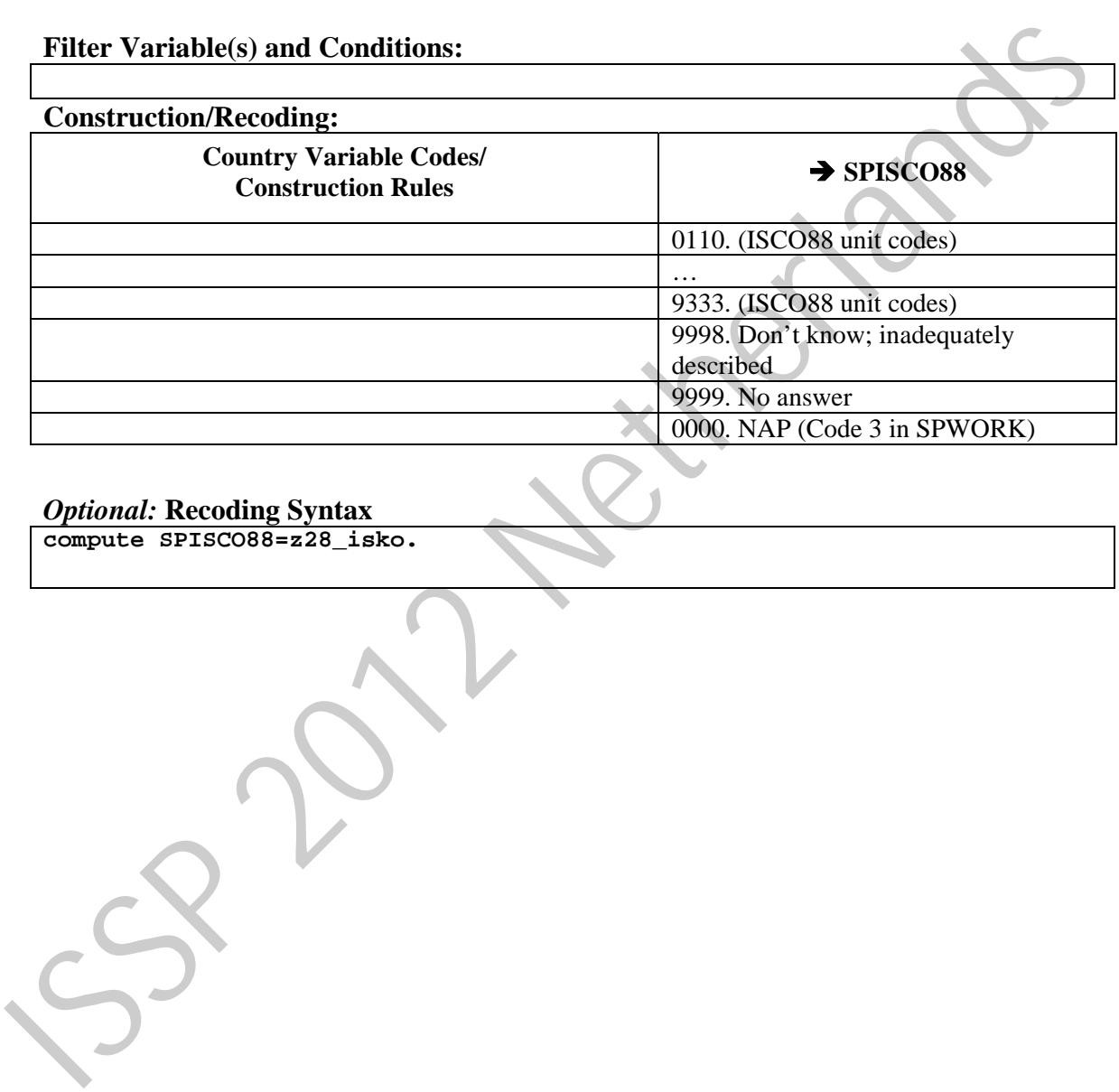

#### *Optional:* **Recoding Syntax**

**compute SPISCO88=z28\_isko.**
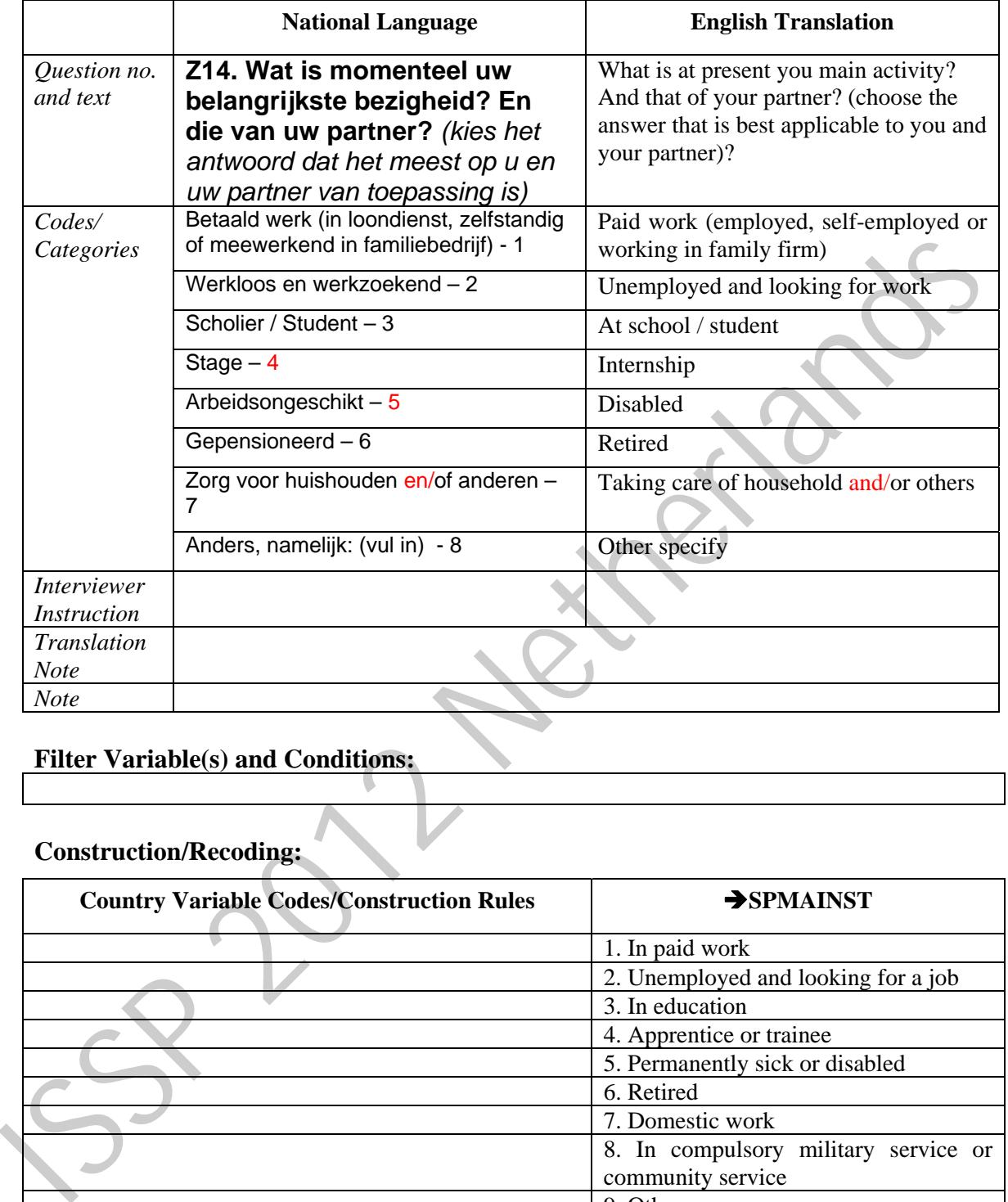

## **SPMAINST –** Spouse, partner: main status

## **Filter Variable(s) and Conditions:**

## **Construction/Recoding:**

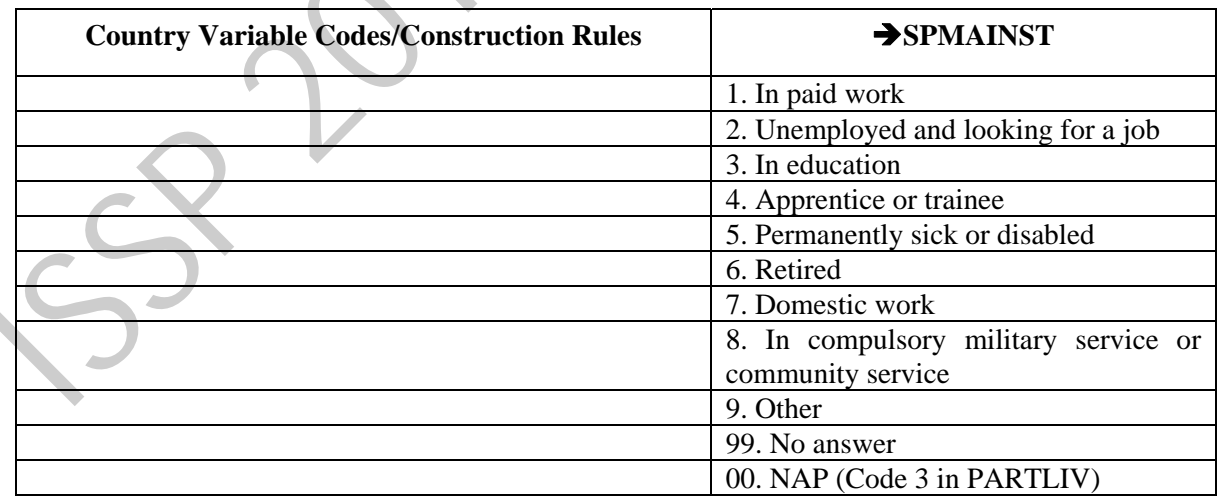

```
recode z14a (1 thru 7=copy)(0, sysmiss=99) into MAINSTAT . 
compute SPMAINST=00. 
do if (partliv le 2 or partliv eq 9). 
recode z14b (1 thru 7=copy)(0, sysmiss=99) into SPMAINST. 
end if.
```

```
add value labels MAINSTAT spmainst
     (1) "In paid work" 
     (2) "Unemployed and looking for a job" 
     (3) "In education" 
     (4) "Apprentice or trainee" 
     (5) "Permanently sick or disabled" 
     (6) "Retired" 
     (7) "Domestic work" 
     (8) "In compulsory military service or community service" 
     (9) "Other" 
     (99) "No answer". 
  add values labels spmainst 
     (00) "NAP (Code 3 or 7 in PARTLIV)". 
  FREQ MAINSTAT SPMAINST. 
EXP THO PARTIC COLOR S DEVICE OF THE PARTICUP.<br>
FREQ MAINSTAT SPRAINST.<br>
FREQ MAINSTAT SPRAINST.<br>
FREQ MAINSTAT SPRAINST.<br>
FREQ MAINSTAT SPRAINST.
```
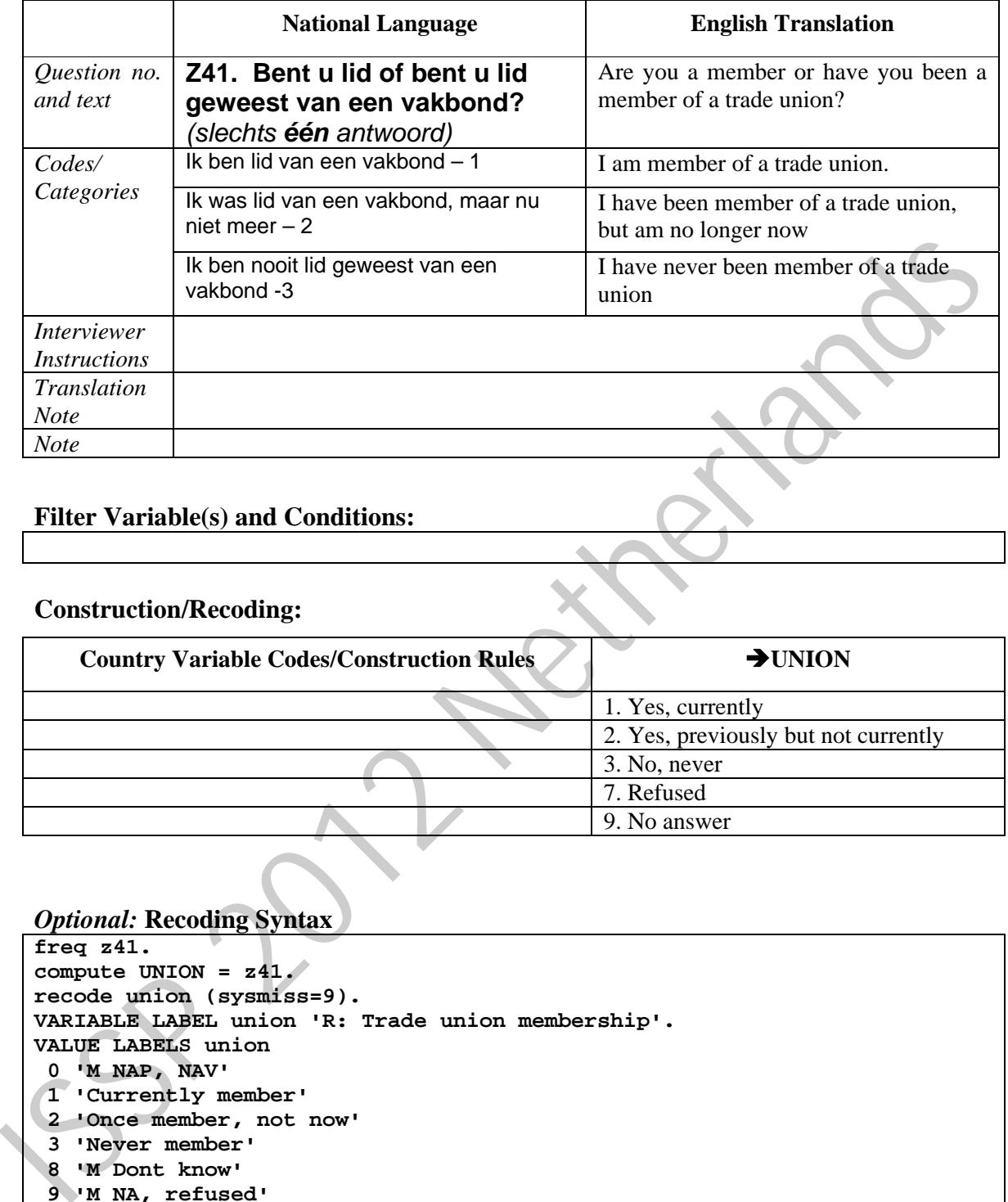

## **UNION –** Trade union membership

# **Filter Variable(s) and Conditions:**

# **Construction/Recoding:**

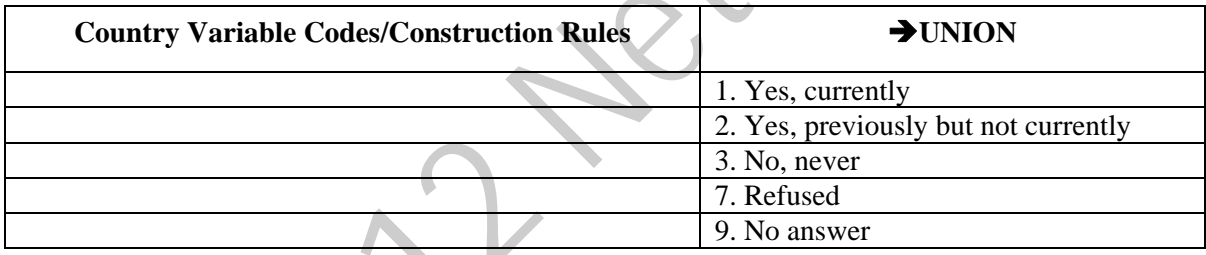

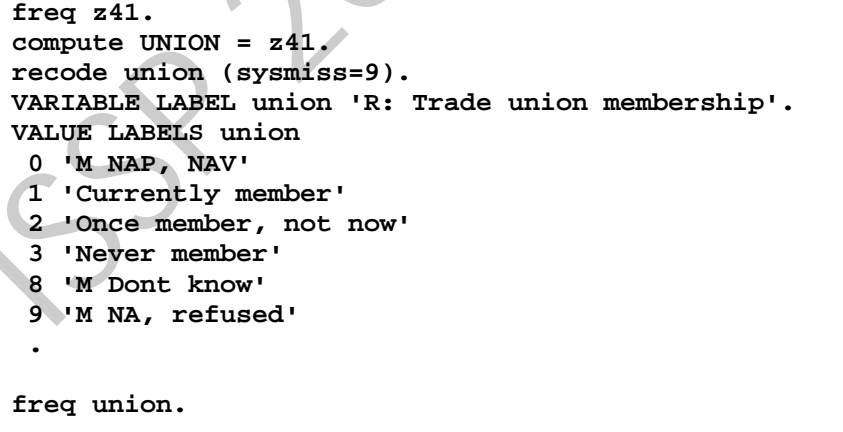

|                                                  | <b>National Language</b>                                                                    | <b>English Translation</b>                                                                                                    |
|--------------------------------------------------|---------------------------------------------------------------------------------------------|----------------------------------------------------------------------------------------------------|
| Question no.<br>and text                         | Z38. Tot welke godsdienst of<br>geloofsgemeenschap rekent u<br>zich? (slechts één antwoord) | Do you regard yourself as belonging to<br>a religion or religious community?                                                                                              |
| Codes/                                           | Geen geloof $-0$                                                                            | No religion                                                                                                    |
| Categories                                       | Rooms-katholieke Kerk - 1                                                                   | Roman Catholic Church                                                                                                    |
|                                                  | Protestantse Kerk in Nederland - 2                                                          | 2.0<br>Protestant<br>Church<br>of<br>the<br>Netherlands<br>2.1 "Protestant: Reformed Origin"<br>2.2 "Protestant: Re-Reformed Origin"<br>2.3 "Protestant: Lutheran Origin" |
|                                                  | Gereformeerde                                                                               | <b>Rereformed Churches</b>                                                                                                    |
|                                                  | Kerkgenootschappen - 3                                                                      |                                                                                                    |
|                                                  | Evangelische Kerkgenootschappen - 4                                                         | Evangelical                                                                                                    |
|                                                  | Oosters orthodox $-5$                                                                       | <b>Eastern Orthodox</b>                                                                                                    |
|                                                  | Anders Christelijk, nl: - 6                                                                 | <b>Other Christian</b>                                                                                                    |
|                                                  | Islamitisch $-7$                                                                            | Islam                                                                                                    |
|                                                  | $Joods - 8$                                                                                 | Jewry                                                                                                    |
|                                                  | Hindoeïsme $-9$                                                                             | Hinduism                                                                                                    |
|                                                  | Boeddhistisch - 10                                                                          | <b>Buddhist</b>                                                                                                    |
|                                                  | Anders Aziatisch, nl: - 11                                                                  | Other Asian                                                                                                    |
|                                                  | Anders, nl: -12                                                                             | Other                                                                                                    |
| <b>Interviewer</b><br><b>Instruction</b>         |                                                                                             |                                                                                                    |
| Translation<br><b>Note</b>                       |                                                                                             |                                                                                                    |
| Note                                             |                                                                                             |                                                                                                    |
|                                                  | <b>Filter Variable(s) and Conditions:</b>                                                   |                                                                                                    |
|                                                  |                                                                                             |                                                                                                    |
| <b>Construction/Recoding:</b>                    |                                                                                             |                                                                                                    |
| <b>Country Variable Codes/Construction Rules</b> |                                                                                             | $\rightarrow$ nat RELIG                                                                                                    |
|                                                  |                                                                                             |                                                                                                    |
|                                                  |                                                                                             | $007$ Defused                                                                                                    |

**nat\_RELIG –** Country-specific religious affiliation

## **Filter Variable(s) and Conditions:**

## **Construction/Recoding:**

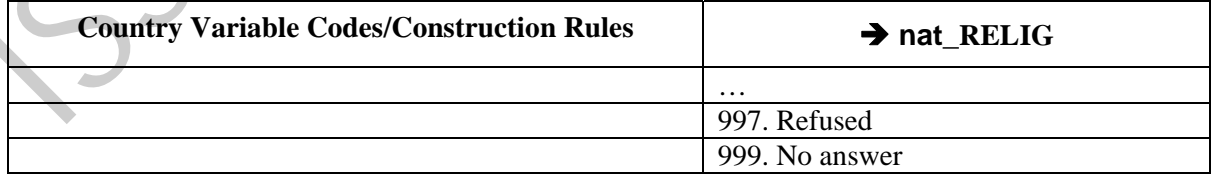

```
freq z38a z38b.
recode z38a (13=1). 
cross z38a by z38b. 
compute NL_RELIG=z38a. 
if (z38a eq 2 and z38b ge 1) NL_RELIG=z38a+(z38b/10). 
format NL_RELIG (F4.1).
```

```
recode nl_relig (sysmiss=999).
   VALUE LABELS nl_relig 
     0 'No religion' 
     1 'Roman Catholic' 
     2 'Protestant' 
     2.1 "Protestant: Reformed origin" 
     2.2 "Protestant: Re-reformed origin" 
     2.3 "Protestant: Lutheran origin" 
     3 'Re-reformed' 
     4 "Evangelical" 
     5 "Eastern orthodox" 
     8 'Jewish' 
     7 'Islam' 
     10 'Buddhism' 
     9 'Hinduism' 
     6 'Other Christian Religions' 
     11 'Other Asian Religions' 
     12 'Other Religions' 
     98 'M Dont know' 
     999 'M No answer' 
    . 
   freq nl_relig. 
S "Jewish"<br>
The Light Christman Religions"<br>
7 : The Modhiam<br>
2 : Bhardhiam<br>
2 : Christman Religions"<br>
11 : Christman Religions"<br>
12 : Christman Religions"<br>
12 : Christman Religions"<br>
12 : Christman Religions"<br>
12 : Christm
```
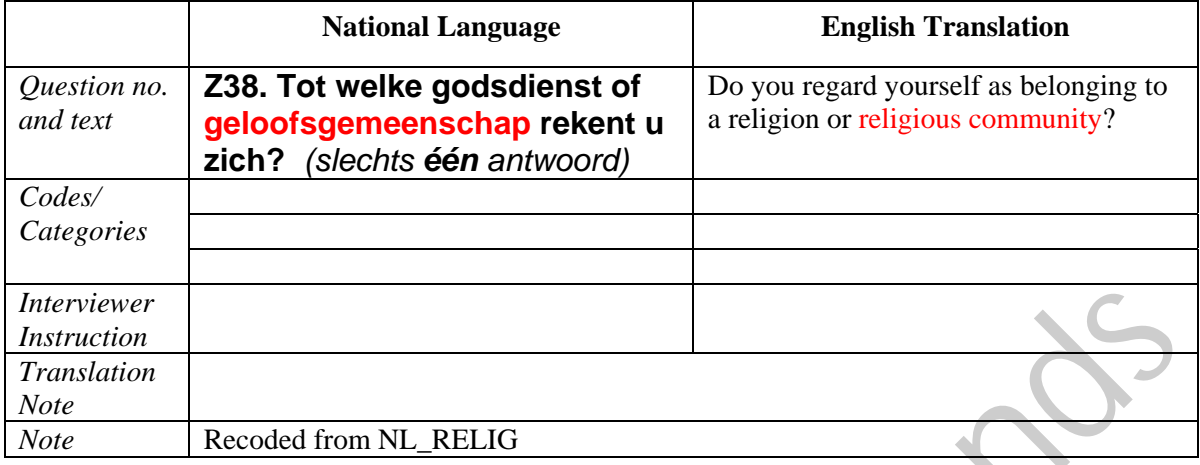

# **RELIGGRP**- Groups of religious affiliations

# **Filter Variable(s) and Conditions:**

## **Construction/Recoding:**

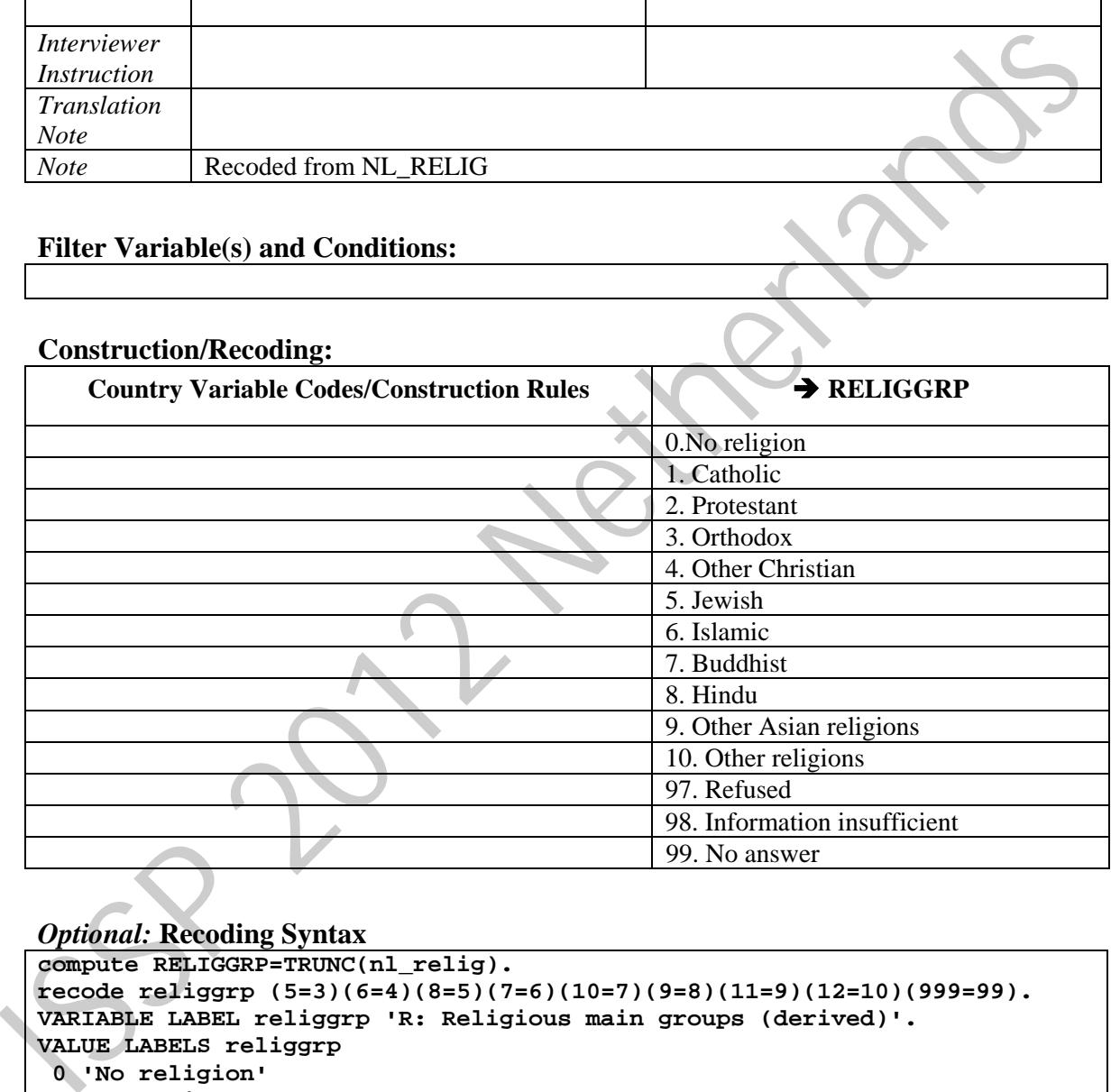

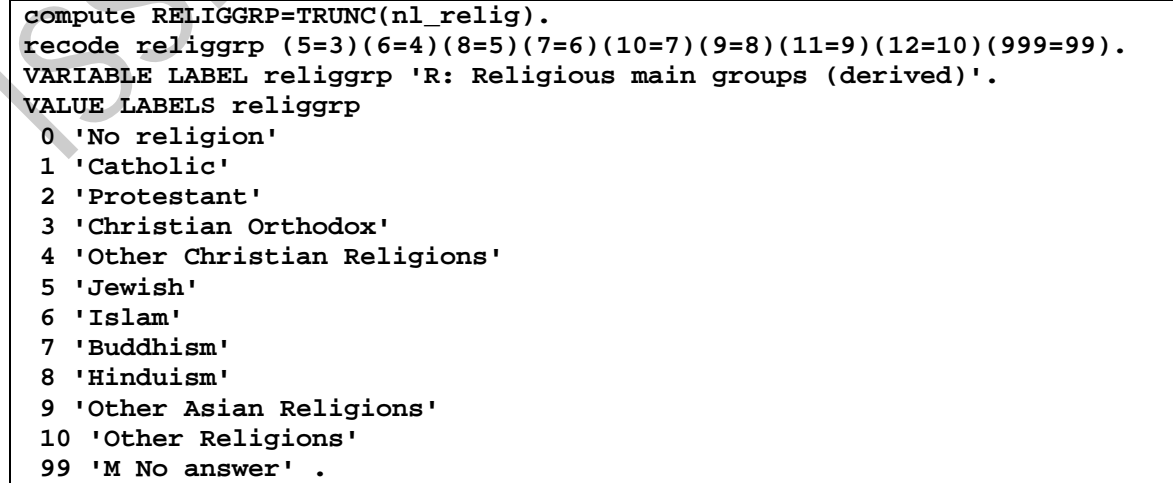

```
missing values religgrp (). 
recode religgrp (sysmiss=99). 
recode nl_relig (sysmiss=999). 
freq religgrp nl_relig.
```
**cross nl\_relig by religgrp.** 

**SSP 2012 Netherlands** 

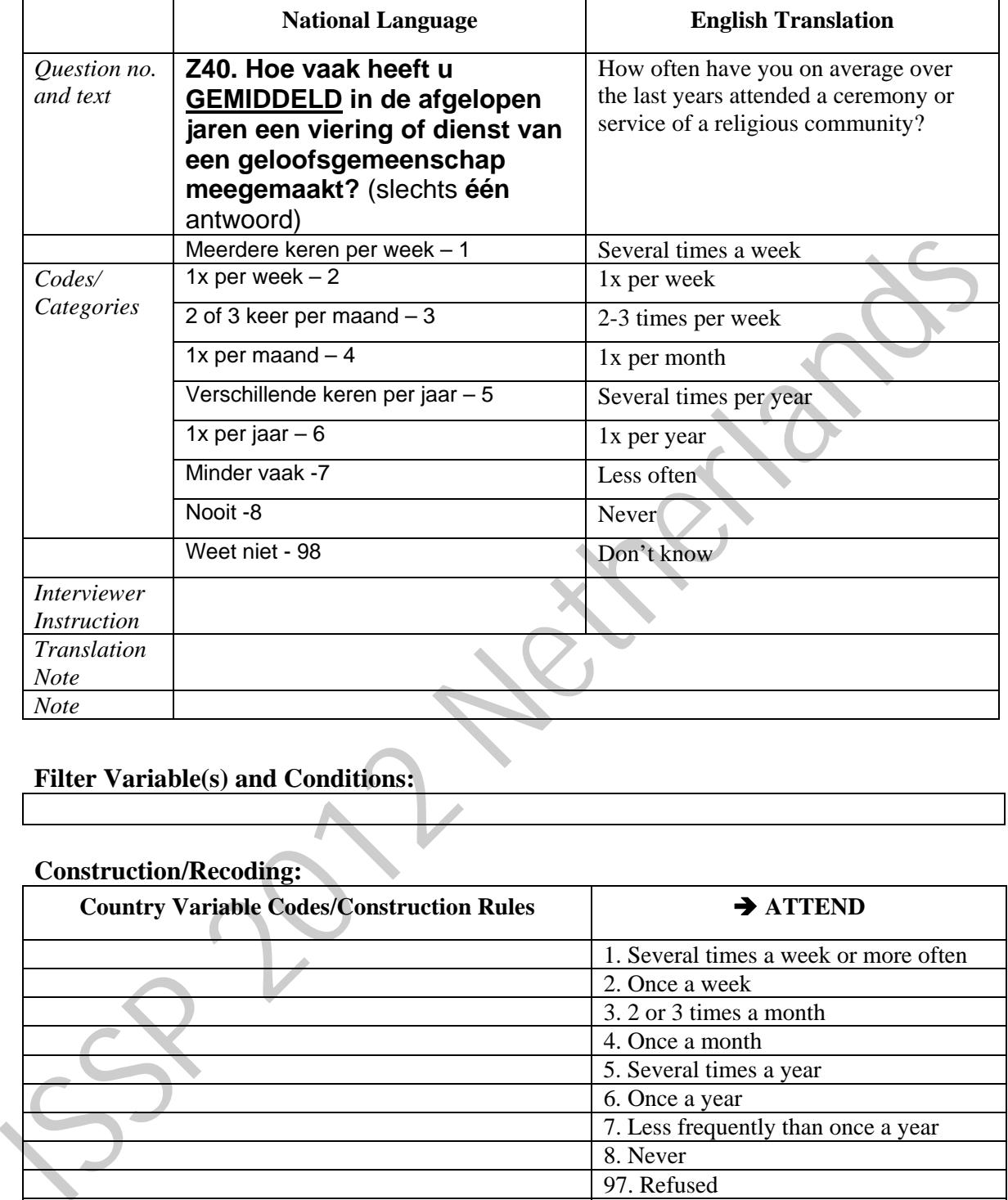

## **ATTEND –** Attendance of religious services

## **Filter Variable(s) and Conditions:**

#### **Construction/Recoding:**

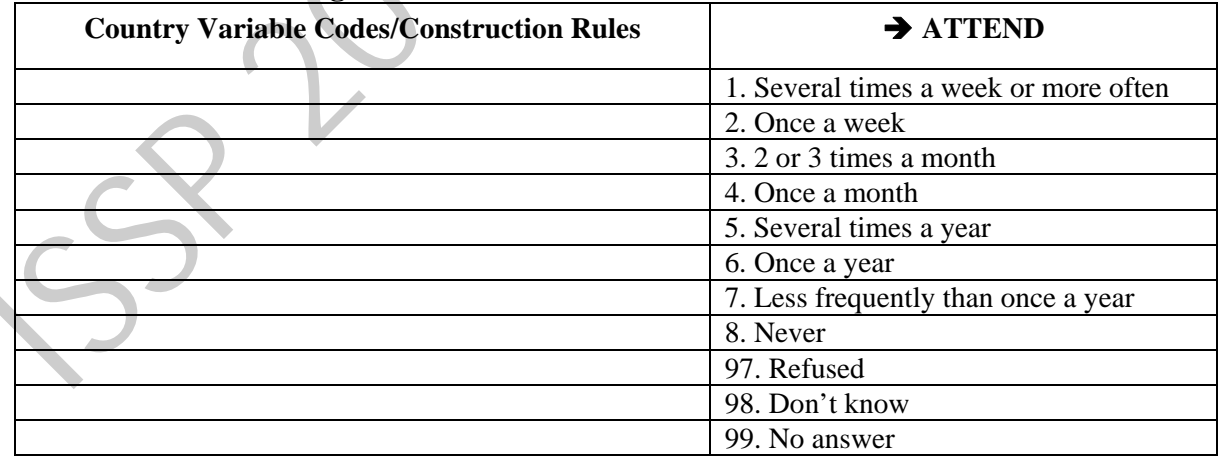

```
compute ATTEND=z40. 
recode attend (9=98)(sysmiss=99). 
VARIABLE LABEL attend 'R: Attendance of religious services'. 
VALUE LABELS attend 
  1 'Several times a week'
```
 **2 'Once a week' 3 '2 or 3 times a month' 4 'Once a month' 5 'Sev times a year' 6 'Once a year' 7 'Less frequently' 8 'Never' 97 'M Refused' 98 'M DK, varies too much' 99 'M No answer' . freq attend.**  I req attend.

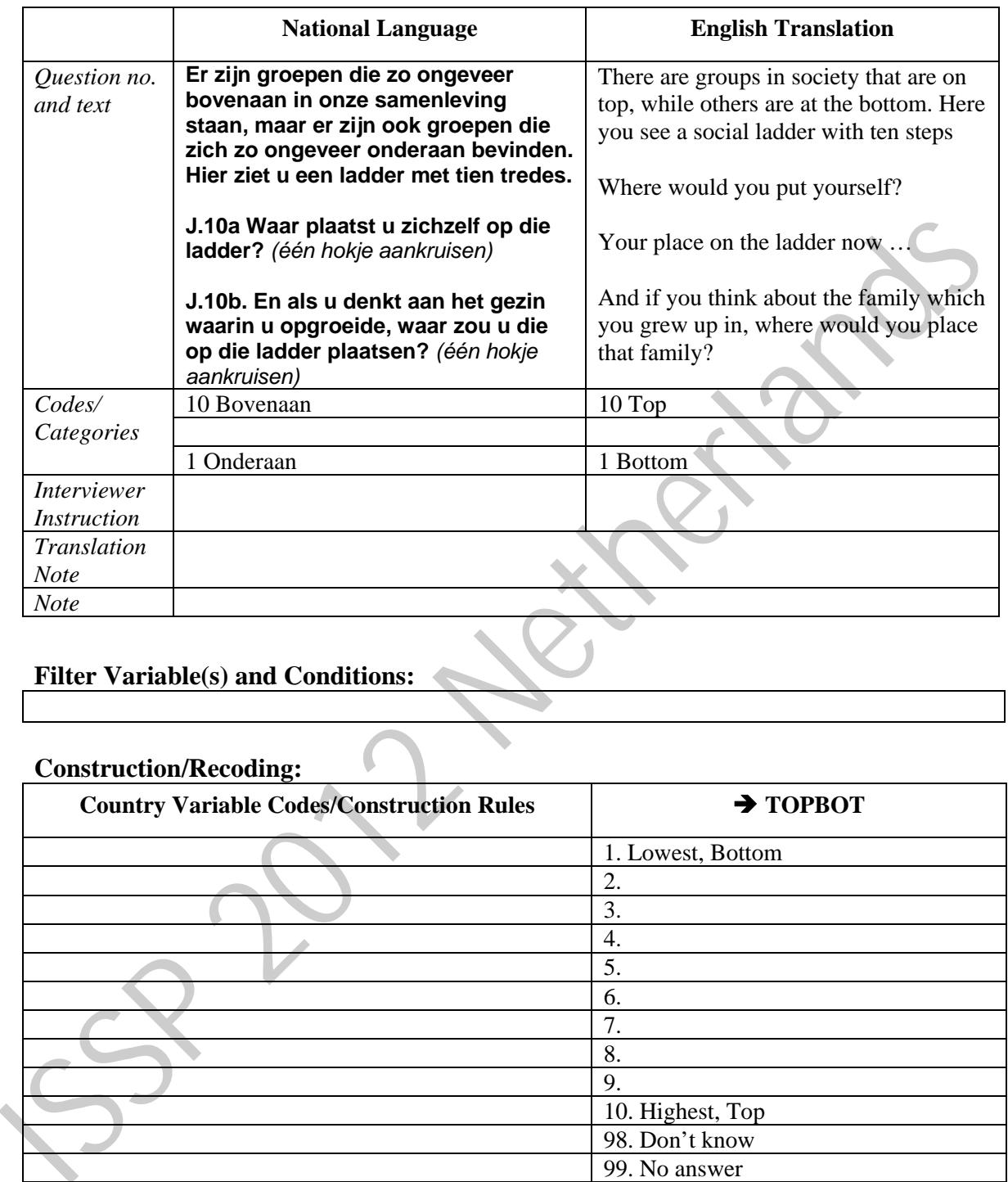

## **TOPBOT** *-* Top-Bottom self-placement

## **Filter Variable(s) and Conditions:**

## **Construction/Recoding:**

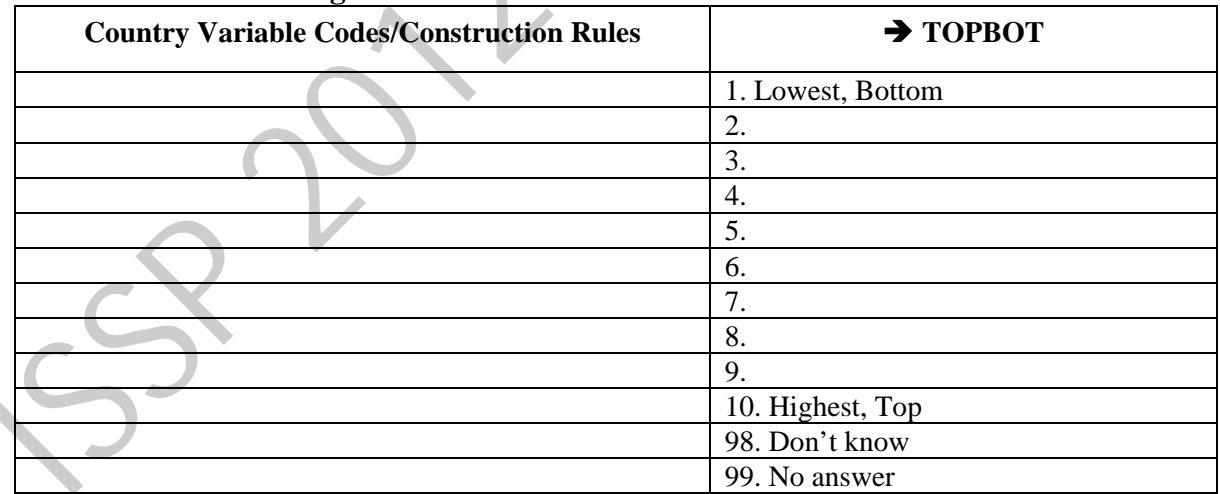

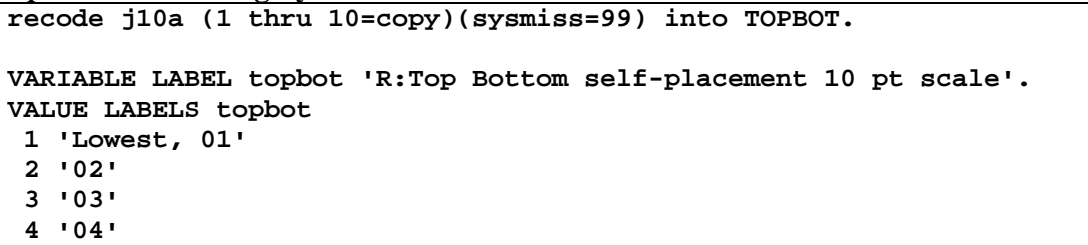

 **5 '05' 6 '06' 7 '07' 8 '08' 9 '09' 10 'Highest, 10' 99 'M No answer' . freq topbot degree. corr topbot degree.**  SSP 2012 Netherlands

|                                           | <b>National Language</b>                                                                                                    | <b>English Translation</b>                                                                     |
|-------------------------------------------|----------------------------------------------------------------------------------------------------|------------------------------------------------------------------------------------------------|
| Question no.<br>and text                  | Z42. Op welke partij heeft u<br>gestemd tijdens de laatste<br><b>Tweede Kamer ver</b><br>Ik was niet stemgerechtigd<br>kiezingen, op 12 september<br>2012? | Which party have you voted for in the<br>last parliamentary elections of<br>September 12 2012? |
| Codes/<br>Categories                      | $VVD - 1$                                                                                                    | 'Liberal' conservative                                                                         |
|                                           | $PvdA - 2$                                                                                                    | <b>Social Democrats</b>                                                                        |
|                                           | $PVV - 3$                                                                                                    | Wilders' party                                                                                 |
|                                           | $CDA - 4$                                                                                                    | Christen democrats                                                                             |
|                                           | $SP - 5$                                                                                                    | Socialists                                                                                     |
|                                           | $D66 - 6$                                                                                                    | 'Liberal' democrats                                                                            |
|                                           | GroenLinks $-7$                                                                                                    | Green                                                                                          |
|                                           | Christen Unie - 8                                                                                                    | Christian [protestant] party                                                                   |
|                                           | $SGP - 9$                                                                                                    | Orthodox protestant party                                                                      |
|                                           | Partij van de dieren - 10                                                                                                    | <b>Animal Rights Party</b>                                                                     |
|                                           | <b>50Plus -14</b>                                                                                                    | Pensioners party                                                                               |
|                                           | $\ldots \ldots - 11$<br>Anders, nl.:                                                                                                    | Other                                                                                          |
|                                           | Ik was niet stemgerechtigd - 12                                                                                                    | I was not eligible to vote                                                                     |
|                                           | Heb niet gestemd $-13$                                                                                                    | Have not voted                                                                                 |
| <b>Interviewer</b><br><b>Instructions</b> |                                                                                                    |                                                                                                |
| Translation<br>Note                       |                                                                                                    |                                                                                                |
| <i>Note</i>                               |                                                                                                    |                                                                                                |

**VOTE\_LE - Did respondent vote in last general election?** 

## **Filter Variable(s) and Conditions:**

**Construction/Recoding:** 

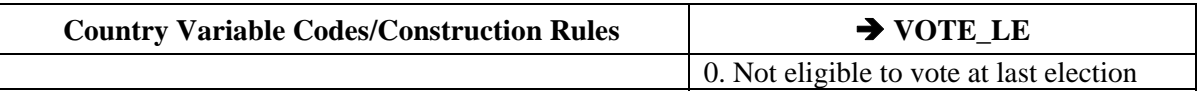

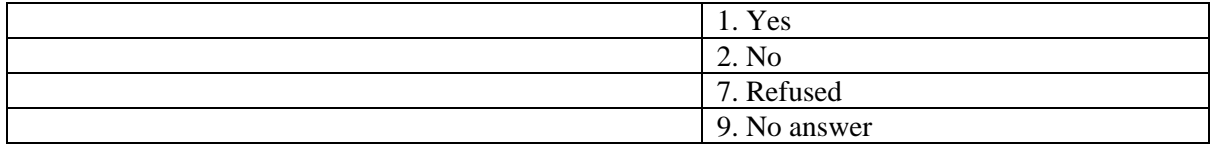

```
freq z42. 
   recode z42 (12=0)(13=2)(sysmiss=9)(else=1) into VOTE_LE. 
   add value labels vote_le 
     (0) Not eligible to vote in last election 
     (1) Yes 
     (2) No 
     (7) Refused 
     (9) No answer. 
   freq vote_le. 
add value labels vote in last election<br>
(i) Net eligible to vote in last election<br>
(2) Ne<br>
(7) Refused<br>
(1) No answer.<br>
Freq vote le.<br>
<br>
Preq vote le.
```
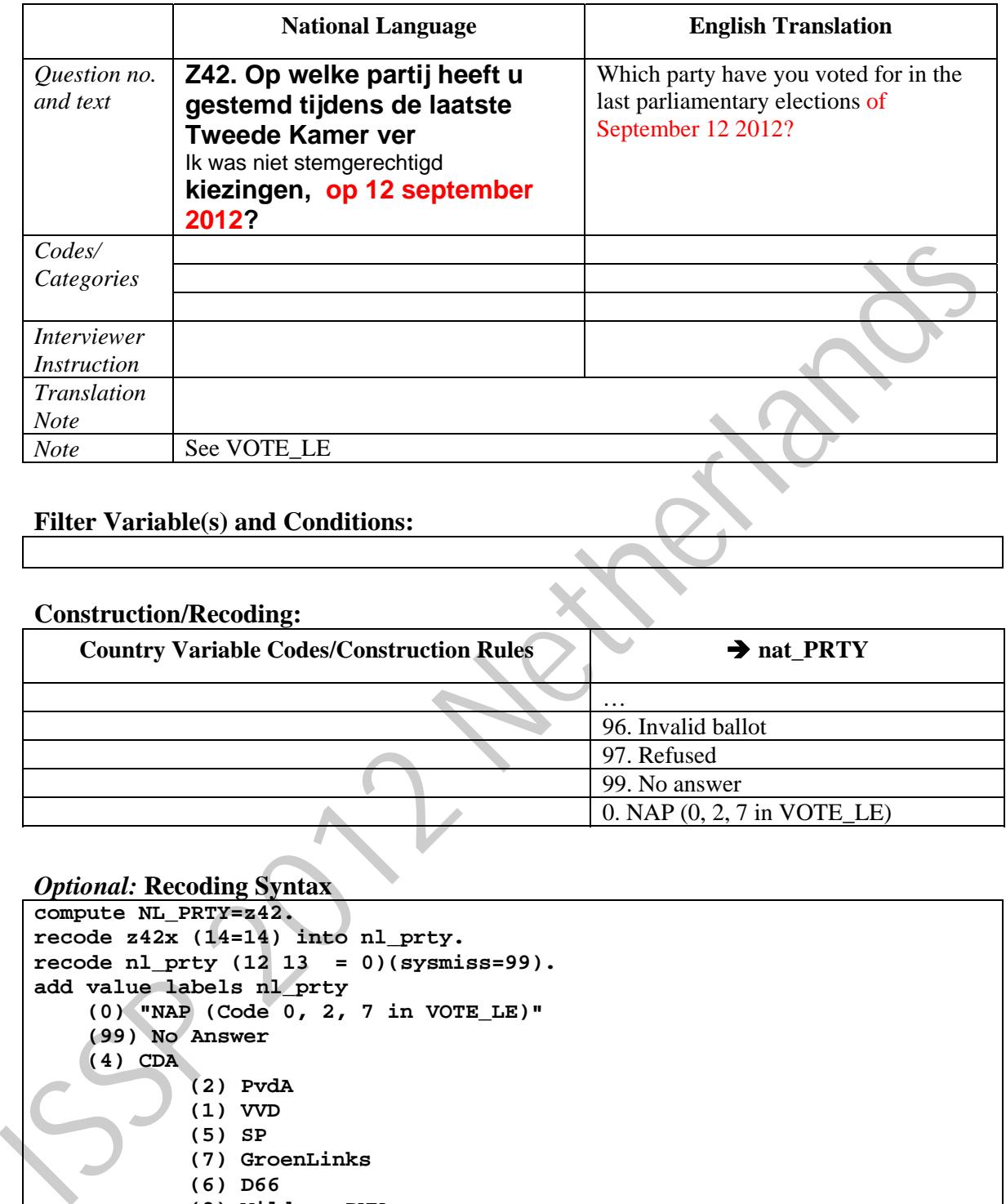

## **nat\_PRTY -** Country specific party voted for in last general election

## **Filter Variable(s) and Conditions:**

## **Construction/Recoding:**

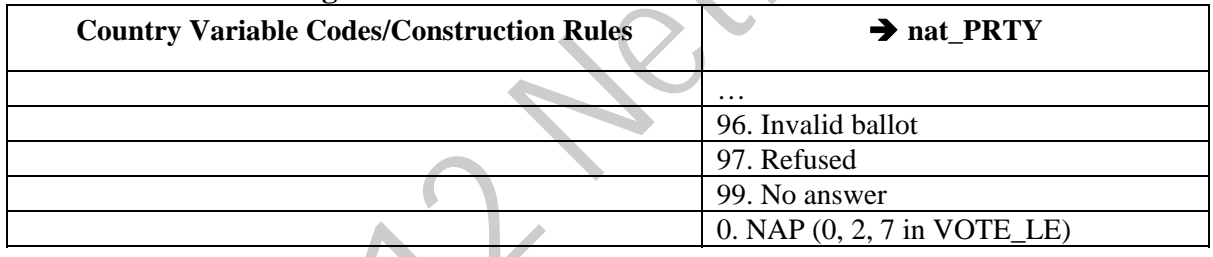

```
compute NL_PRTY=z42. 
recode z42x (14=14) into nl_prty. 
recode nl_prty (12 13 = 0)(sysmiss=99). 
add value labels nl_prty 
     (0) "NAP (Code 0, 2, 7 in VOTE_LE)" 
     (99) No Answer 
     (4) CDA 
              (2) PvdA 
              (1) VVD 
              (5) SP 
              (7) GroenLinks 
              (6) D66 
              (3) Wilders-PVV 
              (8) ChristenUnie 
              (9) SGP 
              (10) Partij voor de Dieren 
              (11) Other party, specify 
     (14) 50 Plus.
```
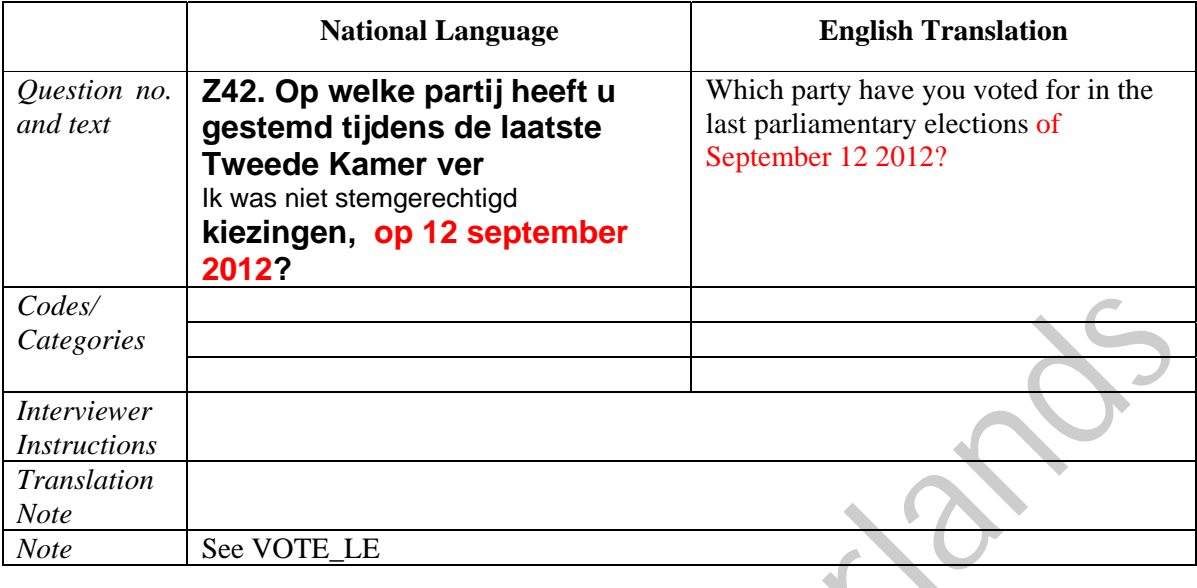

# **PARTY\_LR -** Party voted for in last general election: left-right scale

# **Filter Variable(s) and Conditions:**

# **Construction/Recoding:**

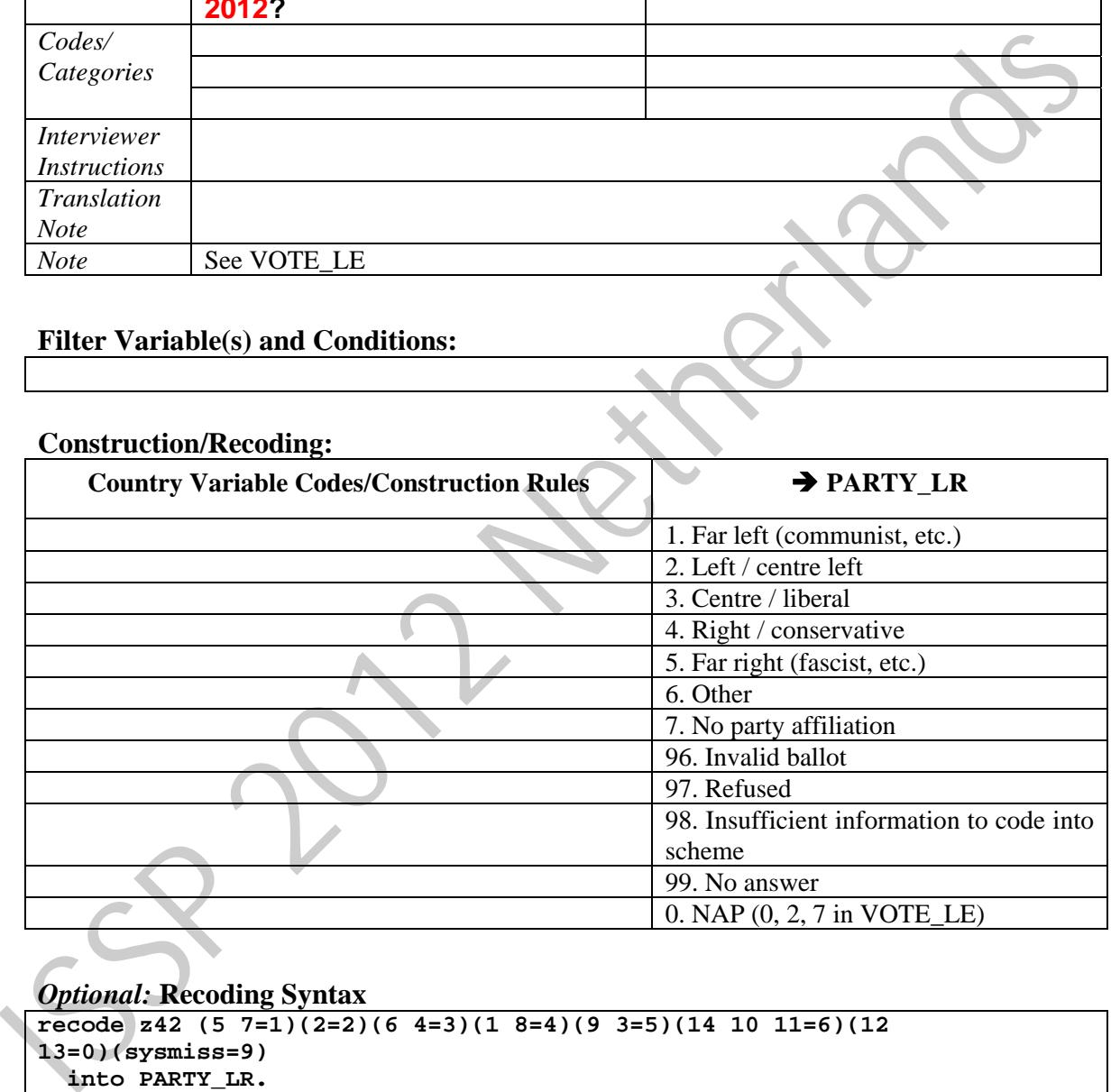

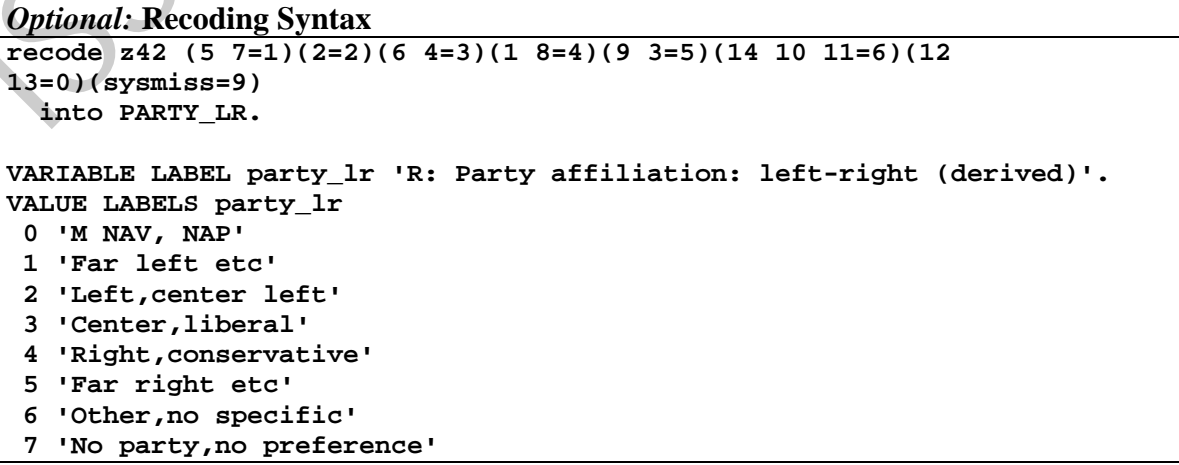

```
 8 'M Dont know'
  9 'M No answer,refused' 
 . 
freq party_lr.
```
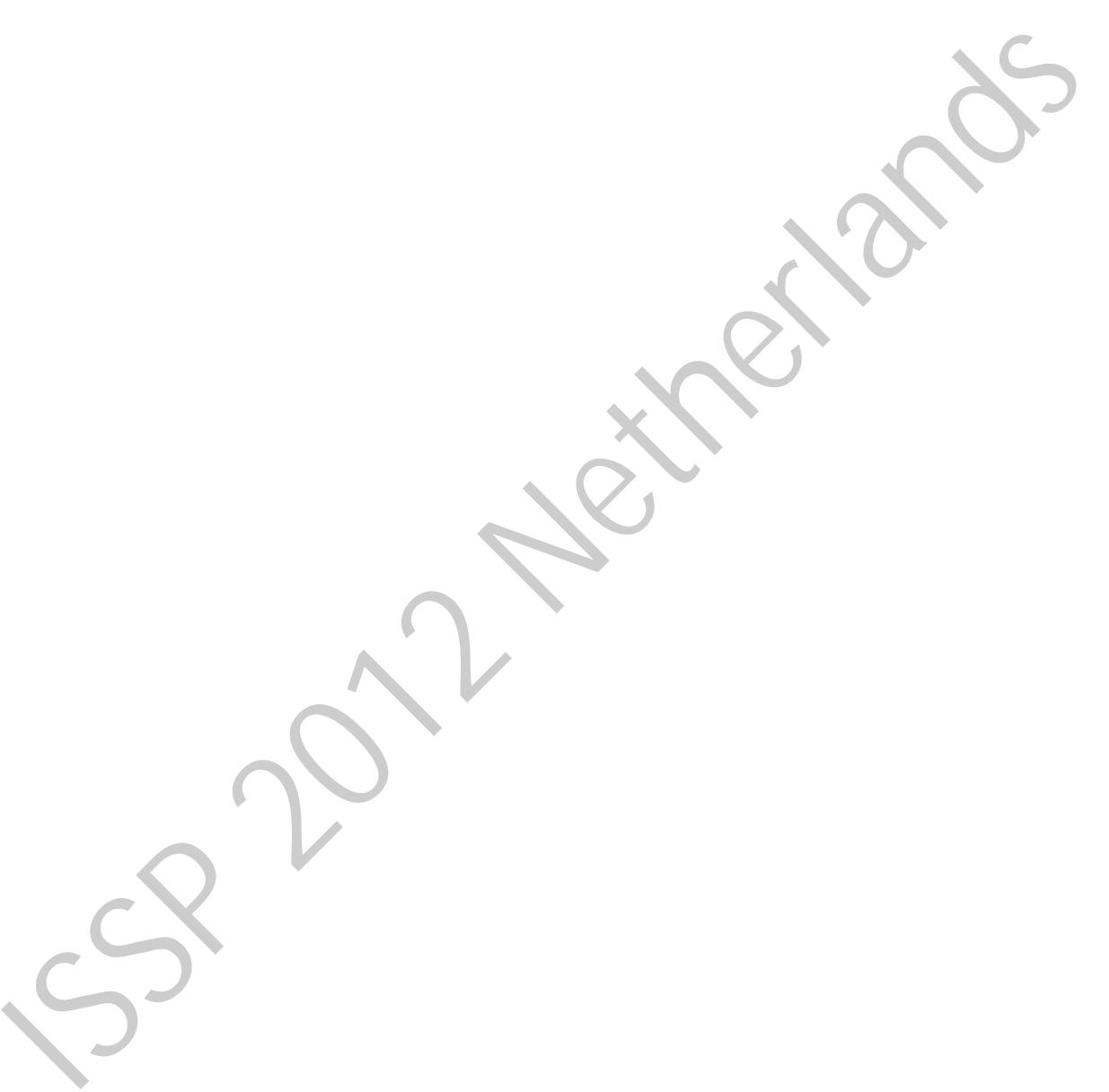

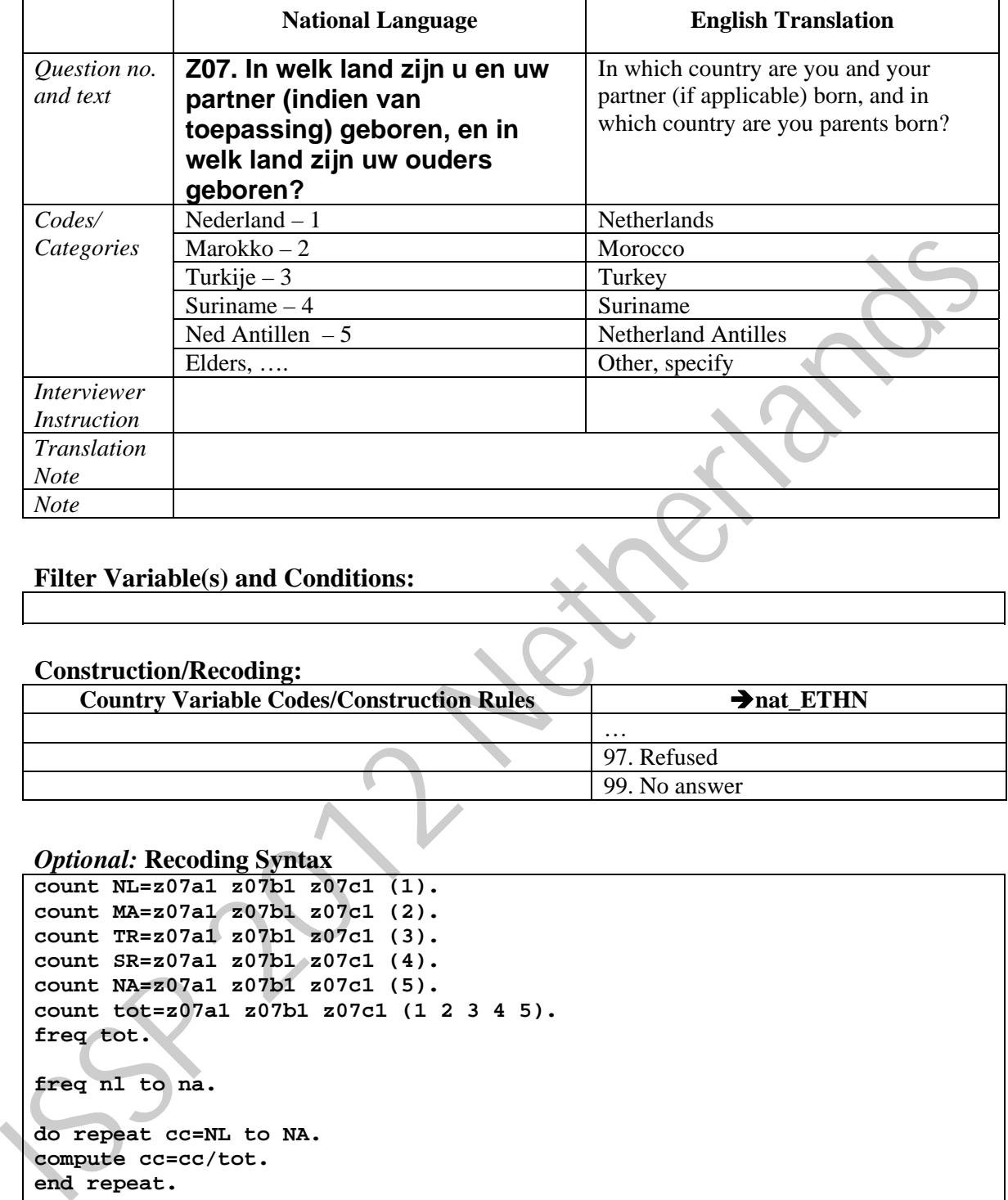

#### **nat\_ETHN –** Country-specific: origin country / ethnic group / ethnic identity / family origin

### **Filter Variable(s) and Conditions:**

#### **Construction/Recoding:**

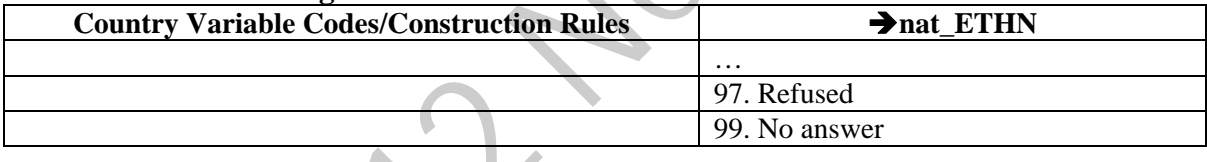

```
count NL=z07a1 z07b1 z07c1 (1).
count MA=z07a1 z07b1 z07c1 (2). 
count TR=z07a1 z07b1 z07c1 (3). 
count SR=z07a1 z07b1 z07c1 (4). 
count NA=z07a1 z07b1 z07c1 (5). 
count tot=z07a1 z07b1 z07c1 (1 2 3 4 5). 
freq tot. 
freq nl to na. 
do repeat cc=NL to NA. 
compute cc=cc/tot. 
end repeat. 
format nl to na (F3.2). 
freq nl to na. 
compute NL_ETHN1=99. 
if (nl eq 1) nl_ethn1=1. 
if (TR gt 0) nl_ethn1=3. 
if (MA gt 0) nl_ethn1=2. 
if (SR gt 0) nl_ethn1=4. 
if (NA gt 0) nl_ethn1=5. 
add value labels nl_ethn1 
  (1) Dutch
```
 **(2) Moroccan (3) Turkish (4) Surinamese (5) Antillean. freq nl\_ethn1.** 

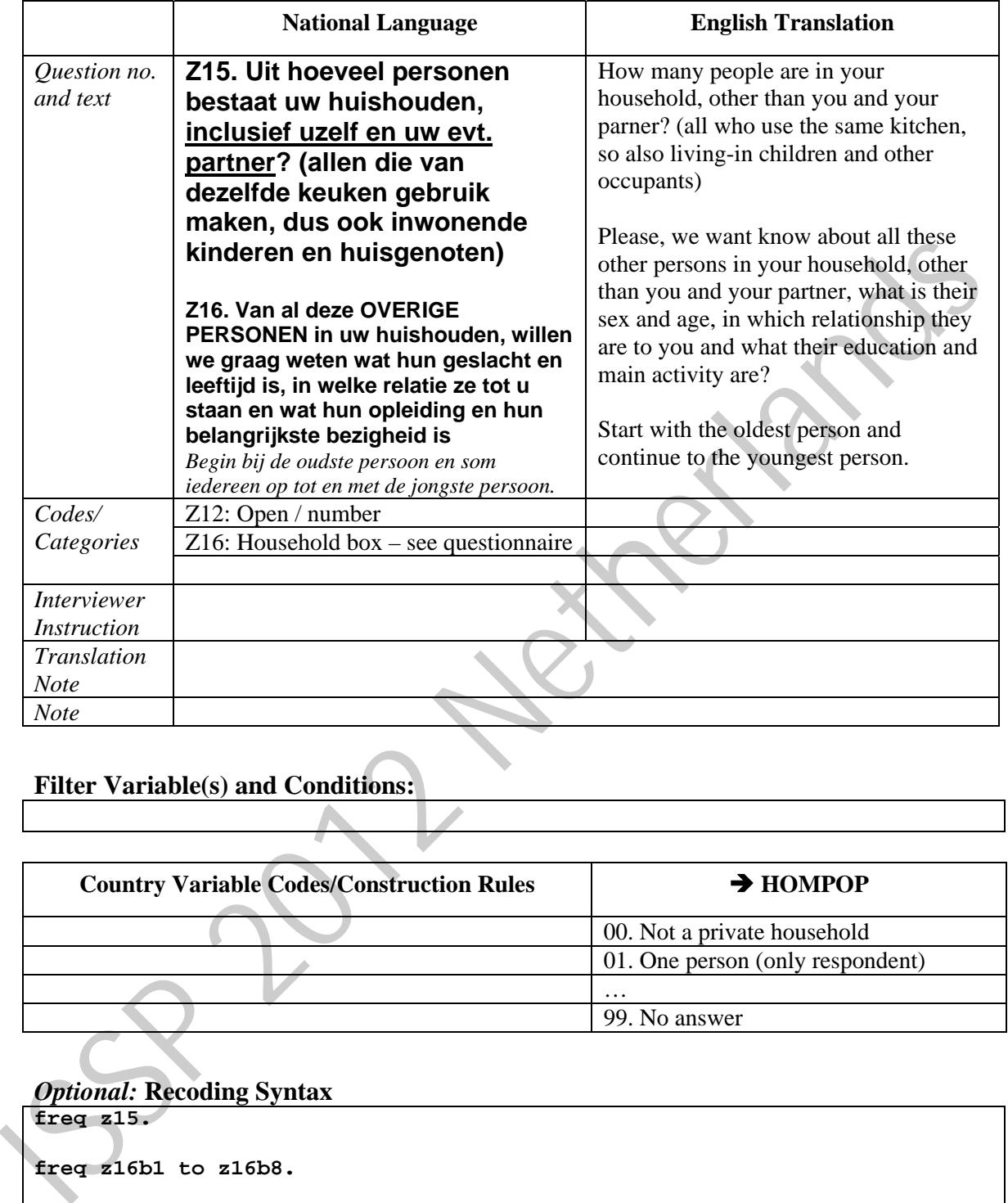

#### **HOMPOP -** How many persons in household

## **Filter Variable(s) and Conditions:**

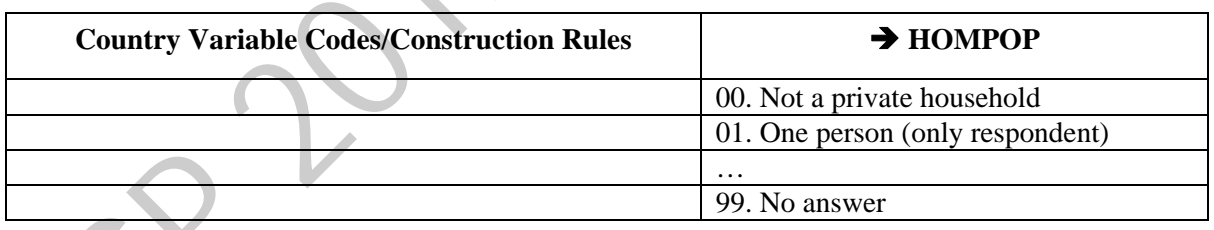

#### *Optional:* **Recoding Syntax freq z15.**

```
freq z16b1 to z16b8. 
count rest=z16b1 to z16b8 (1 2 3 4 5). 
freq rest. 
compute HOMPOP=1. 
if (partliv eq 1) hompop=hompop+1. 
compute hompop=hompop+rest. 
freq hompop. 
* compute hompop=max(hompop,z15). 
cross hompop by z15 /stat=corr.
```
**VARIABLE LABEL hompop 'How many persons in household'.** 

```
COMMENT TO hompop: number of people currently living in local household 
   of R, including R! 
    . 
  VALUE LABELS hompop 
     0 'M Not available' 
     99 'M NA, refused' 
    . 
   freq hompop. 
   compute HHTODD=0. 
   compute HHCHILDR=0. 
   compute HHADULT=0. 
   do repeat aaa=z16d1 to z16d8 /rrr=z16b1 to z16b8. 
   if (aaa ge 18) HHADULT=HHADULT+1. 
   do if (rrr eq 1 or rrr eq 3). 
   if (aaa ge 0 and aaa le 6) HHtodd=HHtodd+1. 
   if (aaa gt 6 and aaa lt 18) HHchildr=HHchildr+1. 
   end if. 
   end repeat. 
   freq HHtodd HHchildr HHADULT. 
   compute check=HOMpop - HHtodd - HHchildr - HHADULT. 
   freq check. 
   sort cases by check (d). 
   list var hompop partliv HHtodd HHchildr HHADULT check. 
compute HROND-B.<br>
compute HRONDLER-0.<br>
compute HRONDLER-0.<br>
compute HRONDLER-0.<br>
compute HROND MEANDLER-11.<br>
if (see as 18) HRANDUT-HRADUT-HRADUT-HRADUT-HRADUT-HRADUT-HRADUT-HRADUT-HRADUT-12<br>
if (see as 0 sea cas as 0 in t
```
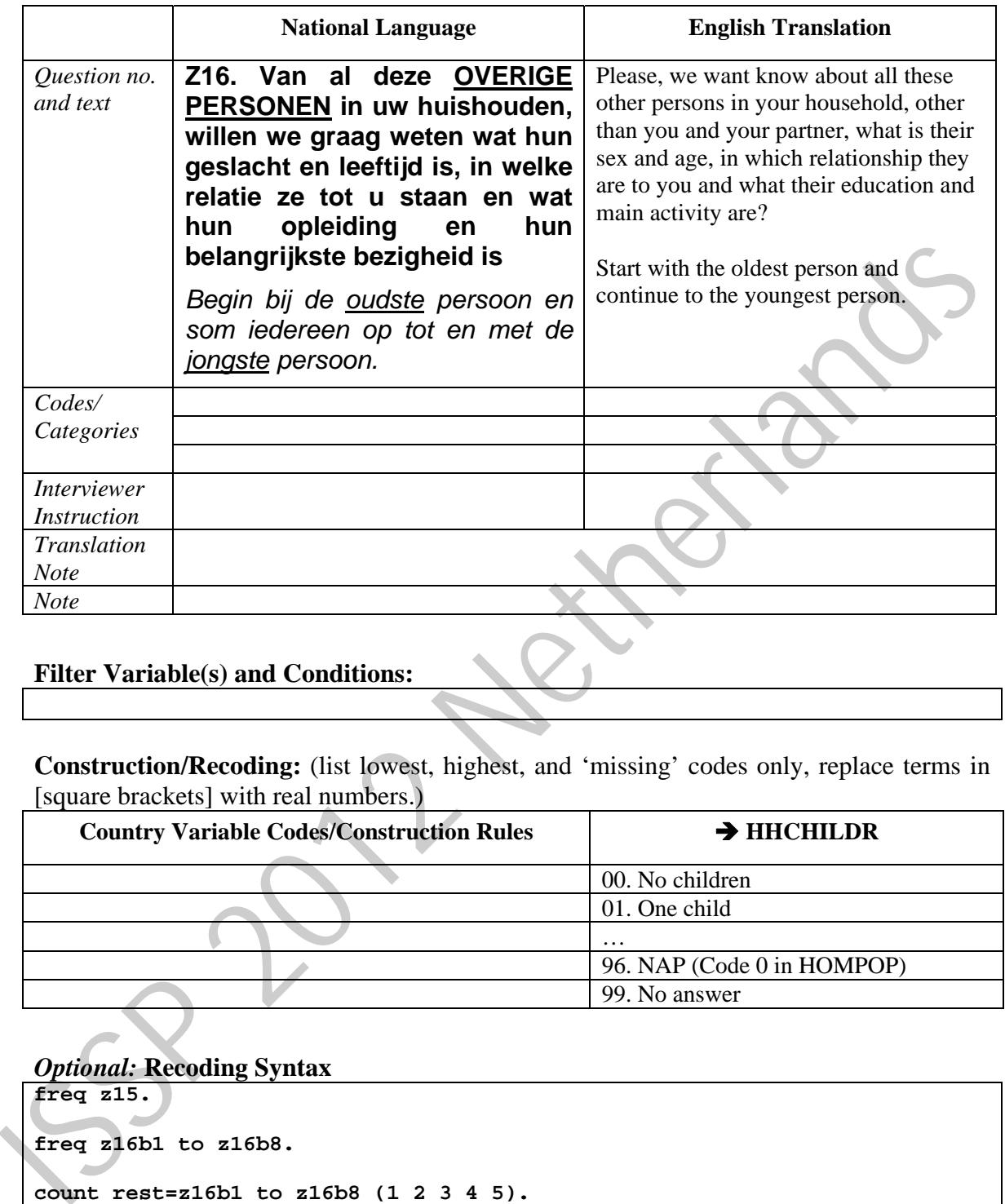

### **HHCHILDR -** How many children in household

### **Filter Variable(s) and Conditions:**

**Construction/Recoding:** (list lowest, highest, and 'missing' codes only, replace terms in [square brackets] with real numbers.)

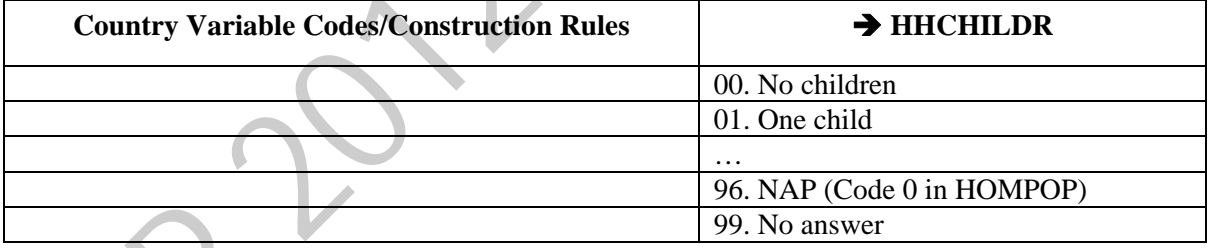

```
freq z15. 
freq z16b1 to z16b8. 
count rest=z16b1 to z16b8 (1 2 3 4 5). 
freq rest. 
compute HOMPOP=1. 
if (partliv eq 1) hompop=hompop+1. 
compute hompop=hompop+rest. 
freq hompop. 
* compute hompop=max(hompop,z15). 
cross hompop by z15 /stat=corr. 
VARIABLE LABEL hompop 'How many persons in household'. 
COMMENT TO hompop: number of people currently living in local household
```

```
of R, including R! 
    . 
   VALUE LABELS hompop 
     0 'M Not available' 
     99 'M NA, refused' 
    . 
   freq hompop. 
   compute HHTODD=0. 
   compute HHCHILDR=0. 
   compute HHADULT=0. 
   do repeat aaa=z16d1 to z16d8 /rrr=z16b1 to z16b8. 
   if (aaa ge 18) HHADULT=HHADULT+1. 
   do if (rrr eq 1 or rrr eq 3). 
   if (aaa ge 0 and aaa le 6) HHtodd=HHtodd+1. 
   if (aaa gt 6 and aaa lt 18) HHchildr=HHchildr+1. 
   end if. 
   end repeat. 
   freq HHtodd HHchildr HHADULT. 
   compute check=HOMpop - HHtodd - HHchildr - HHADULT. 
   freq check. 
   sort cases by check (d). 
  list var hompop partliv HHtodd HHchildr HHADULT check. 
compute HEChILDER-0.<br>
compute HEADULT-0.<br>
do repeat can avez lei to zieds /rrrezichi to zieds.<br>
do if (ara ge i d n rrr eq 1 or rr eq 1 or repeat).<br>
de if (ara ge 0 and ara le 6) BitchdeRHtcdd+1.<br>
lei (ara ge 0 and ara le
```
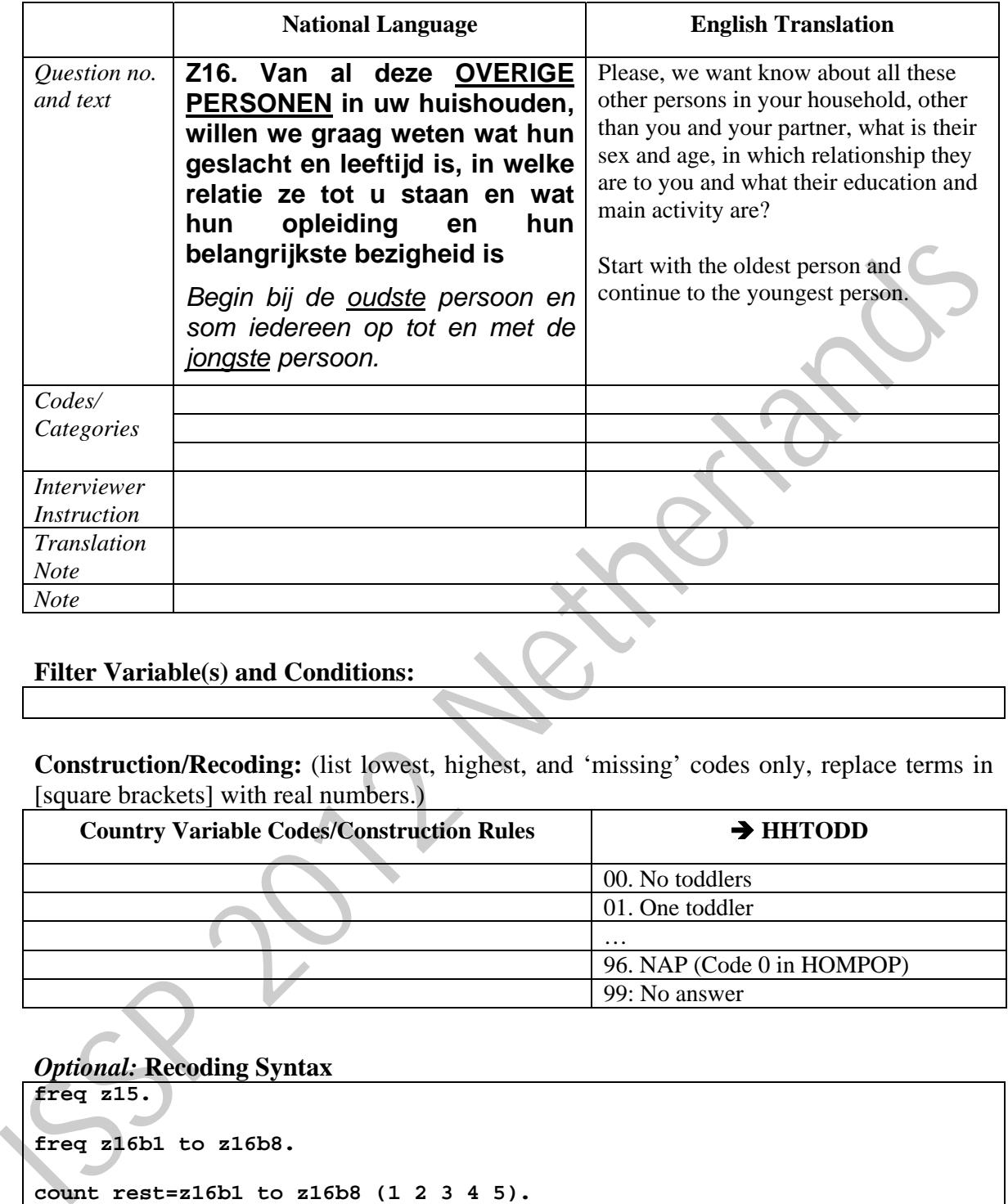

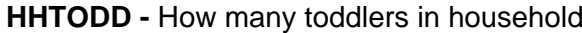

## **Filter Variable(s) and Conditions:**

**Construction/Recoding:** (list lowest, highest, and 'missing' codes only, replace terms in [square brackets] with real numbers.)

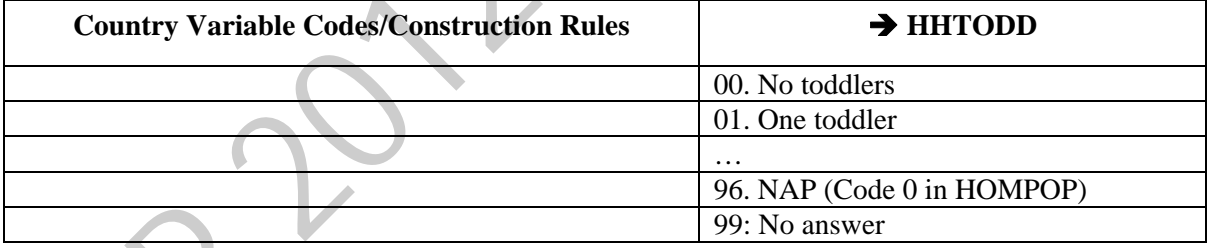

```
freq z15. 
freq z16b1 to z16b8. 
count rest=z16b1 to z16b8 (1 2 3 4 5). 
freq rest. 
compute HOMPOP=1. 
if (partliv eq 1) hompop=hompop+1. 
compute hompop=hompop+rest. 
freq hompop. 
* compute hompop=max(hompop,z15). 
cross hompop by z15 /stat=corr. 
VARIABLE LABEL hompop 'How many persons in household'. 
COMMENT TO hompop: number of people currently living in local household
```

```
 59
```

```
of R, including R! 
    . 
   VALUE LABELS hompop 
     0 'M Not available' 
     99 'M NA, refused' 
    . 
   freq hompop. 
   compute HHTODD=0. 
   compute HHCHILDR=0. 
   compute HHADULT=0. 
   do repeat aaa=z16d1 to z16d8 /rrr=z16b1 to z16b8. 
   if (aaa ge 18) HHADULT=HHADULT+1. 
   do if (rrr eq 1 or rrr eq 3). 
   if (aaa ge 0 and aaa le 6) HHtodd=HHtodd+1. 
   if (aaa gt 6 and aaa lt 18) HHchildr=HHchildr+1. 
   end if. 
   end repeat. 
   freq HHtodd HHchildr HHADULT. 
   compute check=HOMpop - HHtodd - HHchildr - HHADULT. 
   freq check. 
   sort cases by check (d). 
  list var hompop partliv HHtodd HHchildr HHADULT check. 
compute HEChILDER-0.<br>
compute HEADULT-0.<br>
do repeat can avez lei to zieds /rrrezichi to zieds.<br>
do if (ara ge i d n rrr eq 1 or rr eq 1 or repeat).<br>
de if (ara ge 0 and ara le 6) BitchdeRHtcdd+1.<br>
lei (ara ge 0 and ara le
```
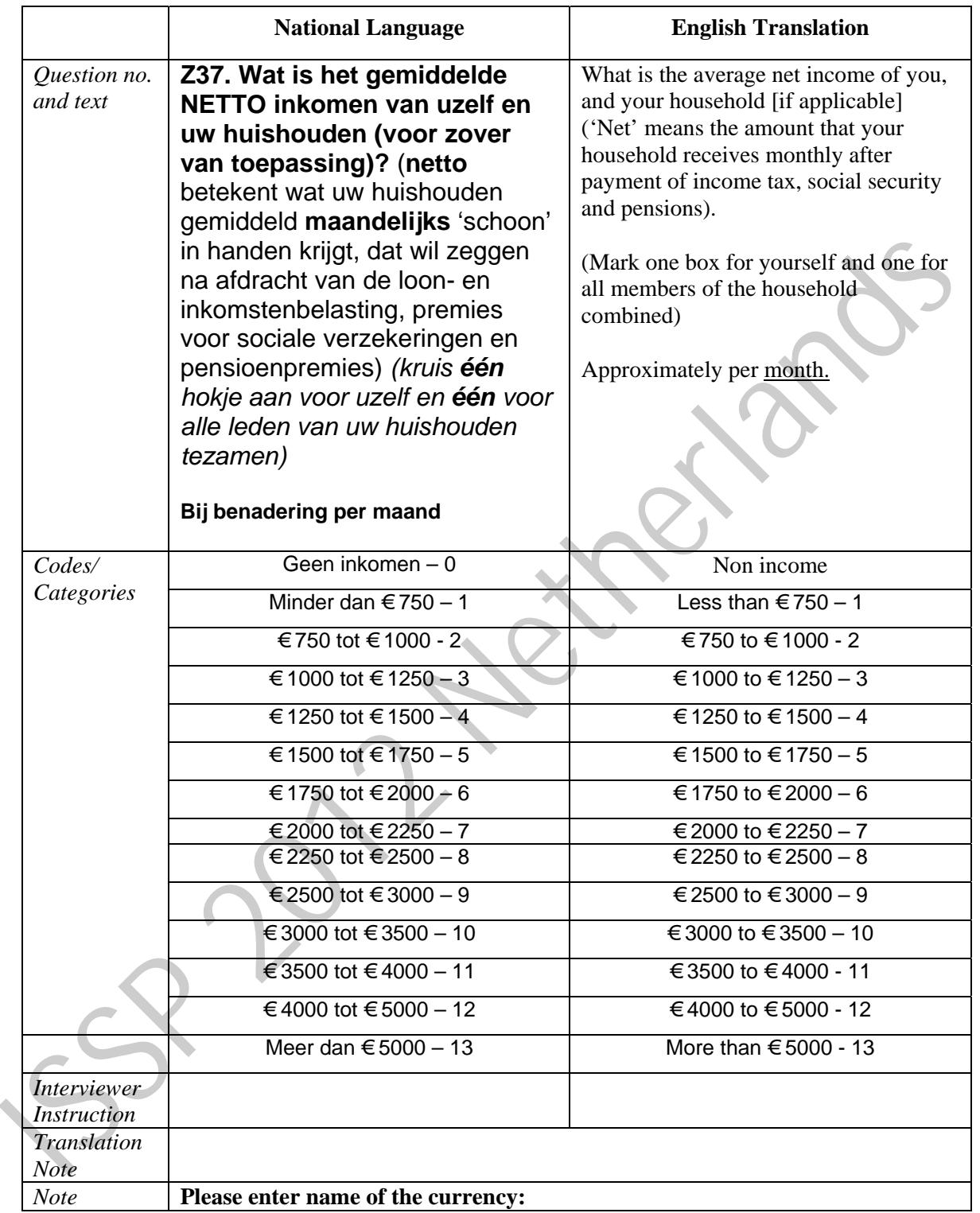

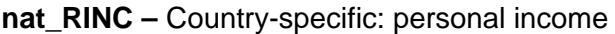

## **Filter Variable(s) and Conditions:**

**Construction/Recoding:** (If the income information is collected by asking for income classes or brackets, please code class midpoints in local currency and report classes offered to respondents. If asking for individual amounts, list lowest, highest, and 'missing' codes only)

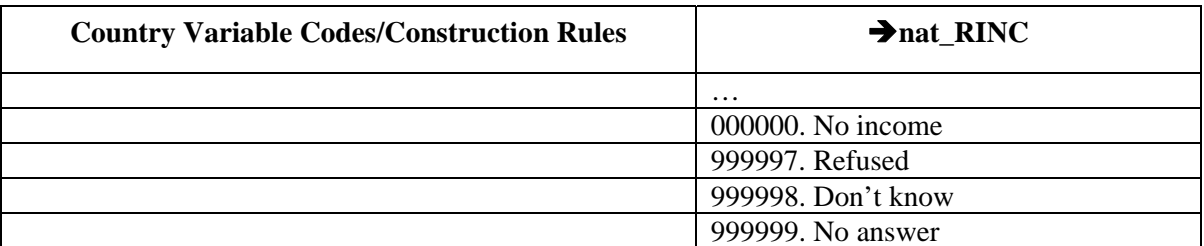

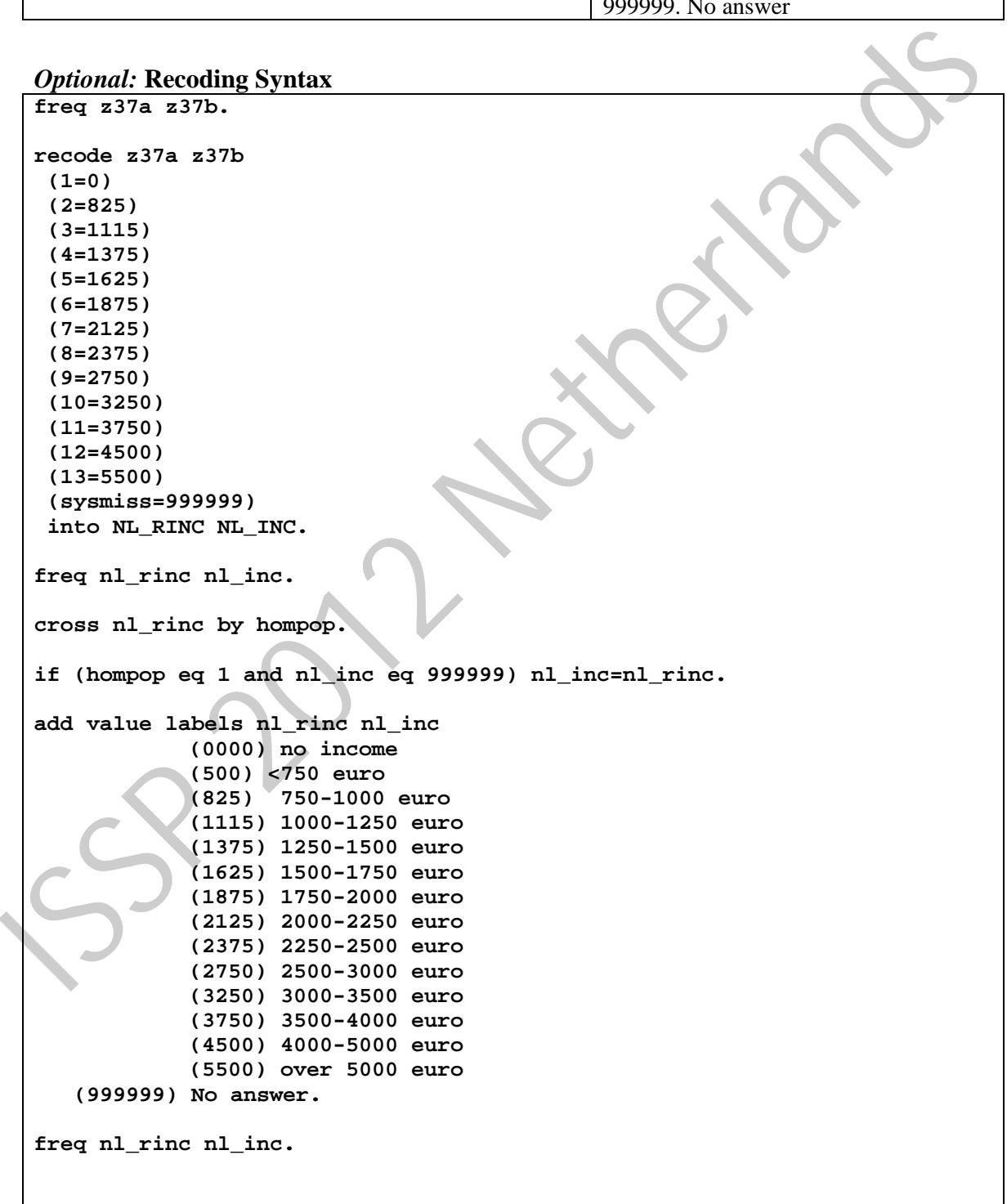

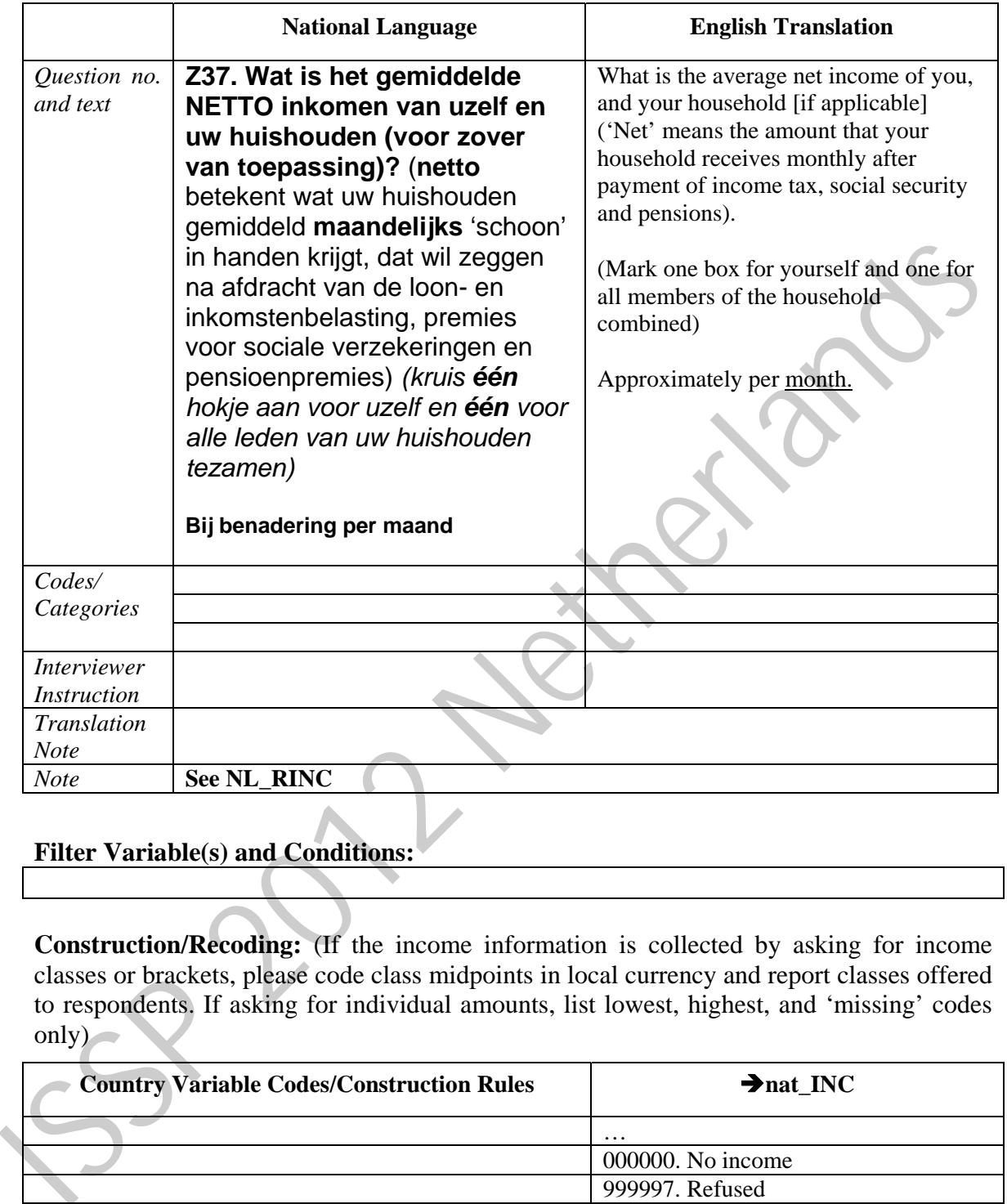

## **nat\_INC –** Country-specific: household income

## **Filter Variable(s) and Conditions:**

**Construction/Recoding:** (If the income information is collected by asking for income classes or brackets, please code class midpoints in local currency and report classes offered to respondents. If asking for individual amounts, list lowest, highest, and 'missing' codes only)

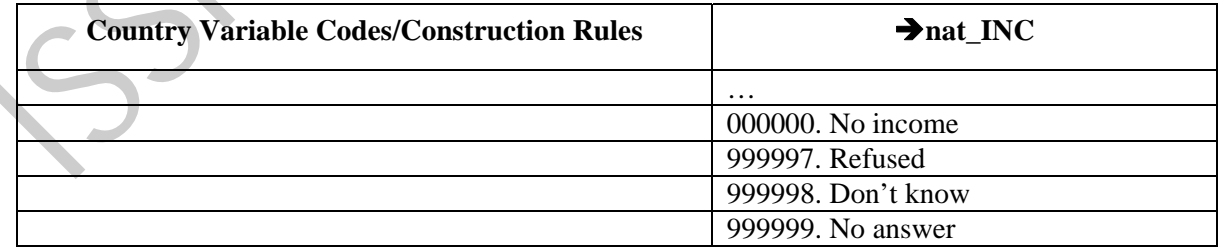

*Optional:* **Recoding Syntax freq z37a z37b.**

```
recode z37a z37b 
  (1=0) 
  (2=825) 
  (3=1115)
```

```
 (4=1375) 
     (5=1625) 
     (6=1875) 
     (7=2125) 
     (8=2375) 
     (9=2750) 
     (10=3250) 
     (11=3750) 
     (12=4500) 
     (13=5500) 
     (sysmiss=999999) 
     into NL_RINC NL_INC. 
   freq nl_rinc nl_inc. 
   cross nl_rinc by hompop. 
   if (hompop eq 1 and nl_inc eq 999999) nl_inc=nl_rinc. 
   add value labels nl_rinc nl_inc 
                    (0000) no income 
                    (500) <750 euro 
                    (825) 750-1000 euro 
                    (1115) 1000-1250 euro 
                    (1375) 1250-1500 euro 
                    (1625) 1500-1750 euro 
                    (1875) 1750-2000 euro 
                    (2125) 2000-2250 euro 
                    (2375) 2250-2500 euro 
                    (2750) 2500-3000 euro 
                    (3250) 3000-3500 euro 
                    (3750) 3500-4000 euro 
                    (4500) 4000-5000 euro 
                    (5500) over 5000 euro 
        (999999) No answer. 
   freq nl_rinc nl_inc. 
(symisses999999)<br>
into NL-R.HC and I-Inc.<br>
Freq al_rinc nl_inc.<br>
cross nl_rinc by hompop.<br>
if (hompop eq 1 and nl_inc al_ince historic come (1999) is a first come (1925) 750–1000 euro (1925) 750–1000 euro (1925) 1750–2000
```

|                                   | <b>National Language</b>                                                      | <b>English Translation</b>                                   |
|-----------------------------------|-------------------------------------------------------------------------------|--------------------------------------------------------------|
| Question no.<br>and text          | Z03b. Wat is uw OFFICIELE<br>burgerlijke staat? (slechts één<br>antwoord)     | What is your <i>official</i> marital status?                 |
| Codes/                            | $Gehuwd - 1$                                                                  | Married                                                      |
| Categories                        | Geregistreerd partnerschap $-2$                                               | Registered partnership                                       |
|                                   | Gescheiden van echtgeno(o) $t(e)$ /<br>geregistreerde partner $-3$            | Divorced from spouse / registerd partner                     |
|                                   | Gehuwd, maar gescheiden van tafel en bed -                                    | Married, but separated                                       |
|                                   | Weduwe/Weduwnaar, geregistreerd partner<br>is overleden $-5$                  | Widow/er, registered partner deceased                        |
|                                   | Alleenstaand, nooit gehuwd geweest / nooit<br>geregistreerd partner gehad - 6 | Single, never been married / never had<br>registered partner |
| <i>Interviewer</i>                |                                                                               |                                                              |
| Instruction                       |                                                                               |                                                              |
| <i>Translation</i><br><b>Note</b> |                                                                               |                                                              |
| <b>Note</b>                       |                                                                               |                                                              |

**MARITAL –** Legal partnership status

### **Construction/Recoding:**

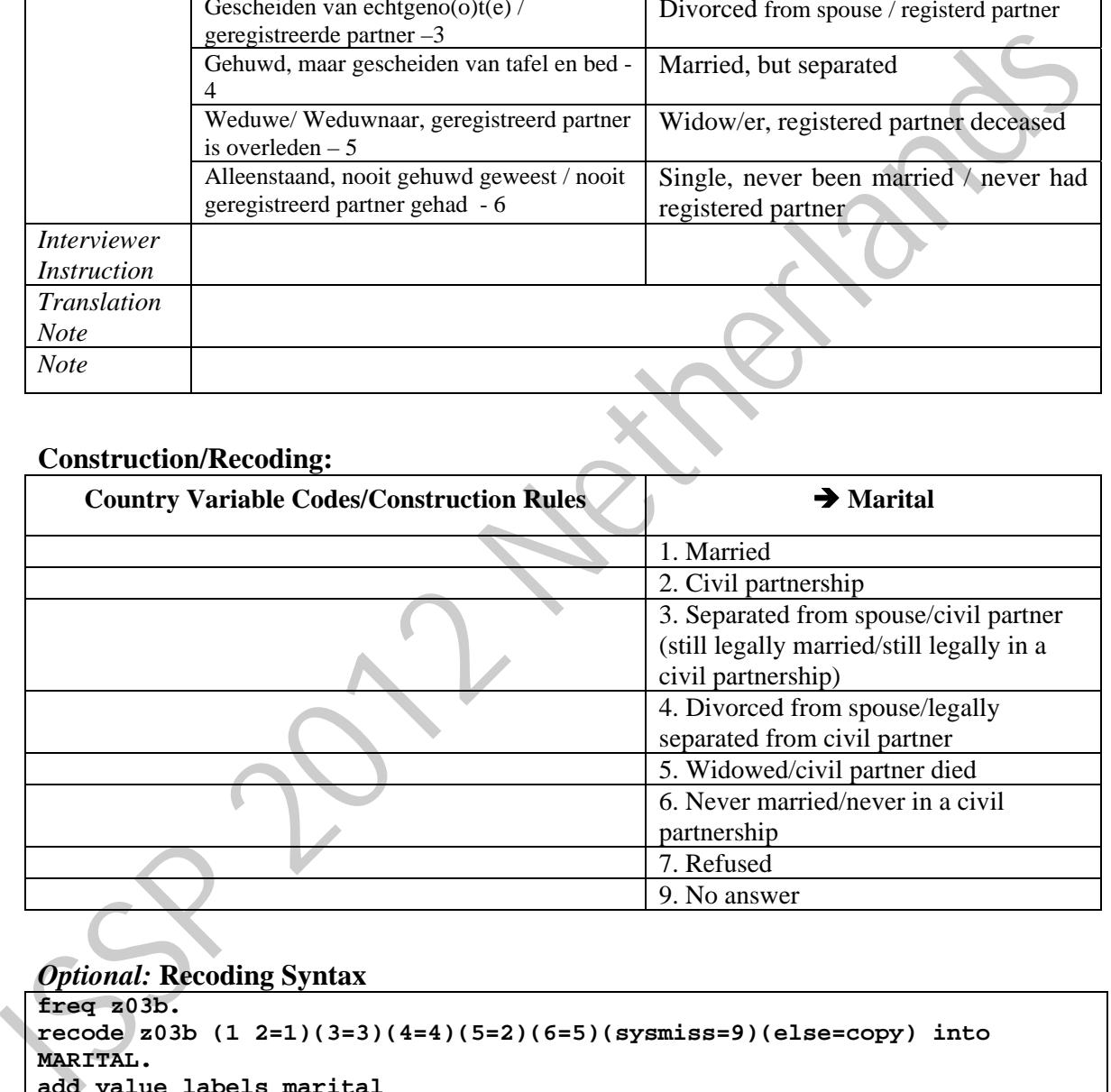

```
freq z03b. 
recode z03b (1 2=1)(3=3)(4=4)(5=2)(6=5)(sysmiss=9)(else=copy) into 
MARITAL. 
add value labels marital 
   (1) Married 
   (2) Widowed 
   (3) Divorced 
   (4) Separated 
   (5) Never married, single. 
recode z03b (3=4)(4=3)(sysmiss=9)(else=copy) into MARITAL2. 
add value labels marital2 
  (1) Married 
  (2) Civil partnership 
 (3) "Separated from spouse/civil partner (still legally married/still
```
**legally in a civil partnership)" (4) "Divorced from spouse/legally separated from civil partner" (5) "Widowed/civil partner died" (6) "Never married/never in a civil partnership" (7) Refused (9) No answer. freq marital. var labels Marital2 "Official Marital Status - 2012 harmonization". var labels Marital "Official Marital Status - 2009 harmonization". cross marital marital2 by partliv .**  I GOT A RECEIVED AND MONTES

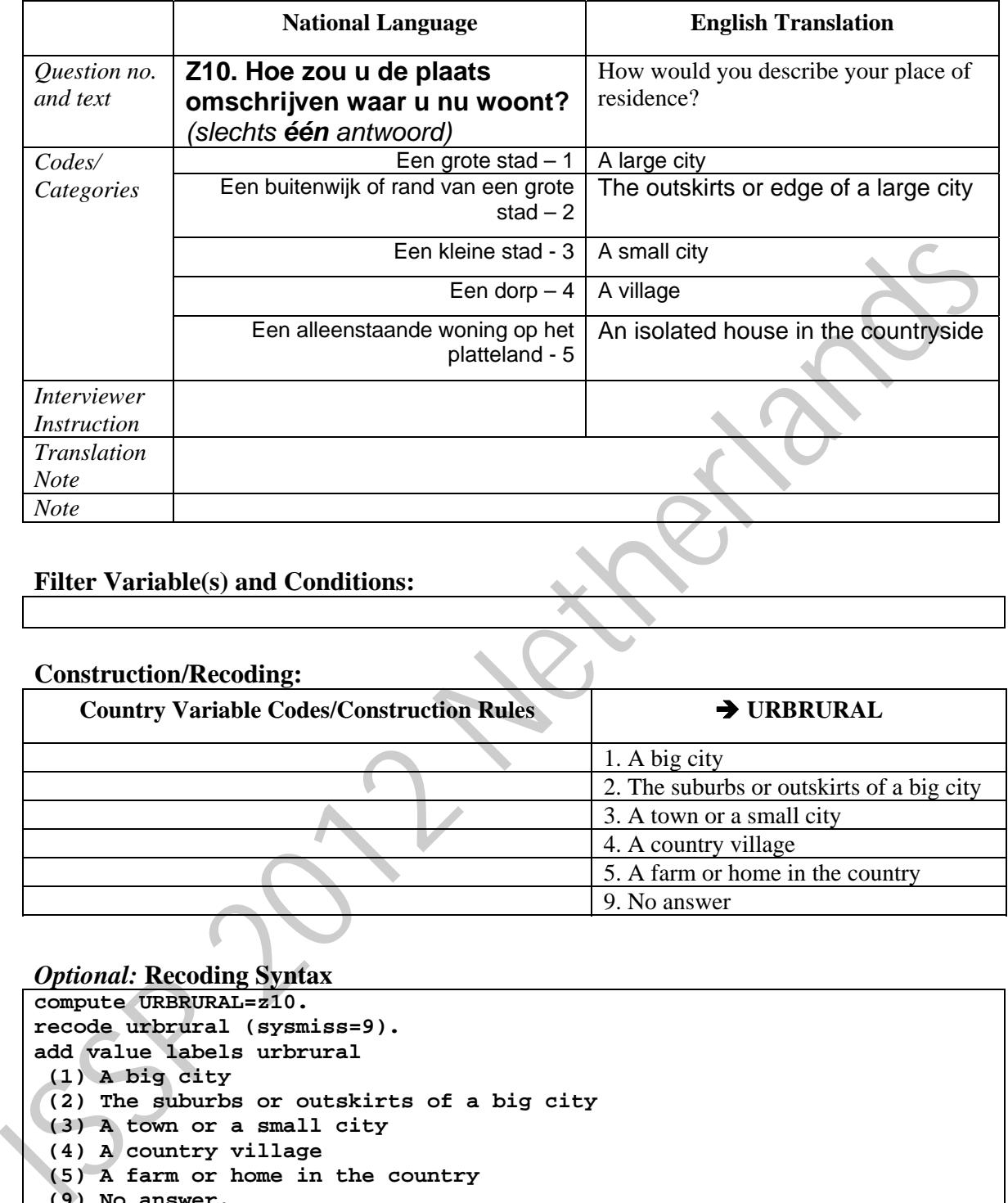

## **URBRURAL –** Place of living: urban - rural

## **Filter Variable(s) and Conditions:**

### **Construction/Recoding:**

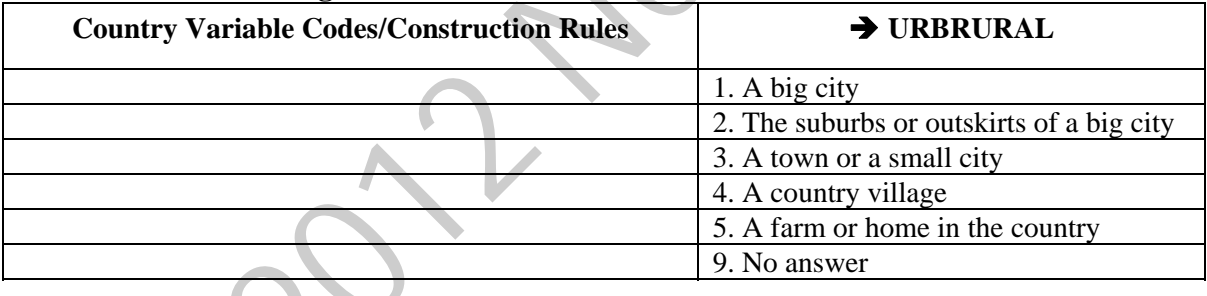

### *Optional:* **Recoding Syntax**

**compute URBRURAL=z10. recode urbrural (sysmiss=9). add value labels urbrural (1) A big city (2) The suburbs or outskirts of a big city (3) A town or a small city (4) A country village (5) A farm or home in the country (9) No answer. freq urbrural.** 

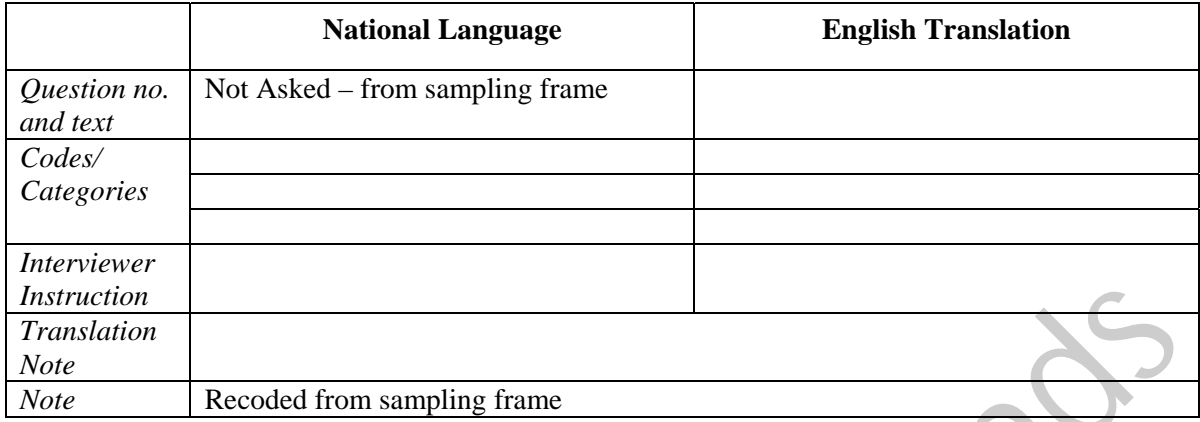

# **nat\_REG –** Country specific: region

# **Filter Variable(s) and Conditions:**

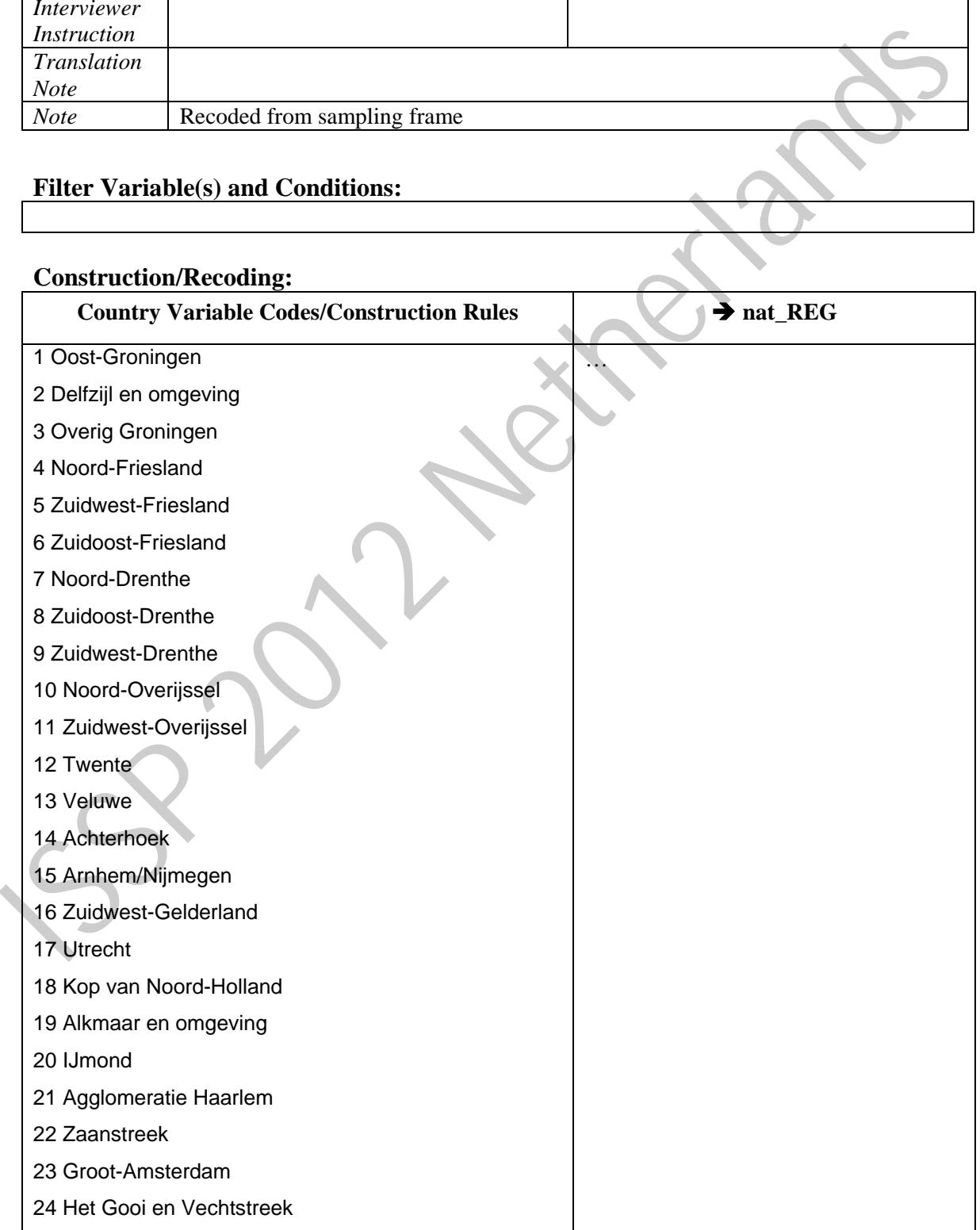

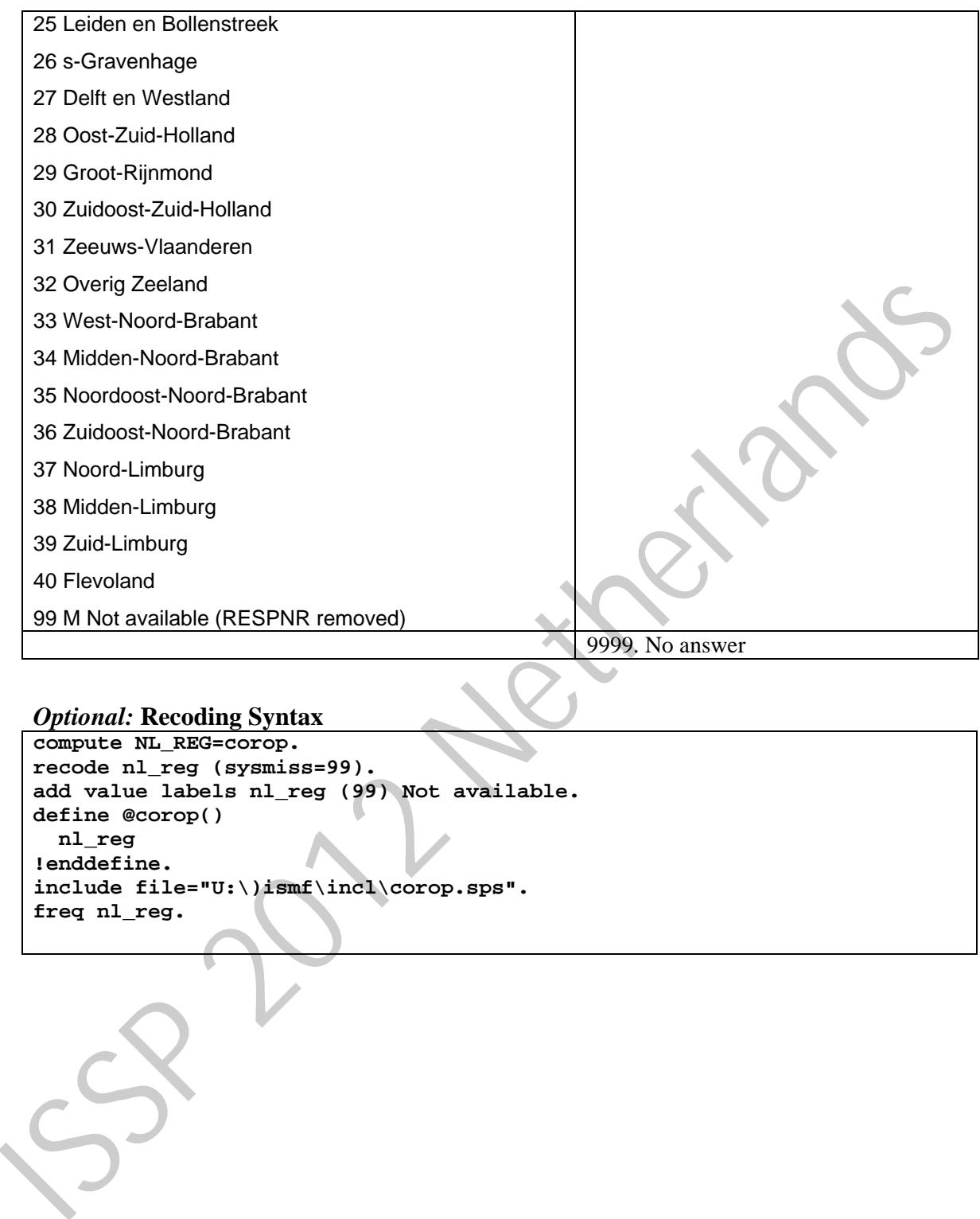

## *Optional:* **Recoding Syntax**

```
compute NL_REG=corop. 
recode nl_reg (sysmiss=99). 
add value labels nl_reg (99) Not available. 
define @corop() 
   nl_reg 
!enddefine. 
include file="U:\)ismf\incl\corop.sps". 
freq nl_reg.
```
68

# **SUBSCASE –** Case substitution flag

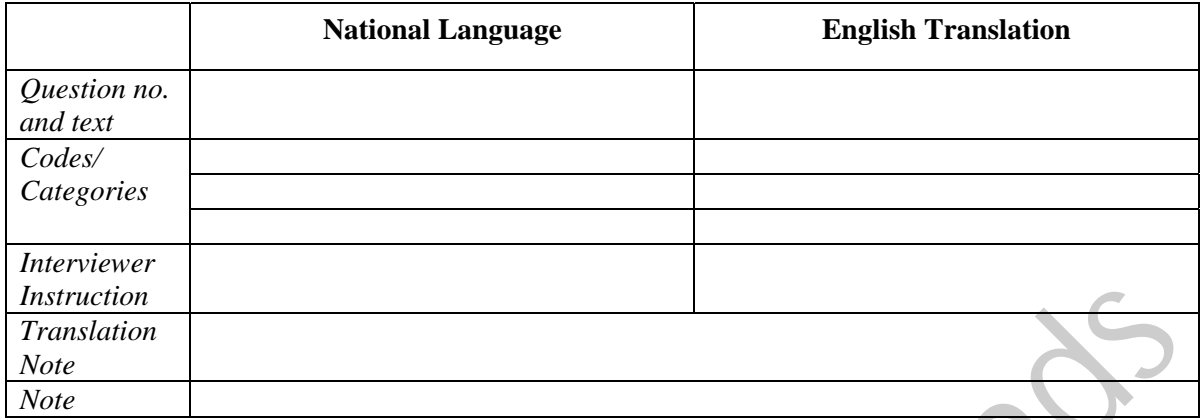

# **Filter Variable(s) and Conditions:**

## **Construction/Recoding:**

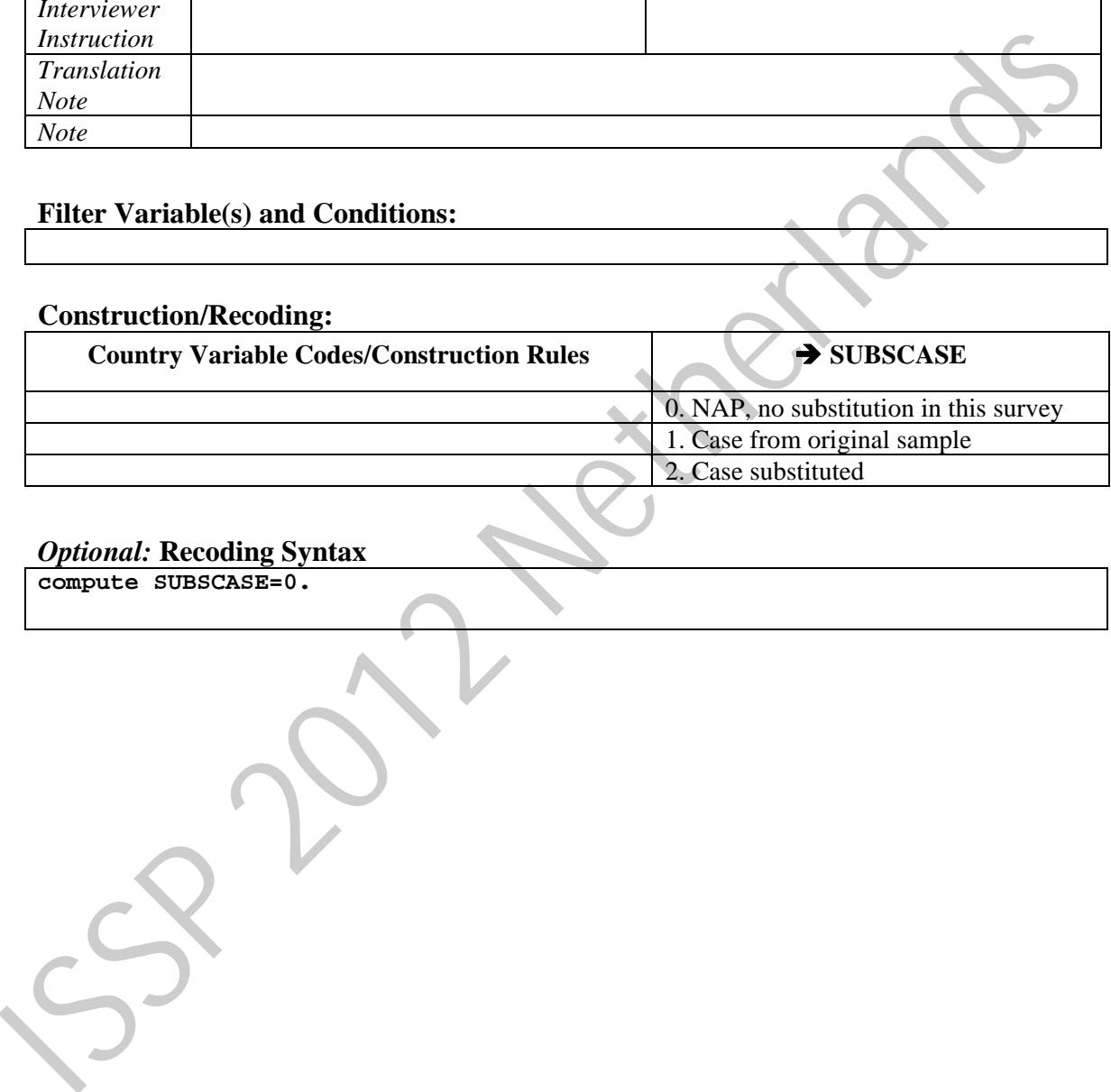

## *Optional:* **Recoding Syntax**

**compute SUBSCASE=0.** 

## **WEIGHT –** Weighting factor

Please report on whether you calculate any weighting variables. If you adjust for nonresponse bias, please enter the variable(s) on which the sample's distribution(s) is (are) adjusted to the population distribution(s). Please, also report if you apply any kind of rescaling.

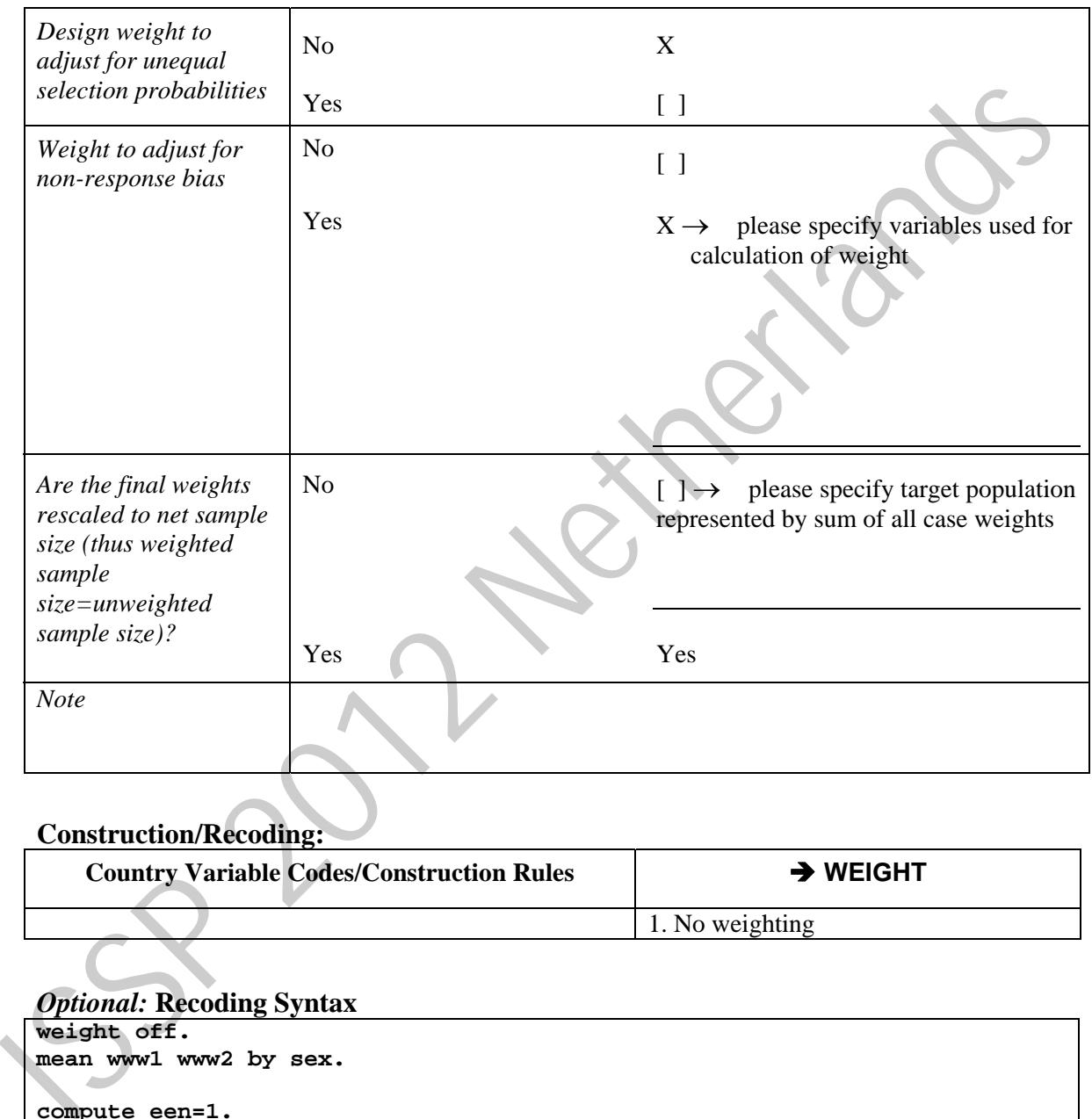

## **Construction/Recoding:**

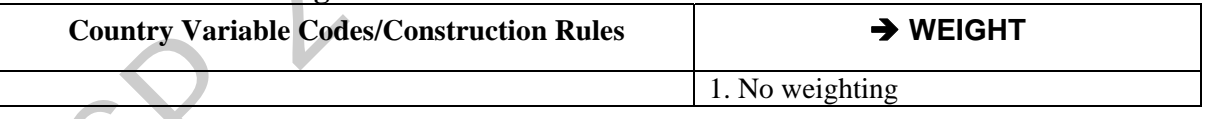

```
weight off. 
mean www1 www2 by sex. 
compute een=1. 
aggregate /break=een /xwww1=mean(www1) /xwww2=mean(www2). 
freq xwww1 xwww2. 
compute www1=www1/xwww1. 
compute www2=www2/xwww2. 
compute www=www1*www2. 
desc www. 
format www (F5.3). 
freq www. 
weight off. 
aggregate /break=een /xwww=mean(www) .
```
**compute WEIGHT=www/xwww. FORMAT WEIGHT (F5.3).** 

**weight off. means www by sex.** 

**temp. weight by weight. freq sex.** 

**SSP 2012 Netherlands**
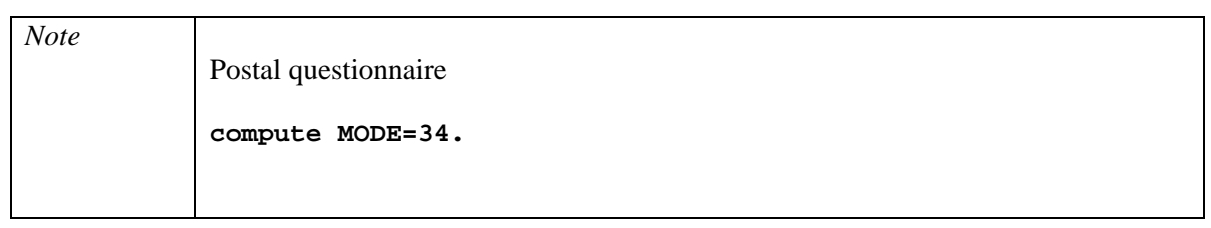

### **MODE –** Administrative mode of data-collection

## **Construction/Recoding:**

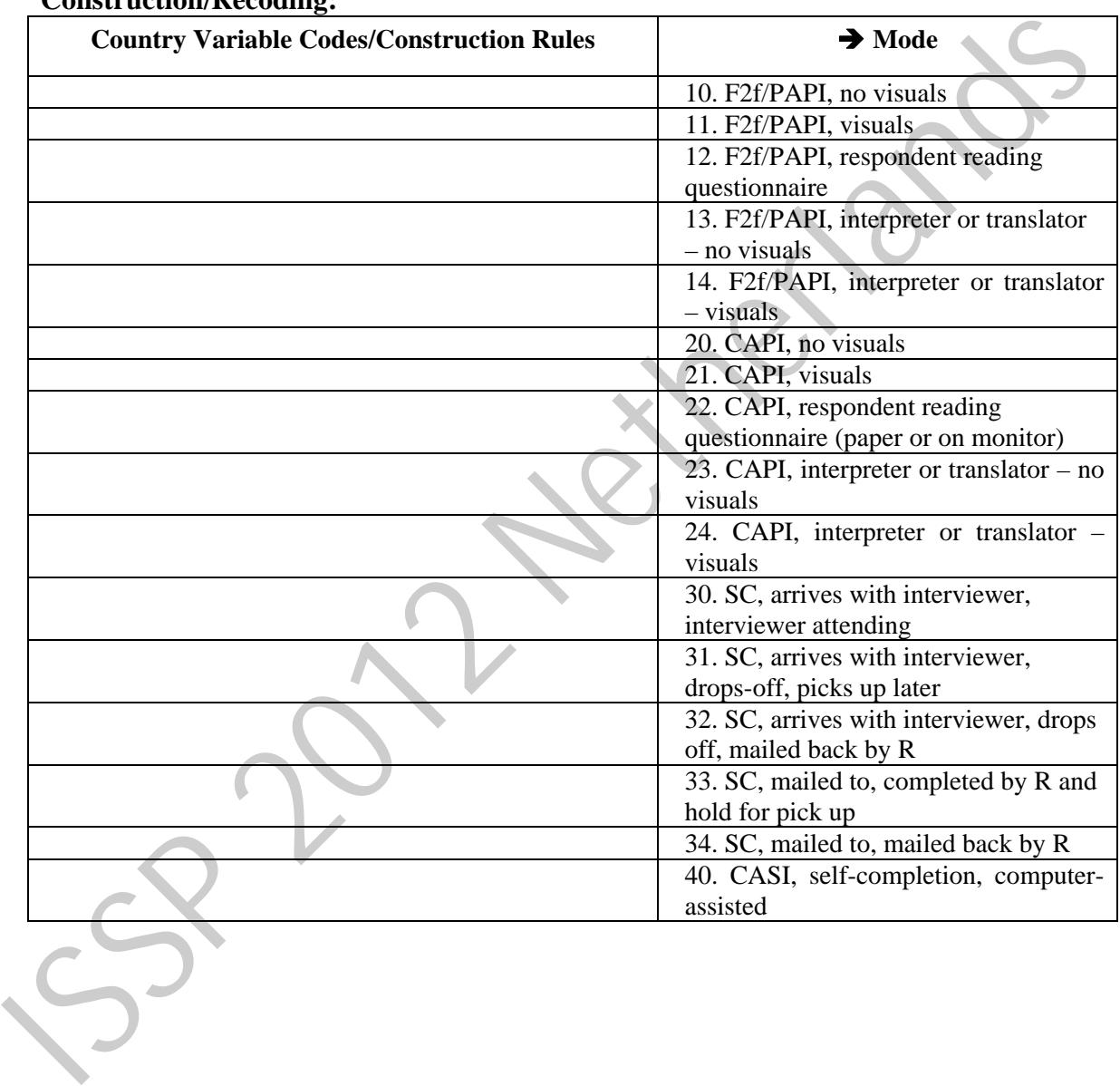

# *4. Country Questionnaire*

Please provide the part(s) of your country questionnaire that relate(s) to the background variables reported in this template. If these variables are already covered by your country's field questionnaire delivered with your national ISSP data file, then just tick on the last page of this document. (PDF or MS Word format preferred.)

[ ] Already included in field questionnaire provided with the country data file.

[ ] Attached file: XXXXX.XXX

## *5. Frequency Distributions of Source Variables*

Please supply frequency distributions with absolute and relative frequencies, missing values *included*, for **all** *source* variables. *Source variables* are the country-specific variables **before** recodes into ISSP standard variables are done. (MS Word or simple ASCII file preferred.) 1 Attached file: XXXXX.XXX<br>
5. Frequency Distributions of Source Variables<br>
Please supply frequency distributions with absolute and relative frequencies, missing<br>
values included, for all source variables and devance varia

Attached file: YYYYYY.YYY.

# *6. Correspondence list ISCO88<->national occupation codes*

If your country derives ISCO88 codes from a national occupation coding scheme, please supply a correspondence list of national codes and ISCO88 codes. (MS Word or simple ASCII file preferred.)

[ ] ISCO88 is used to code responses directly.

[ ] Conversion of national coding scheme to ISCO88. Attached file: ZZZZZZ.ZZZ.

## **ISSP Background Variable Documentation**

by

Markus Quandt, Evi Scholz and Insa Bechert GESIS

on behalf of the

ISSP Demographics Method Group

(Germany, Mexico, Norway, the Philippines, South Africa, Spain, Sweden, Switzerland, Taiwan, and the Archive)

Users of the international ISSP data file should have all relevant information to understand the construction of the ISSP background variables. Thus, the ISSP has decided to provide a documentation of its background variables and to regularly update this documentation (decisions of the ISSP General Meetings in 2005 and 2006). The information collected with this document will be published with the ISSP data files. Furthermore, it will help to discuss and decide on streamlining the ISSP background variables. Users of the international ISSP dual manneuve areas on expective.<br>
Level in the constration of the ISSP background variables. Thus, the ISSP has decided to provide a<br>
documentation of its background variables and to regul

The Demographics Method Group asks you to provide information on all your ISSP background variables. The document at hand serves to collect and structure this information from ISSP members in a template.

Please note that, due to changes in the ISSP Background Variables, there are different versions of documentation templates to use, related to the respective ISSP study under consideration. The template at hand serves to document your national **ISSP 2011 and 2012** surveys.

The document consists of three sections: Section 1 of this documentation refers to basic elements: source description, information on filters and routing, and construction information. In section 2, as an example, we present the relevant information for the variable UNION (Trade union membership) from Germany. Section 3 finally offers the documentation template for all ISSP background variables valid for the ISSP modules 2011 and 2012.

If you have any questions on the documentation, please do not hesitate to contact us:

isspservice@gesis.org

# *1. Basic Elements*

For each of the variables listed in section 3 below, please give the following information as applicable.

#### **Source description**

- Please give the **question no./position/name(s)** used in your field questionnaire and report additional information sources, for example, if interviewer observation was used instead of asking questions to respondents. If your ISSP is run with a larger survey and the background variable is taken from this survey, then refer to that (those) source question(s). Please make a **note** from which survey the question(s)/variable(s) come(s) (see below).
- Please give the text of the **original question(s)** exactly as used in your field questionnaire and **in your national language**.
	- Please include all **response categories** of the original field questionnaire.
- **Please give interviewer instructions** if necessary to understand the generation of response codes.
- Please **translate original questions, response categories and interviewer instructions** into English.
- Please provide **notes** if needed. Notes can address both possible translation issues (**translation note**) and country specific particularities of question background, of variable generation or of the meaning of individual response categories (**note**).
- **Filter Variables and Conditions:** If any variables cover only part of the sample, please list the conditions (questions/variables and categories/codes) used to define the *excluded cases*. In other words, report the conditions which lead to a 'not applicable' code in the variable following the filter.

#### **Construction/Recoding**

- Please report how the codes of the ISSP target variable were derived from your source data.
- Please use a table of correspondence with source and target codes (see the example in section 2 and tables in section 3).
- If construction of ISSP target codes involves more than simple 1-1 relationships between source and target codes, please use roughly Boolean syntax as shown in the example 2 below. Command syntax of common statistics programs is also welcome. Just put the syntax used into the "Optional: Recoding Syntax" box if you consider that it will increase comprehensibility and transparency. <ul>\n<li><b>•</b> <b>Filter</b> <b>Variables</b> <b>and</b> <b>Conditions</b>: If any variables cover only part of the sample. please list the conditions (questions/variables and categories/codes) used to define the <i>excluded cases</i>. In other words, report the conditions which lead to a 'not applicable' code in the variable following the filter.</li>\n<li><b>•</b> <b>Construction/Recoding</b></li>\n<li><b>•</b> <b>Construction/Recoding</b></li>\n<li><b>•</b> <b>Construction/Recoding</b></li>\n<li><b>•</b> <b>These</b> <b>replace</b> <b>to</b> <b>to</b> <b>to</b> <b>to</b> <b>to</b>
	- Please always (also for country specific variables) report how the ISSP missing values (not applicable-NAP, no answer-NA, don't know-DK) were filled.

#### **Complementary information (see last page)**

- Please provide the part(s) of your country questionnaire that relate(s) to the background variables reported in this template. If these variables are already covered by your country's field questionnaire delivered with your national ISSP data file, then just tick the box on the last page of this document. (PDF or MS Word format preferred.)
- Please also supply frequency tables with absolute and relative frequencies, missing values *included*, for **all** *source* variables. *Source variables* are the country-specific variables **before** recodes into ISSP standard variables are done. (MS Word or simple ASCII file preferred.)
- If your country derives ISCO88 codes from a national occupation coding scheme, please supply a correspondence list of national codes and ISCO88 codes. (MS Word or simple ASCII file preferred.)

# *2. Example*

The German example for the variable UNION is constructed from two variables referring to two questions in the German field questionnaire.

|                                           | <b>National Language</b>                                                                                                  | <b>English Translation</b>                                               |
|-------------------------------------------|----------------------------------------------------------------------------------------------------|--------------------------------------------------------------------------|
| Question no.<br>and text                  | #1 Darf ich Sie fragen, ob Sie derzeit<br>Mitglied in einer Gewerkschaft sind?                                            | #1 May I ask you whether you are<br>currently a member of a trade union? |
| Codes/<br>Categories                      | 1. Ja, bin Mitglied                                                                                                    | 1. Yes, I am member                                                      |
|                                           | 2. Nein, bin kein Mitglied                                                                                                | 2. No, I am not member                                                   |
|                                           | 9. Keine Angabe*                                                                                                    | 9. No answer*                                                            |
|                                           | 0. Nein, Befragter will Frage nicht<br>beantworten*                                                                       | 0. Respondent refuses to answer*                                         |
| Question no.<br>and text                  | #2 Waren Sie früher einmal Mitglied in<br>einer Gewerkschaft?                                                             | #2 Were you once a member of a trade<br>union?                           |
| Codes/<br>Categories                      | $1.$ Ja                                                                                                    | 1. Yes                                                                   |
|                                           | 2. Nein                                                                                                    | 2. No                                                                    |
|                                           | 8. Weiß nicht                                                                                                    | 8. Don't know                                                            |
|                                           | 9. Keine Angabe*                                                                                                    | 9. No answer*                                                            |
| <b>Note</b>                               | Falls Befragter aktuell kein<br>Gewerkschaftsmitglied ist; "nein" in #1                                                   | If respondent not currently union<br>member; no in #1                    |
| <i>Interviewer</i><br><b>Instructions</b> |                                                                                                    |                                                                          |
| <b>Translation</b><br><b>Note</b>         |                                                                                                    |                                                                          |
| <b>Note</b>                               | Current and former union membership taken from ALLBUS 2010<br>Answer categories marked by an asterisk are not read aloud. |                                                                          |
|                                           | <b>Filter Variable(s) and Conditions:</b>                                                                                 |                                                                          |
|                                           | Former membership $(\#2)$ not asked if respondent currently member $(\#1=1)$                                              |                                                                          |

**UNION –** Trade union membership

## **Filter Variable(s) and Conditions:**

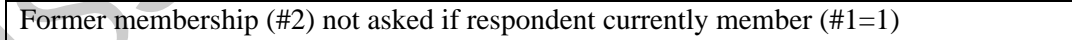

#### **Construction/Recoding:**

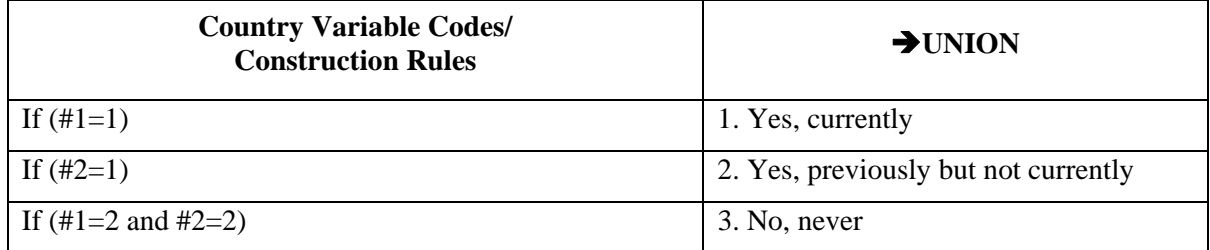

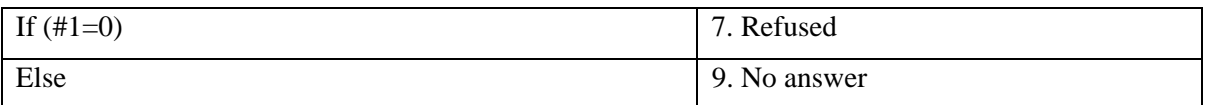

## *3. Variable List*

In the following you will find forms to ease documentation of the points described in section 1 above.

## **Some Hints to Fill in the Forms**

- Please fill in the forms on the screen and return the file to  $\langle$ isspservice@gesis.org  $>$  please do *not* return a printout using paper and pencil!
- In general, please feel free to be flexible in using the forms. If necessary adopt them to your reporting needs. In particular:
	- Please insert as many additional fields as needed, e.g. add lines if your country variable has more categories than the template provides.
	- Please skip fields not needed, e.g. skip 'note' lines if no note is required.
	- If individual response categories require separate notes, insert as many additional lines as necessary *below* the respective category.
	- If your field questionnaire has more than one language version, please replicate the complete 'National Language - English Translation/Note' block as often as needed.
- The question numbers should refer to the numbers of your original field questionnaire.
- For variables with continuous data (AGE, WRKHRS…), please list the lowest and the highest valid codes empirically found in your country's data and the various nonresponse codes, e.g. NAP (not applicable), DK (don't know); if additional nonresponse codes occur in your data, such as 'refused', please add. **Some Hints to Fill in the Forms**<br>
• Please fill in the Forms<br>
• Please fill in the forms on the screen and return the file to cisapservice@gesias.org-<br>
• In general, please feel free to be flexible in using the forms. If
	- If source variables are relevant for *several* ISSP target variables, please copy the information for the source variables each time to offer a complete documentation of the individual ISSP target variable.

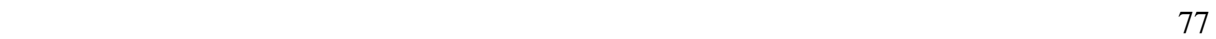